# SIMULAÇÃO DE ESCAVAÇÃO ESCORADA POR MEIO

### DE ELEMENTOS ISOPARAMÉTRICOS

 $Mitsuo$  Tsutsumi

TESE SUBMETIDA AO CORPO DOCENTE DA COORDENAÇÃO DOS PROGRAMAS DE PÕS-GRADUAÇÃO DE ENGENHARIA DA UNIVERSIDADE FEDERAL DO RIO DE JANEIRO COMO PARTE DOS REQUISITOS NECESSÃRIOS PARA A OBTENÇÃO DO GRAU DE MESTRE EM CIÊNCIA (M.Sc.)

Aprovada. por:

Presidente

roue *8.* Vanierre

Canta

ESTADO DO RIO DE JANEIRO - BRASIL DEZEMBRO DE 1975

 $\bar{A}$  minha mãe e. *me.u.6 ,<,Jtmão.6* 

l,

 $\overline{\phantom{a}}$ 

 $\cdot$ 

 $\ddot{\phantom{0}}$ 

 $\tilde{\mathbf{I}}$  .

### AGRADECIMENTOS

 $\sim 10^{11}$  m  $^{-1}$ 

**Contract Contract** 

Pelas oportunidades, incentivos e colaborações:

- COPPE/UFRJ

- CNPq

- Aos Professores: FERNANDO LUIS LOBO CARNEIRO WILLY ALVARENGA LACERDA

PATRICK PICHAVANT

- NCE/UFRJ e RDC-PUC

 $\ddot{\phantom{a}}$ 

- Aos amigos e colegas, em especial a:

JORGE FUJII

ALVARO DA COSTA MAIA

RAYMUNDD DORIA SOARES

Agradeço ao Professor NELSON FRANCISCO FAVILLA EBECKEN pela amizade e eficiente orientação.

 $\sim 10^{-10}$ 

### SUMÃRIO

O presente trabalho consiste na automatização do Método dos Elementos Finitos para a análise de escavações escoradas ou não em maciço terroso.

Os aspectos gerais de simulação de escavação são foca lizados, levando-se em conta a não linearidade física do solo, a pos sibilidade de existência de estruturas de suporte, e os efeitos provocados por variações de temperatura.

A análise é conduzida por meio de processo incremental, podendo simular qualquer sequência de construção.

A implementação do elemento isoparamétrico quadrático fornece considerável flexibilidade ao programa desenvolvido.

Algumas comparações são apresentadas ressaltando-se as·principais características decorrentes de aplicações práticas.

iii

#### ABSTRACT

The present dissertation consists in the elaboration of a computer program applying the Finite Element Methad for the ana lysis of excavations in soils, struted or not.

The general aspects of excavations simulation are dis cussed, taking into account the non-linear behavior of soil, the po ssibility of supparting structures and effects due temperature varia tians.

An incremental analysis is made, which is able ta si**mulate any construction sequence.** 

The isaparametric quadratic element used canfers considerable flexibility ta the program.

 $\ddot{\phantom{a}}$ 

Some comparisons with actual cases are made.

iv

# !NOICE

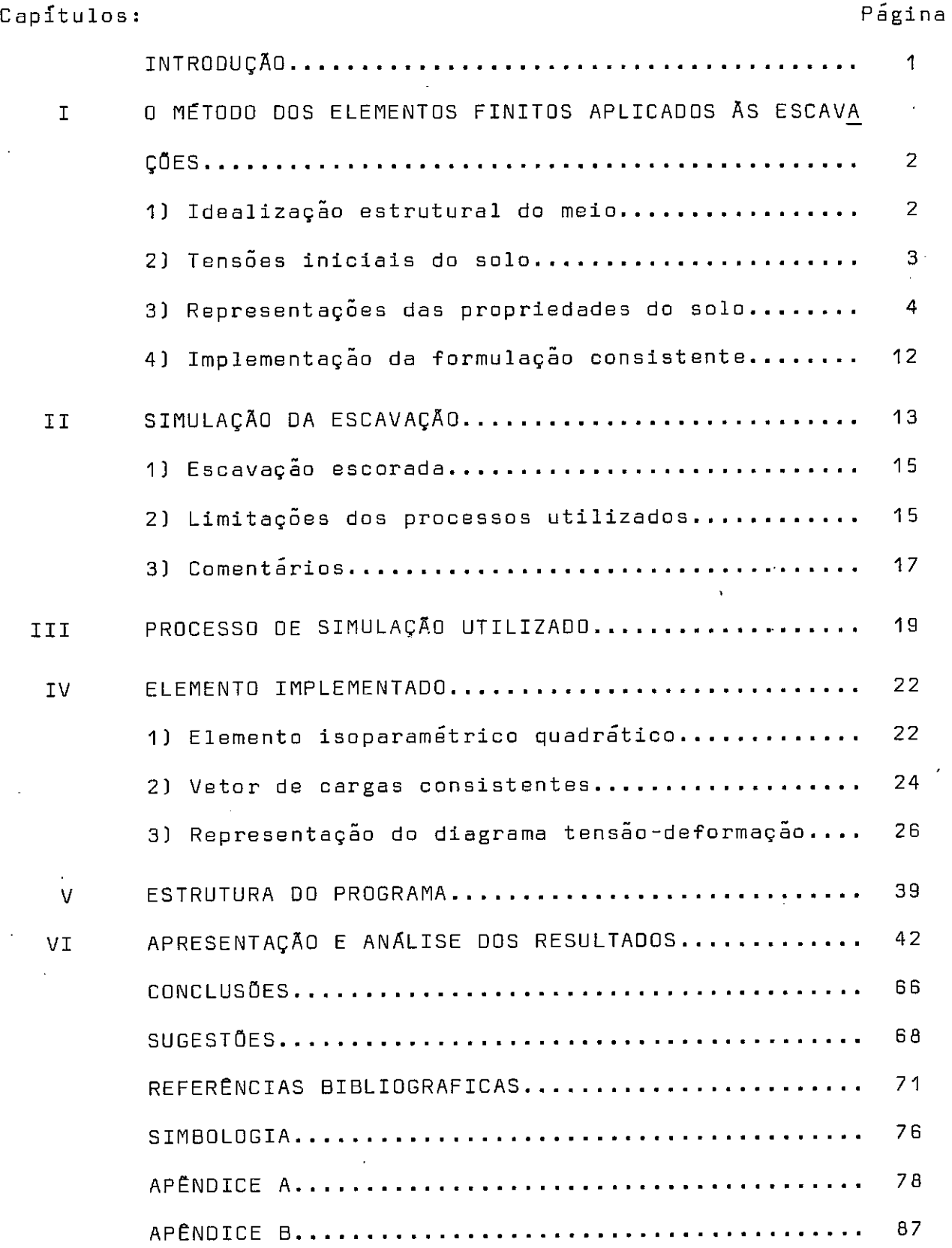

 $\ddot{\phantom{a}}$ 

 $\frac{1}{\sqrt{2}}$ 

#### INTRODUÇÃO

A aplicação do Método dos Elementos Finitos em Problemas de Mecânica dos Solos e das Rochas seguiu imediatamente ao desen volvimento da aplicação do Método em Engenharia Aeroespacial Estrutural. Enquanto nestas aplicações as propriedades dos materi ais (aço, concreto, etc.) são razoavelmente bem definidas, o mesmo nao acontece em Mecânica dos Solos, onde as propriedades dos mate riais geológicos raramente podem ser perfeitamente representadas pa ra serem incorporadas num esquema de solução numérica. Muitas dificuldades aparecem oriundas de diversos fatores: tensões residu ais, descontinuidades tais como juntas e fissuras, heterogeneidade, etc. É muito difícil abranger todas características que ocorrem e levar em conta todos os fatores possíveisi muitas das aplicações tem sido realizadas adotando-se esquemas relativamente simples, ob tendo-se ainda assim soluções satisfatórias, desde que se tenha em vista as hipóteses adotadas.

Apesar destas limitações, o Método dos Elementos Finitos tem sido largamente empregado. A sua grande utilização é devida a inúmeras vantagens que oferece quando comparado com os processos clássicos de resolução.

dores 1, 3, 4, 6, 9, 12, 13, 16, 17), o presente trabalho apre - Baseado em experiências realizadas por muitos· pesquisasenta uma análise de tensões e deslocamentos no entorno de uma escavação escorada ou não.confrontando-se os resultados obtidos com os de outros processos. Apresenta ainda, algumas descrições de de senvolvimento e aplicação do Método dos Elementos Finitos em Mecânica dos Solos, conceitos teóricos básicos para automatização, es quemas úteis à formulação e discussão da caracterização do materi al.

### C A P f T U L O

#### O MÉTODO DOS ELEMENTOS FINITOS APLICADO ÀS ESCAVAÇÕES

A maioria das aplicações do Método dos Elementos Finitos em Mecânica dos Solos tem sido feita adotando-se ou modificando-se formulações em programas desenvolvidos para Mecânica Estrutural Contínua,

O conceito básico da técnica da resolução dos problemas de geotecnia. consiste na esquematização de quatro componentes fun damentais:

- Idealização estrutural do meio;
- Determinação das tensões iniciais do solai
- Representação das propriedades do solo;
- Implementação de formulação consistente,

1) IDEALIZAÇÃO ESTRUTURAL 00 MEIO

A idealização deve ser feita de tal forma que um conjunto de elementos finitos represente o meio, Quando as condições geológicas são relativamente simples, pode-se representar a geometria do maciço muito precisamente, Em casos contrários, deve-se usar da experiência para se chegar a uma representação simplifica da do local, a qual contém as características que se supõe essenciais à análise do problema, O resultado final dependerá em grande parte dessa idealização.

Não existe uma **regra** geral para determinar o numero de pontos nodais que deve possuir um determinado modelo de análise.No entanto, a profundidade final da escavação, a largura da escavaçao e as estruturas de suporte ocupam posições pré-fixadas. As maiores dificuldades são a escolha do numero e tamanho dos elementos e as fronteiras do maciço a ser estudado. Deve-se sempre levar em conta, o tempo de computação, a continuidade das propriedades do material dentro de um elemento, a sequência e o numero de etapas . A linha de pontos nodais precisa sempre estar presente no nível de cada estágio de escavação.

2) TENSÕES INICIAIS DO SOLO

~ de extrema importância o conhecimento das tensões iniciais do solo por duas razões:

a) D processo incremental para simular uma escavaçao,que sera descrito posteriormente, envolve tensões ao longo do contorno da escavação. Assim sendo, as cargas aplicadas para simular a ascavaçao acarretam um alivio dessas tensões.

b) D comportamento tensão-deformação depende das tensões no solo.

D cálculo do estado inicial das tensões se faz, em geral admitindo-se que as tensões principais são verticais e horizontais sendo que a tensão vertical( $\sigma_{\rm v}$ ) é igual à pressão de sobrecarga, e a tensão horizontal ( $\sigma_{\mathbf{x}}$ ) igual ao produto entre pressão vertical e o coeficiente de empuxo lateral em repouso (K<sub>o</sub>) Fig. 1.1. O valor de K<sub>o</sub> é estimado através de relações empíricas, ensaios de la– boratórios em amostras indeformadas ou ensaios "in **situ".**  Evidentemente os valores obtidos pelos ensaios são mais precisos [SJ.

Determinar tensões iniciais do solo em superfícies planas e horizontais, baseadas nas considerações acima é relativamen-

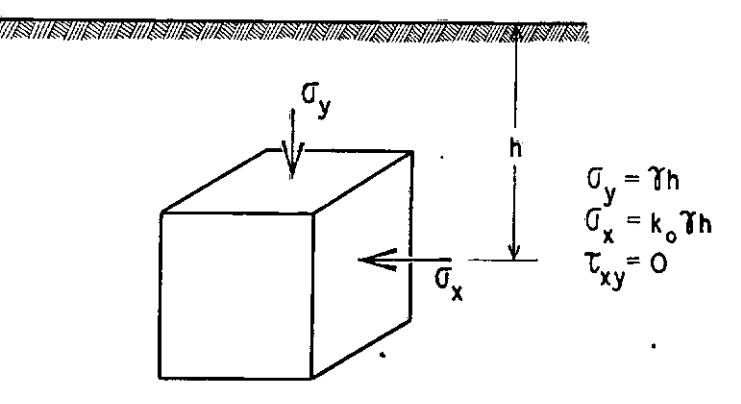

TENSÕES **INICIAIS** DO SOLO Figura 1.1

te fácil. Em superfícies não horizontais, o estado inicial de ten sões pode ser estimado baseado na condição de equilíbrio e histó ria geológica do local, Para condições geométricas muito complexas, as tensões que satisfazem o equilíbrio podem ser calculadas usando a análise de elementos finitos.

#### 3) REPRESENTAÇÃO DAS PROPRIEDADES 00 SOLO

Como já ressaltado anteriormente, um dos mais difíceis e mais importantes aspectos para qualquer análise de tensões e movimentos por elementos finitos em maciços terrosos é a representação das características do solo,

Uma representação perfeita das relações tensão-deformação deve envolver quaisquer características do solo, tais como,com posição mineralógica, peso próprio, umidade, nível de tensão, deformação inicial, drenagem, etc. Num dado problema, nem todos os fatores tem influência preponderante; deve-se então escolher ape nas os parâmetros essenciais,

Os fatores que podem ser incluidos no modelo matemático sao: dependência da trajetória das tensões, dilatância, anisotro **pia, drenagem, "creep", etc.** 

Muitos modelos tem sido propostos em Mecânica dos Solos, cada qual adaptando-os em situações particulares: modelo elástico linear (isótropo), modelo não linear (isótropo), modelo elasto-plás tice, etc.

Em muitos casos os estudos mais convenientes dos solos são feitos por meio de ensaios de laboratório em amostras indeformadas. Existem porém dois tipos de dificuldades na incorporação dos resultados de tais ensaios nas análises de elementos finitos. A primeira, é a obtenção de dados reproduzíveis para quaisquer tipos de solos naturais (a variação das propriedades de ponto para ponto, e o inevitável efeito da **pertunbação** nas amostras conduzem a dispersão nos resultados dos ensaios de laboratório); e a segunda,  $\acute{\textbf{e}}$  a dificuldade de representar os aspectos importantes do comporta mente tensão-deformação, tais como a não linearidade, dependência do caminho das tensões, dilatância, deformações plásticas, "creep", **etc.** 

O grau de sofisticação e refinamento, da representação da curva tensão-deformação, é justificado em função da dispersão dos dados de laboratório, intensidade das tensões no solo e a fina lidade da análise. Existem duas maneiras básicas para simular uma curva, determinada por um conjunto de dados de ensaio: digital funcional. Na forma funcional, a curva é aproximada por uma função matemática, como a hipérbole, parábola, fórmula ( de interpol<u>a</u> ção) de Lagrange, função "spline", etc. As funções hiperbólicas e funç5es "spline", tem sido muito usadas recentemente (20,21,23), e forneceram resultados experimentais e práticos concordantes. Na forma digital, a curva é aproximada por um determinado numero de segmentos retos, definidos pelas coordenadas das respectivas extre midades. 'os módulos são computados em função da inclinação da corda que une os dois pontos consecutivos da curva tensão deformação.

Problemas nao lineares podem ser resolvidos valendo-se de: processos incrementais, processos iterativos e processos interati vos por etapas ou mistos.

O processo incremental pode ser empregado em qualquer tipode modelo e análise sequencial, pois os valores dos parâmetros sao ajustados para cada sequência de etapas. Assim o comportamento não linear pode ser realmente aproximado.

A representação matricial do processo e:

$$
\begin{bmatrix} k_{1-1} \end{bmatrix} \begin{Bmatrix} \Delta q_1 \end{Bmatrix} = \begin{Bmatrix} \Delta Q_1 \end{Bmatrix} \text{ sendo } i = 1, 2, 3, \ldots, m
$$

onde m = número de incrementas componentes da subdivisão da carga

- $\Delta$  = incremento
- k = rigidez tangente

total do sistema

$$
\begin{bmatrix} k_{1-1} \end{bmatrix} = \begin{bmatrix} k_{1-1} & (\{q_{1-1}\}; \{Q_{1-1}\}) \end{bmatrix} \text{ onde}
$$

 $i = etapa$ .

A carga total é dividida em incrementos  $\{\Delta Q\}$ , é as cargas, deslocamentos, tensões e deformações são acumuladas após cada carre gamento incremental, Ou seja,

$$
\{\mathbb{Q}_1\} = \{\mathbb{Q}_0\} + \sum_{j=1}^{i} {\{\Delta \mathbb{Q}_j\}}
$$
  

$$
\{\mathbb{q}_1\} = \{\mathbb{Q}_0\} + \sum_{j=1}^{i} {\{\Delta \mathbb{q}_j\}}
$$
  

$$
\{\sigma_1\} = \{\sigma_0\} + \sum_{j=1}^{i} {\{\Delta \sigma_j\}}
$$
  

$$
\{\varepsilon_1\} = \{\varepsilon_0\} + \sum_{j=1}^{i} {\{\Delta \varepsilon_j\}}
$$

onde o Índice **"o"** indica a quantidade inicial, O processo incremen tal é representado na Fig, 1.2a.

O processo iterativo, Fig. 1.2b, e expresso como:  $\begin{bmatrix} k_1 \end{bmatrix}$  { $\Delta q_i$ } = { $Q_i$ }. Este processo, como indicado na figura, pode

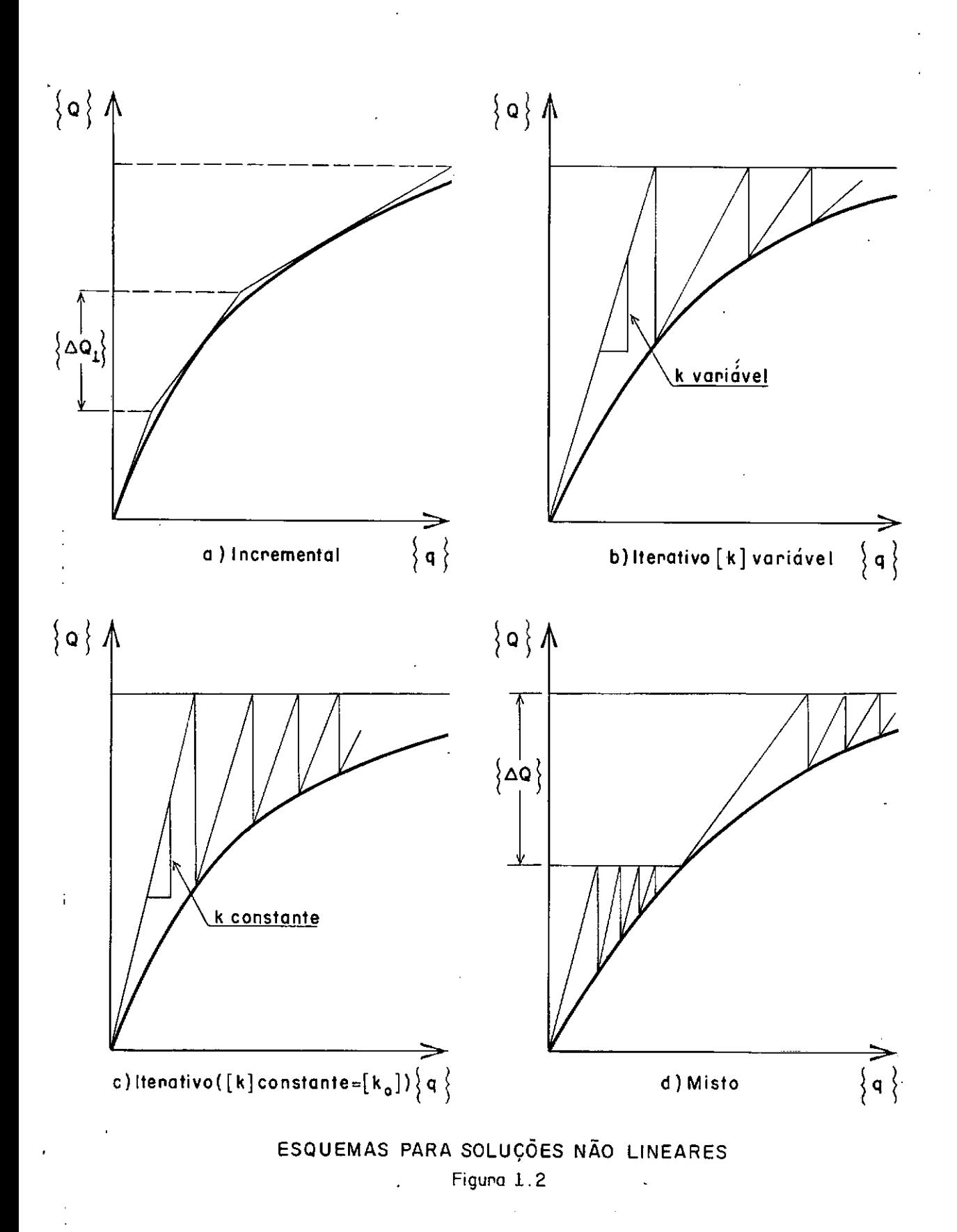

ser automatizado por iterações com  $\left[\mathsf{k}\right]$  variável (Fig. 1.2b) ou $\left[\mathsf{k}\right]$ fixo (Fig. 1.2c) igual ao valor inicial  $\begin{bmatrix} k_{\text{o}} \end{bmatrix}$  ( Método de Newton– Raphson e Newton-Raphson Modificado).

No processo misto, a carga total é aplicada em pequenos incrementas, no qual após cada carregamento se faz iterações (Fig. 1. 2d J.

3.1! FATORES QUE CONTROLAM O COMPORTAMENTO TENSÃO-DEFORMAÇÃO

Os fatores que influenciam o comportamento tensão-deformaçao, foram subdivididos em duas categorias: composicionais e do meio,

Fatores composicionais exercem controle fundamental sobre o comportamento do solo como por exemplo: densidade, umidade, arranjo estrutural das partículas, etc. Até a presente data, não existe ainda nenhuma formulação explícita dos efeitos dos fatores composicionais. Isto é devido à dificuldade de se obter amostras para ensaios em laboratório que representem exatamente as çoes do solo no campo. condi

Os fatores do meio incluem todas as condições relativas ao tipo do carregamento a que o solo está submetido, tal como a intensidade da pressão confinante, amplitude das deformações, tipo de variação das tensões devido ao carregamento primário, descarregamento e recarregamento, orientação das tensões relativas à aniso tropia, duração da carga aplicada ou velocidade da deformação,etc.

3.1.1 J UMIDADE

Foram desenvolvidos (5) processos para executar análises por elementos finitos representando a contração do solo granular de vido ao umidecimento. Para isso utilizaram-se os resultados de en saio triaxiais-de laboratório em amostras secas ou Úmidas obtendose parâmetros da curva tensão-deformação, correspondente às diferen

tes valores e duração de carregamento.

3.1 .2 J "CREEP"

Watt desenvolveu um processo de elementos finitos para análise de "creep", baseado nas propriedades medidas em testes de laboratório em amostras não drenadas, supondo essas propriedades 11 **neares,** Esse processo poderia ser extendido aos estudos não linea **res.**  !

# 3.1.3 J EFEITO DA PRESSÃO CONFINANTE

O comportamento não linear da curva tensão-deformação do solo é afetado pela intensidade da pressão confinante, conforme a Fig. 1.3.

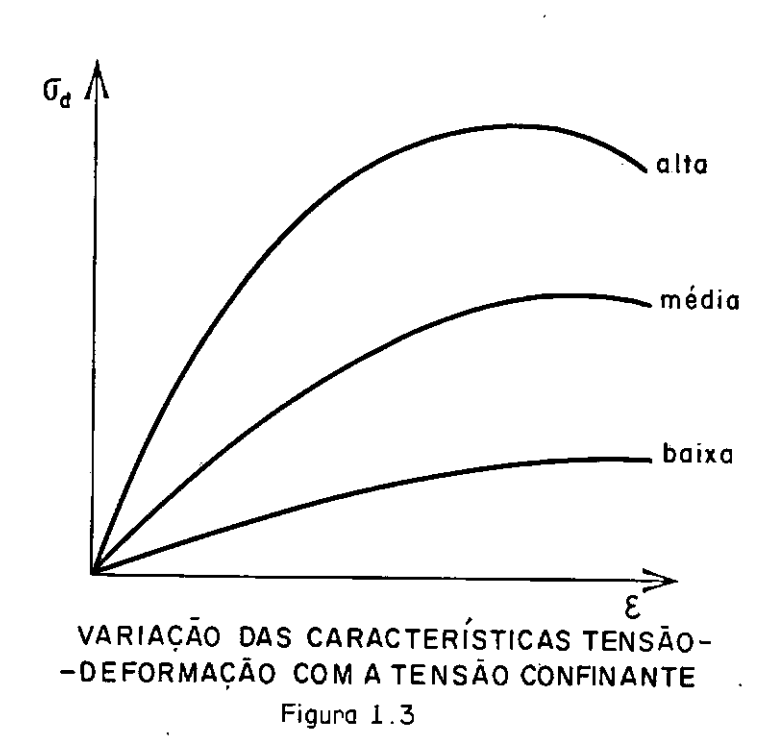

Os resultados dos ensaios de laboratórios demonstraram que as inclinações das curvas tensão-deformação e os valores das tensões de desvios máximas, normalmente crescem com o acréscimodas tensões confinantes. Uma exceção ocorre no caso de ensaio U-UCnão drenado - nao adensado) nos solos coesivos, onde as característi cas da curva não são afetados pela intensidade da pressão confina<u>n</u> te.

Diversos autores  $(8, 13, 20, 22, 23)$  desenvolveram equa çoes empíricas para representar os efeitos da pressão confinante. Foram estudadas também a determinação das valores apropriados do coeficiente de Poisson (v) para uso na análise de elementos finitos. Para condição de análise não-drenada de argilas saturadas, o valor de v é escolhido como sendo aproximadamente 0,5, para ser consistente com a estabilidade numérica dos cálculos.

Para condições drenadas ou não drenadas em solos pareia! mente saturados, os valores de v tem sido algumas vezes estimado pela relação  $v = K_0 / (1 + K_0)$ . K<sub>0</sub> é expresso em termos de tensões efetivas ou totais conforme a análise seja por tensões efetivas ou totais, respectivamente. O valor de K<sub>o</sub> nem sempre é repre– sentado realisticamente, pois depende de muitos fatores, como pré<sup>.</sup> adensamento, falhas, dobras e outros efeitos tectônicos. Para um solo normalmente adensado, K<sub>o</sub>é menor que 1, enquanto que para m<u>a</u> ciços com dobras ou solos muito pré-adensados  $\kappa_o$  pode ser  $\,$  muito  $\,$ maior que a unidade. Uma maneira prática para se estimar o valor<br>! de K<sub>o</sub> é através de ensaios no campo utilizando instrumentação ade quada. Entretanto, muitas aplicações da Método das Elementos Fini tos em Solos tem sido feitas adotando-se K<sub>o</sub> determinado pela teo ria da elasticidade,

Dadas da variação de volume das amostras em ensaias tria xias tem sido usados como base nos cálculos do coeficiente de Pois son ( 1,4,5,6,6,9,10,21,25). Estes estudas mostraram que os valores de v<sub>tang</sub> (coeficiente de Poisson tangente), aumentam com o aumenta da deformação cisalhante e :decrescem com a aumento da tensão confinante.

3.1.4 J Deformações Plásticas

Os valores das deformações plásticas são fundamentalmen-

te diferentes daqueles obtidos baseados na lei de Hooke generaliza da, onde os módulos de elasticidade utilizados são ajustados em fun çao da intensidade da pressão confinante e amplitude das deformaçoes. A diferença fundamental baseia-se no fato de que as deforma ções plásticas dependem da intensidade da tensão, ao passo que asdeformações elásticas dependem da variação da tensão. Os estudos teóricos ou experimentais indicam que o comportamento não linear de tensão-deformação pode ser aproximado pelo modelo elasto-plást! co, o qual representa os dois tipos de deformações. Vários proces sos estão sendo desenvolvidos enfrentando-se uma série de dificuldades ( 5,6 ).

#### 3.1.5 l ANISOTROPIA

A representação do comportamento tensão-deformação doso lo~ baseia-se normalmente em material isotrópico. Análises por elementos finitos mostram que os deslocamentos causados pelas escavações podem ser acentuadamente afetados pela anisotropia. Alguns autores desenvolveram programas de computador para análises não <sup>11</sup> neares de materiais anisotrópicos baseados em ensaios de compressao e tração em laboratórios, e os utilizaram nas análises de atêr ros sobre argila mole e escavações em argilas (5).

### 3.1,6 l TENSÕES RESIDUAIS

A existência de um estado de tensões nao nulas antes do carregamento do meio geológico pode afetar significativamente os comportamentos subsequentes das deformações.

Tensões residuais podem ser definidas como tensões tectô nicas existentes na crosta da terra ou componentes de tensões de auto-equilíbrio que permanece na estrutura quando um agente externo atuante é removido.

#### 3,2) RUPTURA DO SOLO

Para melhor compreensão da relação tensão-deformação é ne cessário investigar as diferentes teorias de rupturas dos solos.Re centemente, tem-se realizado pesquisas teóricas e experimentais pa ra propor um critério satisfatório de ruptura: Von Mises, Tresca e Mohr-Coulomb, que foram adaptados para solos coesivos. O critério de Mohr-Coulomb despreza a influência da tensão principal intermediária na ruptura, e segundo Bishop e outros (28) essa teoria pare ce ser satisfatória.para solos não coesivos.

#### 4) IMPLEMENTAÇÃO DA FORMULAÇÃO CONSISTENTE

Nos primeiros estágios de desenvolvimento foram utilizadas formulaç&es denominadas "Métodos Diretos". Na análise estrutu ral, o uso do coeficiente de rigidez da diretamente as relações en tre forças e deslocamentos. O uso do Princípio Variacional permitiu a generalização do método trazendo inúmeras vantagens. Embora seja conveniente, nem sempre é essencial. Para problemas particulares pode ser vantajoso utilizar outros métodos, como o dos resíduos ponderados.

#### 4.1) PROCESSOS VARIACIDNAIS

A mecânica estrutural utiliza-se de três princípios bási cos para a análise das tensões: princípio da energia potencial mínima, princípio da energia complementar mínima e princípio misto, de Hellinger-Reissner, cujas incógnitas que se adotam são, respectivamente, deslocamentos, tensões, deslocamentos e tensões; sendo por isso, denominados também por modelos de deslocamentos, de equi lÍbrio e misto (5).

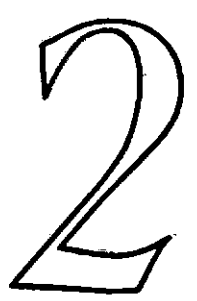

#### C A P ! T U L O

# SIMULAÇÃO DA ESCAVAÇÃO

A escavaçao é simulada em análise de elementos finitos a plicando-se cargas ao longo do contorno exposto pela escavação, es taticamente equivalente mas de sentido oposto às tensões causadas pelo maciço removido.

Os primeiros estudos conduziram a inúmeras dificuldades na determinação das forças equivalentes, que eram calculadas a par tir das tensões no centro do elemento, e não no contorno entre pon tos nodais. Clough e Duncan(3) desenvolveram um processo de inter polação bi-dimensional para determinar as tensões na fronteira, o qual é largamente usado, Em< regiões de altos gradientes de tensões, qualquer processo de interpolação está sujeito à imprecisão numérica. Christian e Wong (16] mostraram que os erros podem ser significantes, especialmente no limite entre solo e estrutura de suporte,

Chandrasekaran e King (17] desenvolveram um processo de cálculo no qual se obtém as forças equivalentes em qualquer ponto do maciço a partir do produto entre coeficientes de rigidez adequa ' - dos do elemento e os deslocamentos dos pontos nodais.

A simulação da escavaçao e feita por etapas. Durante ca da etapa, o solo é tratado com um material elástico, porem com va lores dos módulos de elasticidades e coeficientes de Poisson depen dentes do nível das tensões naquela região. Quando a tensão cisalhante máxima é maior ou igual à resistência admissível ao cisalha menta, admite-se que o solo atingiu o estado de ruptura e os parametros se reduzem (ou se anulam] para etapas subsequentes da análi se. Desta forma o solo se deforma livremente após a ruptura sem va riação significativa nas tensões.

Esquematicamente, a simulação de uma escavaçao **e** repre sentada na Fig. 2.1.

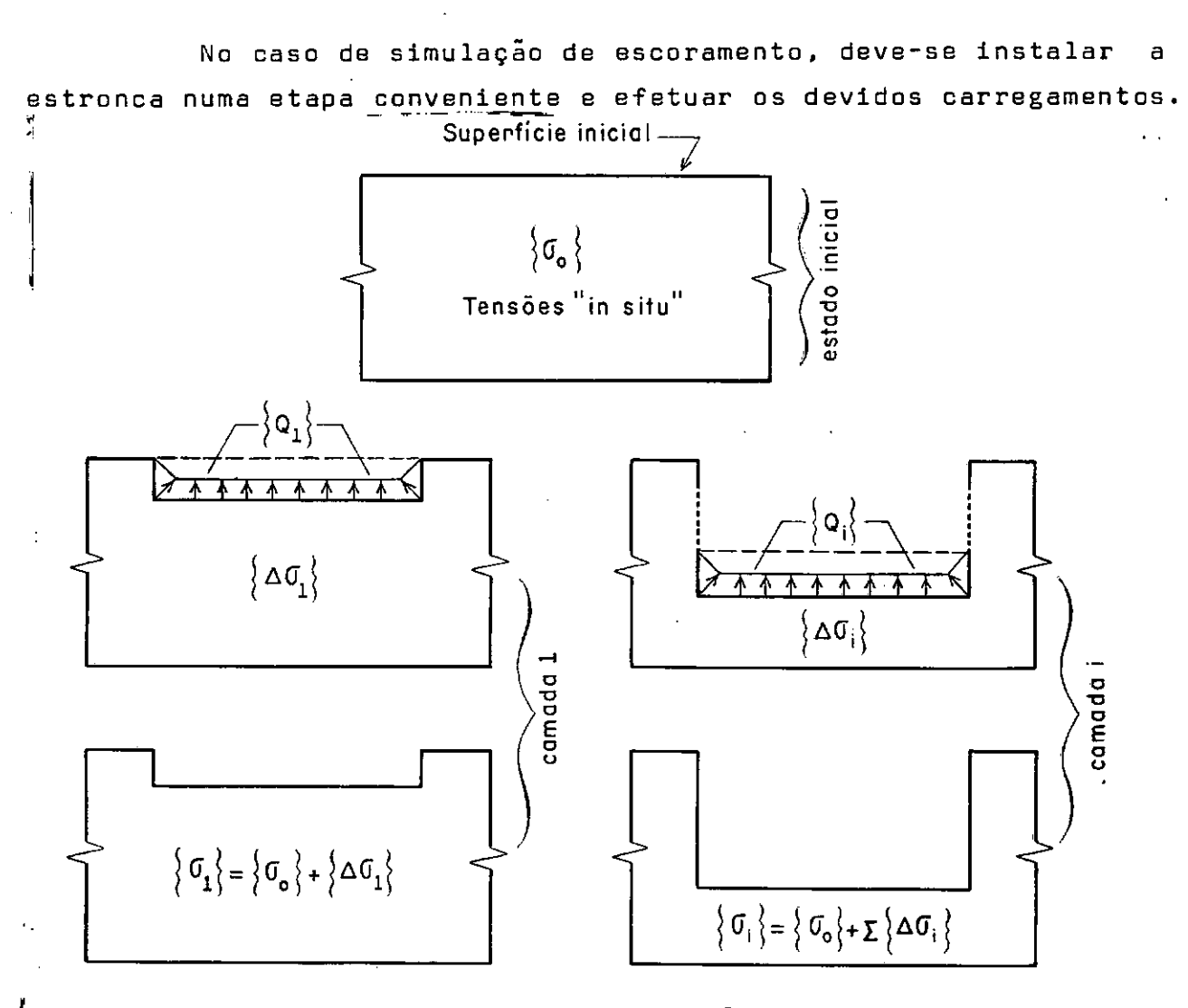

ESQUEMA DE UMA ESCAVAÇÃO

#### l J ESCAVAÇÃO ESCORADA

Uma das grandes dificuldades de simular uma escavaçao es corada está na análise das deformações de um meio composto por interfaces. Mesmo que possam ocorrer deslocamentos relativamente grandes na direção tangencial à interface, tem sido utilizado o e lemento unidimensional em problemas de interação solo-estrutura

As aplicações do Método dos Elementos Finitos em escavações escoradas são inúmeras. Uma das primeiras, por Morgenstern e Eisenstein (2), utilizando análise linear elástica mostrou que a distribuição de pressao em um muro de arrimo estático pode diferir da distribuição da pressao em repouso.

Palmer e Kenney (1) fizeram um estudo paramétrico dos mo vimentos e empuxos nas estruturas temporárias de contenção em arg! 1as, usando comportamento tensão-deformação bi-linear. Concluiram que o módulo de elasticidade do solo, rigidez da estronca e rigidez da estrutura foram os parâmetros mais importantes que influem nos deslocamentos.

Cole e Burland (6) usaram o Método dos Elementos Finitos para determinar os valores do módulo de elasticidade para argilas, baseados em movimentos observados em torno de uma escavação escora da, Com os resultados obtidos extenderam ã aplicações em outros locais,

#### 2) LIMITAÇÃO DOS PROCESSOS UTILIZADOS

Os defeitos básicos nos processos discutidos anterior mente são devido ao comportamento do solo ser baseado em ensai os triaxiais convencionais ou ensaios odométricos, os quais não simu 1am com precisão as condições de campo,

Como já foi descrito, o modelo incremental da curva ten são-deformação é vantajoso, porem existem vários fatores de imprecisão, os principais são:

2,1) DILATÃNCIA

÷.

Dilatância e **a** propriedade do material caracterizada pelo aumento de volume em função da variação da tensão cisalhante.

Quando se faz a hipótese de que o material obedece à for ma incremental da lei generalizada de Hooke, está implícito que es se material não é dilatante. Sabe-se que a dilatância é uma carac terística importante do comportamento da maioria dos solos, A in clusão desse fenômeno nos modelos de curvas tensão-deformação requer a adoção de modelos mais complexos.

### 2,2 J TENSÃO PRINCIPAL INTERMEDIARIA

O comportamento tensão-deformação medido em ensaios tria xiais convencionais corresponde à condição de que duas das três tensões principais são iguais, o que não corresponde as condições de carregamento no campo, Ensaios especiais de laborat6rio tem, mostrado que quando se considera a tensão principal intermediária as características tensão-deformação e resistência podem ser bas tanta diferentes.

# 2,3 TRAJETÕRIA DAS TENSÕES

O modelo incremental nao representa precisamente o com portamento tensão-deformação do solo, quando sujeito a uma determi ~ada trajet6ria das tensões, Por exemplo, consideremos um ensaio triaxial convencional numa amostra de areia submetida a um carrega mente axial, a uma certa tensão confinante, Se essa tensão confinante for reduzida mantendo-se a carga axial, a amostra poderia comprimir axialmente e expandir lateralmente, antes de se romper. As deformações calculadas usando modelo incremental de tensão-deformação poderiam indicar expansão em todas as direções devido a redução da pressão confinante. Além disso, utilizam-se apenas uma trajet6ria **•de** tensões para caracterizar o comportamento de todo

o maciço. A forma ideal, seria que cada elemento seguisse trajetó rias de tensões distintas em função do carregamento submetido. Is to é impraticável devido às- limitações das técnicas analíticas e experimentais.

#### 3) COMENTÁRIOS

O Método dos Elementos Finitos apresenta inúmeras aplica ções práticas: avaliação de estruturas existentes, análise de pos ruptura, controle e previsão durante as construções, análise e locação de instrumentação, avaliação das propriedades do material, es tudo paramétrico, interpretação e avaliação dos ensaios de laboratório, etc. No entanto, devemos reconhecer a limitação do método e evitar usá-lo em determinados problemas para o qual outros métodos convencionais são mais convenientes e econõmicos.

Para solucionarmos um determinado problema pelo Método dos Elementos Finitos, devemos inicialmente estabelecer quais os principais fatores que influenciam no desenvolvimento e na escolha do esquema correto e econômico.

#### 3.1) FATORES QUE AFETAM O ESQUEMA ECONOMICO

O esquema econômico para solução de problemas baseia-se no uso eficiente do computador. Para isso deve utilizar-se de um método adequado para solução do sistema de equações, geração automática de dados, apresentação de dados, etc. Deve-se levar em con ta o aspecto físico do problema, como a idealização do meio, condi ções de contorno, continuidades de deformações, etc. Além disso te mos que considerar a precisão, estabilidade e consistência numéri- ' ca causada pela malha de elementos finitos escolhida. Um esquema desses fatores é apresentado a seguir.

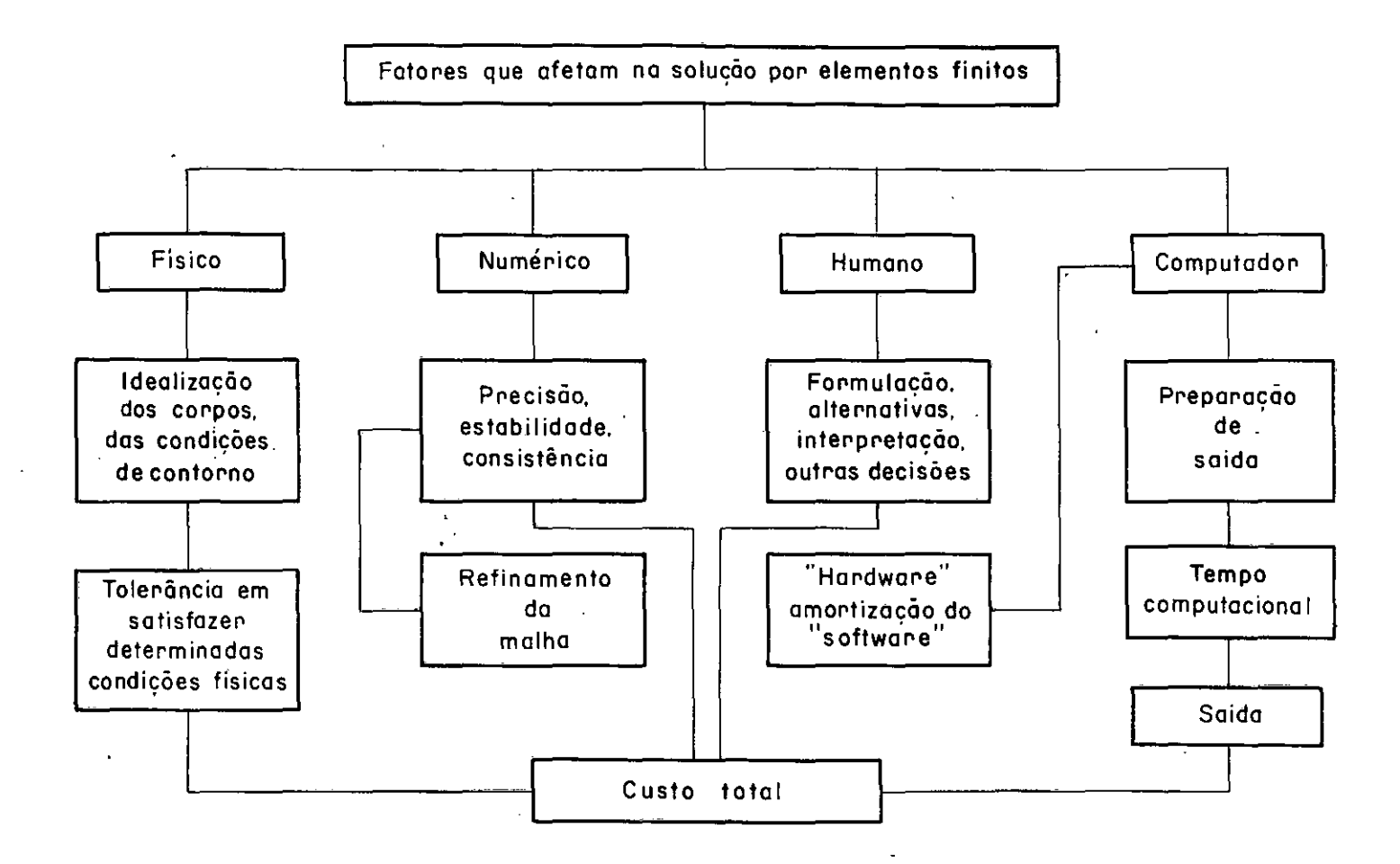

 $\bar{t}$ 

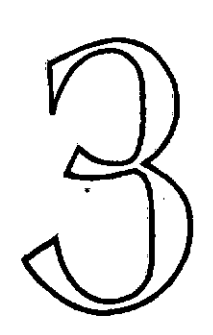

# C A P f T U L O

# PROCESSO DE SIMULAÇAD UTILIZADO

O procedimento é da autoria de Chandrasekaram e King(17l e para efeito de exposição supõe-se a análise de um problema de estado plano cuja discretização é representada na Fig, 3,1,

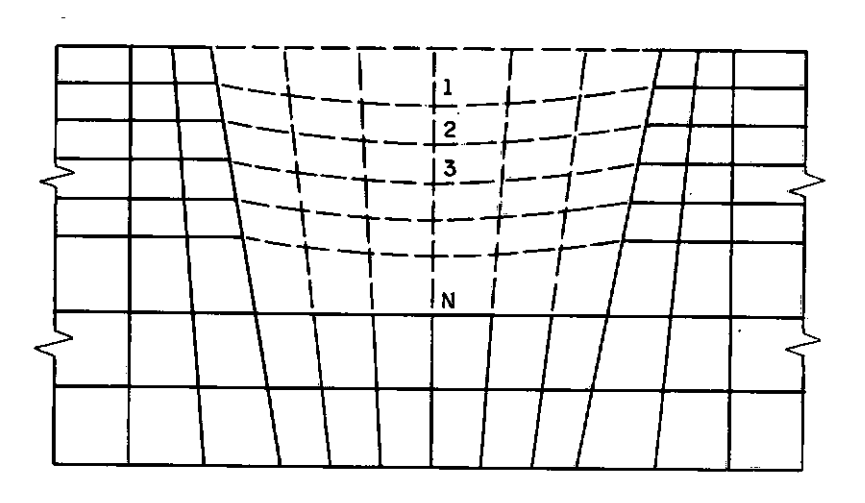

# DISCRETIZAÇÃO DO MEIO

Figuna 3.1

A simulação da escavaçao sera efetuada em N estágios. li mitados pelos níveis, 1, 2, 3, 4, ... N.

Inicialmente, definem-se as forças  $\{F_1\}$ ,  $\{F_2\}$ ,  $\{F_3\}$ ,  $\{F_4\}$ ...,  $\{{\sf F}_{\sf N}\}$ , ao longo de cada nível, equivalentes ao maciço em repouso si tuado logo acima desses níveis.

A análise do primeiro estágio da escavação é então efetua da aplicando-se -{F1} nos pontos nadais do nível 1 e desprezandose a rigidez dos elementos removidos. Sejam  $\{\Delta F^{\frac{1}{2}}\}$ , $\{\Delta F^{\frac{1}{3}}\}$ , $\{\Delta F^{\frac{1}{4}}\}$ ,...,  ${f \Delta F_N}$ , as variações de  ${F_2}$ ,  ${F_3}$ ,  ${F_4}$ , ...,  ${F_N}$ , respectivamente , que serão calculadas pelo produto de coeficientes de rigidez apropriadas dos elementos situados imediatamente abaixo dos níveis 2, 3, 4, ... N, pelos correspondentes deslocamentos devido ao primeiro estágio.

Assim: 
$$
\{F_2\}^{\star} = \{F_2\} + \{\Delta F_2^{\frac{1}{2}}\}
$$

\n $\{F_3\}^{\star} = \{F_3\} + \{\Delta F_3^{\frac{1}{3}}\}$ 

\n $\{F_4\}^{\star} = \{F_4\} + \{\Delta F_4^{\frac{1}{3}}\}$ 

\n $\vdots$ 

\n $\vdots$ 

\n $\{\dot{F}_N\}^{\star} = \{F_N\} + \{\Delta F_N^{\frac{1}{3}}\}$ 

\n(3.1)

que sao forças nodais exercidas pela porçao do solo situado acima dos respectivos níveis devido ao estágio inicial da escavação.

O segundo estágio da escavação é efetuado aplicando-se  $-\{F_2\}$ \* ao longo do nível 2, desprezando-se a rigidez dos elementos escavados. Surgirão, então, as variações  $\{\Delta F_3^2\}$ , $\{\Delta F_4^2\}$ ,... $\{\Delta F_N^2\}$  nas forças  $\{F_3\}^*$ ,  $\{F_4\}^*$ ,... $\{F_N\}^*$ , calculadas pelo procedimento descrito anteriormente. Teremos então:

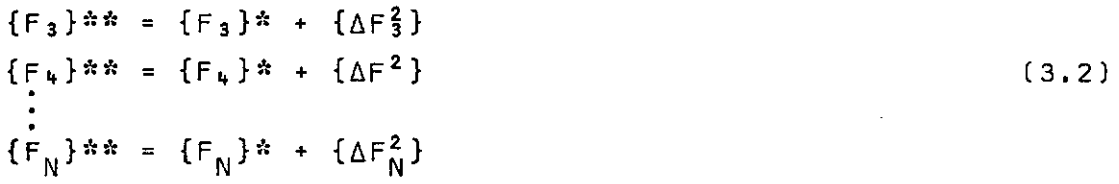

que são as forças nodais exercidas nos pontos nodais dos níveis 3, 4, .•• , N, devido ao segundo estágio.

pa N. O procedimento é assim empregado sucessivamente até a ata No final de cada etapa de escavação as variações dos deslocamentos e das tensões sao adicionadas aos valores prévios correspondentes às etapas anteriores.

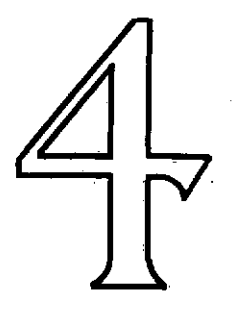

#### CAP<sup>ITULO</sup>

#### ELEMENTO IMPLEMENTADO

### 1) ELEMENTO ISOPARAMÃTRICO QUADRÃTICD

A escolha de elementos isoparamétricos torna-se conveniente por vários motivos: representação de contornos irregulares, a centuada convergência.simplicidade na programação valendo-se de in tegração numérica,e a facilidade de se obter outros elementos da mesma família,

Adotou-se o elemento isoparamétrico quadrático, represen tado na Fig. 4.1

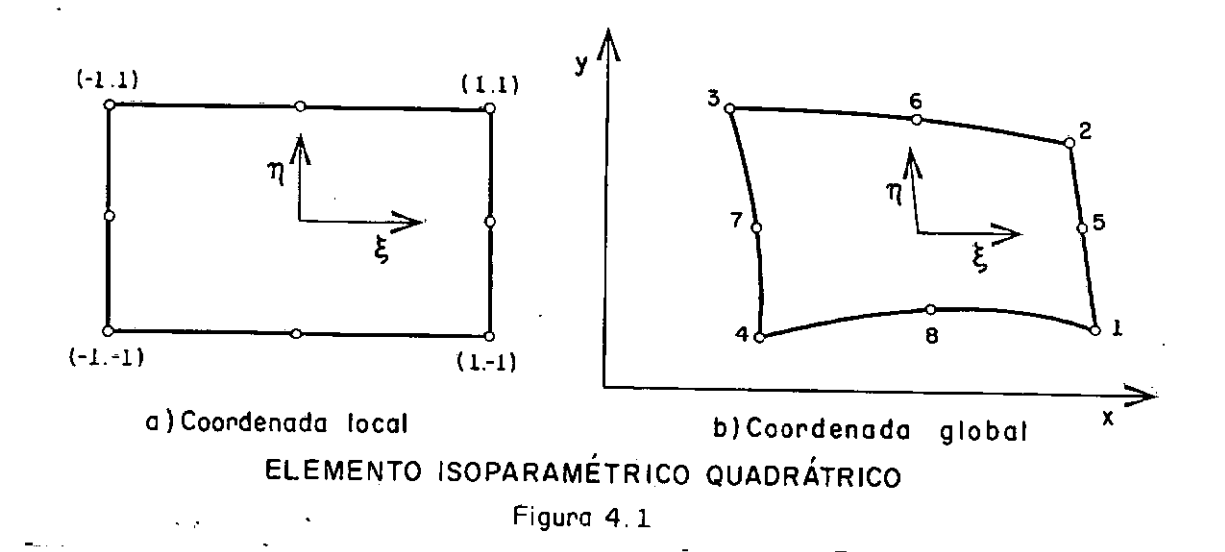

A função de interpolação utilizada, nesse caso, para a de finição da geometria e do campo de deslocamento pode ser explicitada:

points nodais 1, 2, 3 e 4 N<sub>1</sub> = 
$$
\frac{1}{4}
$$
 (1+5<sub>0</sub>)(1+n<sub>0</sub>)(5+n<sub>0</sub>-1)

\npoints nodais 6 e 8 N<sub>1</sub> =  $\frac{1}{2}$  (1-5<sub>0</sub>)(1+n<sub>0</sub>) (4.1)

\npoints nodais 5 e 7 N<sub>1</sub> =  $\frac{1}{2}$  (1-5<sub>0</sub>)(1+n<sup>2</sup>)

\nonde  $S_{0} = S_{1} \times S_{1} = n_{0} = n_{1}$ 

As deformações para o problema de estado plano são dadas

por:

$$
\{\varepsilon\} = \begin{cases} \varepsilon_x \\ \varepsilon_y \\ \varepsilon_y \\ \gamma_{xy} \end{cases} = \begin{cases} \frac{\partial v}{\partial x} \\ \frac{\partial v}{\partial y} \\ \frac{\partial u}{\partial y} + \frac{\partial v}{\partial x} \end{cases}
$$
 (4.2)

Assim, em  $\{\epsilon\} = \begin{bmatrix} B \end{bmatrix} \{\delta\}$ 

$$
\begin{bmatrix} B \end{bmatrix} = \begin{bmatrix} \frac{\partial N_1}{\partial x} & 0 \\ 0 & \frac{\partial N_1}{\partial y} \\ \frac{\partial N_1}{\partial y} & \frac{\partial N_1}{\partial x} \end{bmatrix} \qquad \qquad \text{e} \qquad \{ \delta \} = \{ \begin{bmatrix} u \\ v \end{bmatrix} \tag{4.3}
$$

Para a avaliação da matriz de rigidez é necessário transformar as derivadas da função de interpolação em relação a § e n p<u>a</u> ra o sistema global x e y. Isto é feito com o uso da matriz Jacob<u>i</u> ana [J].  $\mathbf{r}$  ,  $\mathbf{r}$  ,  $\mathbf{r}$  ,  $\mathbf{r}$  $\mathbf{r}$ 

$$
\left\{\begin{array}{c}\n\frac{\partial N}{\partial x} \\
\frac{\partial N}{\partial y}\n\end{array}\right\} = \left[\begin{array}{ccc}\n\frac{\partial X}{\partial x} & \frac{\partial Y}{\partial y} \\
\frac{\partial X}{\partial y} & \frac{\partial Y}{\partial y}\n\end{array}\right]^{-1} \left\{\begin{array}{c}\n\frac{\partial N_1}{\partial y} \\
\frac{\partial N_2}{\partial y}\n\end{array}\right\} = \left[\begin{array}{c}J\end{array}\right]^{-1} \left\{\begin{array}{c}\n\frac{\partial N_1}{\partial y} \\
\frac{\partial N_2}{\partial y}\n\end{array}\right\} \tag{4.4}
$$

A matriz da elasticidade para o estado plano de tensão quando se supõe isotropia, é dada por:

$$
\begin{bmatrix} 0 \end{bmatrix} = \frac{E}{1 - v^2} \begin{bmatrix} 1 & v & 0 \\ v & 1 & 0 \\ 0 & 0 & (1 - v)/2 \end{bmatrix}
$$
 (4.5)

e para o estado plano de deformação:

$$
\begin{bmatrix} 0 \end{bmatrix} = \frac{E}{(1+\nu) \cdot (1-2\nu)} \begin{bmatrix} 1-\nu & 0 \\ \nu & 1-\nu & 0 \\ 0 & 0 & (1-2\nu)/2 \end{bmatrix}
$$
 (4.6)

A matriz de rigidez é então determinada por integração nu mérica de acordo com:

$$
\begin{bmatrix} K \end{bmatrix} = \mathbf{J} \begin{bmatrix} \begin{bmatrix} B \end{bmatrix}^T \begin{bmatrix} D \end{bmatrix} \begin{bmatrix} B \end{bmatrix} dxdy
$$
 (4.7)  
= det 
$$
\begin{bmatrix} J \end{bmatrix} d\hat{s} d\eta
$$

 $\mathcal{L}^{\text{max}}_{\text{max}}$  ,  $\mathcal{L}^{\text{max}}_{\text{max}}$ 

sendo dxdy = det $[J]$ d§d $\eta$ 

Calculam-se os deslocamentos, e procede-se a determina çao das tensões por:

$$
\{\sigma\} = \begin{bmatrix} 0 \end{bmatrix} \{\epsilon\} = \begin{bmatrix} 0 \end{bmatrix} \begin{bmatrix} B \end{bmatrix} \{\delta\}
$$
 (4.8)

2 J VETOR OE CARGAS CONSISTENTES

2.1 J DEVIDA AS CARGAS DE SUPERFÍCIE

As forças nodais consistentes devidas às cargas de super fície são definidas por:

 $\sim 10^{-1}$ 

$$
\{F\}_{S}^{e} = f\{P\} \begin{bmatrix} A \end{bmatrix}^{T} ds
$$
 and  

$$
\begin{bmatrix} A \end{bmatrix} = \begin{bmatrix} [N]^{T} [N] & 0 \\ 0 & [N]^{T} [N] \end{bmatrix} e \{P\} = \begin{Bmatrix} P_{x} \\ P_{y} \end{Bmatrix}
$$
 (4.10)

 ${P}$  é o vetor cujas componentes são as intensidades em cada no. [N] e a função ja definida previamente, e ds= $\sqrt{dx^2+dy^2}$ . Em fun**çao** das coordenadas locais fica:

segmento

\n
$$
s = \sqrt{\frac{3x}{\sqrt{3n}}^2 + \left(\frac{3y}{\sqrt{3n}}\right)^2}
$$
\nsegmento

\n
$$
n \text{ ds} = \sqrt{\frac{3x}{\sqrt{3n}}^2 + \left(\frac{3y}{\sqrt{3n}}\right)^2}
$$

gundo: Este procedimento e feito para cada lado (Fig, **4.1b)** se

> Lado 1 Pontos nodais 3, 6 e 2 Lado 2 Pontos nodais 2, 5 e 1 Lado 3 Pontos nodais **1,** 6 e **4**  Lado 4 Pontos nodais 4, 7 e 3

### 2,2 l DEVIDA **À** VARIAÇÃO DE TEMPERATURA

A expansão térmica de materiais isótropos em um-elemento sujeito a variação de temperatura igual a  $\Delta\Theta^{\texttt{e}}$ , com coeficiente  $\,$  de dilatação a, conduz as seguintes deformações iniciais para o caso de estado plano de tensões:

$$
\{\varepsilon_0\} = \left\{\begin{matrix} \alpha & \Delta \Theta^e \\ \alpha & \Delta \Theta^e \\ 0 & \end{matrix}\right\} \tag{4.11}
$$

Para o estado plano de deformações pode-se mostrar que:

$$
\{\varepsilon_{0}\} = (1+v)\n\begin{cases}\n\alpha & \Delta\theta^{\mathbf{e}} \\
\alpha & \Delta\theta^{\mathbf{e}} \\
0\n\end{cases}
$$
\n(4.12)

As forças nodais equivalentes são obtidas por:

$$
\{F\}^B = f[B]^T [D] [E_0] dv
$$
 (4.13)

Sendo o campo de deslocamentos representado por uma fun ção quadrática, as deformações são lineares, devendo-se então espe cificar a temperatura nos vértices do elemento ou considerá-la cons tante em todo o domínio,

3) REPRESENTAÇÃO DO DIAGRAMA TENSÃO-DEFORMAÇÃO

Foram utilizadas duas formas de representação: digital e funcional.

3,1) FORMA DIGITAL

**As curvas tensão-deformação sao fornecidas ao computador**  a partir dos dados do ensaio triaxial convencional. O módulo de elasticidade tangente é então calculado considerando-se dois pon tos consecutivos dessa curva ( Fig, 4.2a),

A precisão dos resultados dependerá do numero de curvas com diferentes níveis de tensões de confinamento.

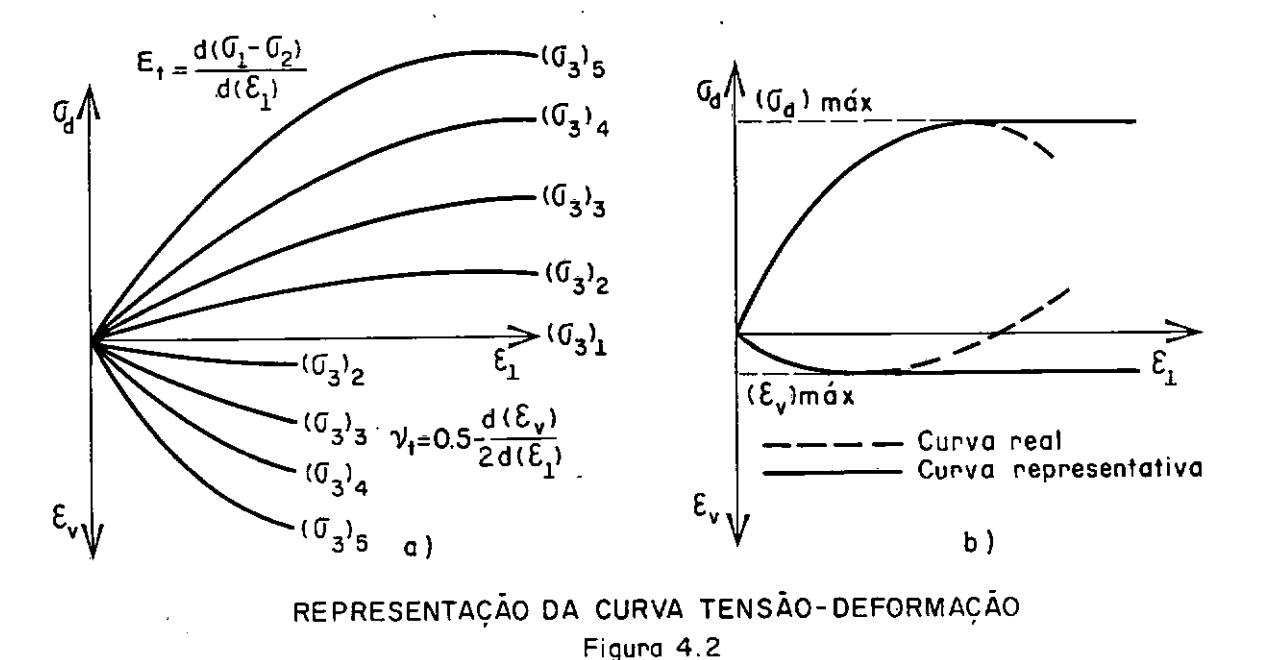

Para um mesmo valor de  $\sigma_A$  só se considera a região de mó dulo de elasticidade positivo e atingida a tensão máxima, esse valor permanece inalterado (Fig, 4.2b).

A vantagem da representação digital da curva tensão-de formação, e que os dados de laboratório são adaptados praticamente sem nenhuma modificação. A desvantagem é a grande quantidade de dados que deverão ser fornecidos se bem que o problema pode ser atenuado ou resolvido com geração automática desses valores.

#### 3,2) FORMA FUNCIONAL

A relação hiperbólica foi proposta por Kondner (21), e desenvolvida para análises incrementais por elementos finitos.

O comportamento tensão-deformação do solo em cada incremento e tratado como sendo linear, governado pela lei generalizada de Hooke. Os valores de E e v variam a cada incremento de carrega mento em concordância com as tensões calculadas, levando-se em con ta a não linearidade, dependência da trajetória de tensões e ine lasticidade,

#### 3.2,1 MÓDULO DE ELASTICIDADE TANGENTE

#### 3,2,1.1 <sup>J</sup>COMPORTAMENTO NÃO LINEAR

A formulação matemática proposta por Kondner mostrou que as curvas tensão-deformação para inúmeros solos pode ser aproximada razoavelmente por uma hipirbole, como mostra a Fig, 4.3a e Fig, 4, 3b,

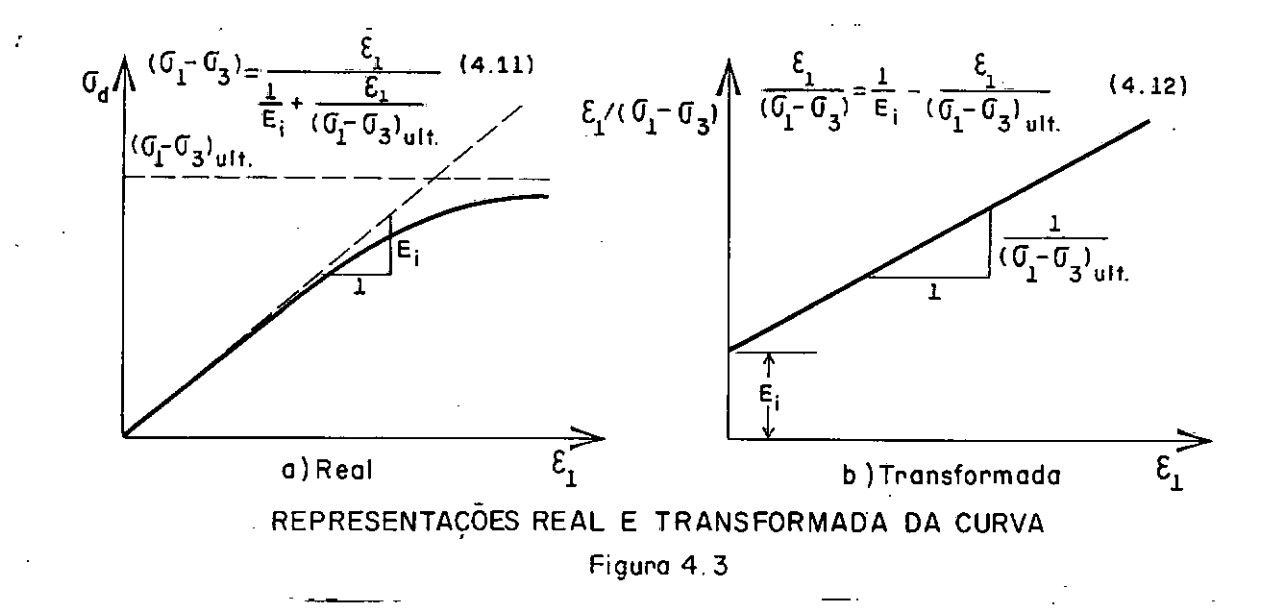

entes: A equaçao (4.14) apresenta duas características conveni-

1) os parâmetros que aparecem nessa expressão tem significados físicos:  $E_i$  é o módulo de elasticidade tangente inicial e  $(\sigma_1-\sigma_3)$ ult é o valor da assíntota da tensão de desvio corresponden te à máxima resistência do solo para uma determinada tensão confinante.

2) os valores de  $E_i$  e  $(\sigma_1-\sigma_3)_{i=1}$ t podem ser facilmente de terminados para cada curva tensão-deformação. Se utilizarmos a equação hiperbólica transformada a sua representação se torna line ar. Desta forma obtemos a hipérbole mais apropriada. Calculam-se os valores c/(01-03) a partir dos dados de ensaios de laboratório, e plotam-se esses valores num gráfico (Fig.4.3b). A reta ajustada a estes pontos corresponde ã hipérbole procurada.

Na prática, somente dois pontos da curva tensão-deformação são plotados, pois foi concluido após inúmeras experiências (9, 20, 21, 25) que os pontos correspondentes a 70% e 95% da resistêneia máxima do solo fornecem a melhor hipérbole ajustada,

# 3,2,1,2) DEPENDENCIA DOS NÍVEIS DAS TENSÕES

A dependência dos níveis das tensões é representada pela variação do E<sub>i</sub> e (o<sub>l</sub>–o<sub>3</sub>)<sub>ult</sub> com a pressão confinante. Para to– dos os solos, exceto para os saturados, ensaiados sob condições "não drenada-não adensada", o aumento da pressão confinante resulta no aumento da sua resistência, e portanto valores de  $E_1$  e (01-03)crescem com o aumento da pressio confinante.

<sup>A</sup>dependincia das tensões, considerada pelo uso de uma equaçao empírica, foi sugerida por Janbu (21),

$$
E_x = K P_A (G_3 / P_A)^m
$$
 (4.15)

Graficamente é representada pela Fig. 4.4.

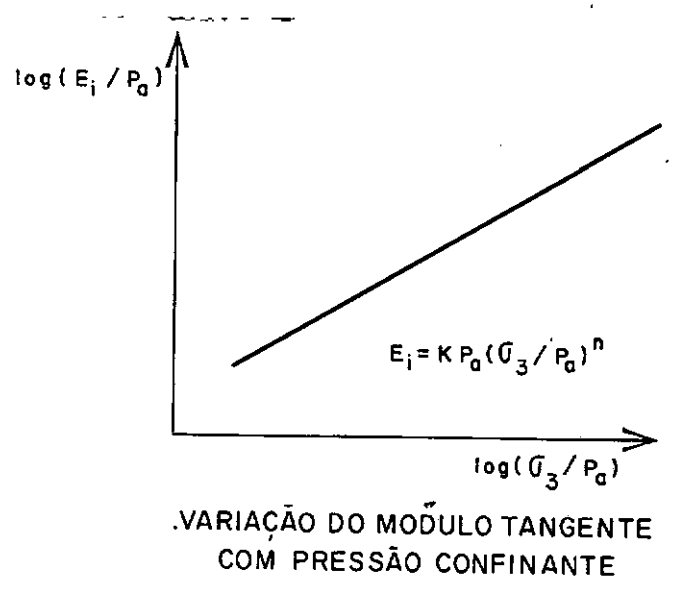

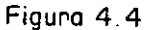

O parametro K na equação (4.15) é um módulo chamado por Janbu de "Modulus Number", e n um expoente. Ambos são números ad mensionais. Pa é a pressão atmosférica, introduzida nessa equaçao para conversão de um sistema de unidades para outro conveniente . Os valores de K e n são os mesmos para quaisquer sistemas de uni dades enquanto que as unidades de  $E_{\bf i}$  são as mesmas de  $P_{\bf a}$ . Para m<u>u</u> darmos de um sistema para outro basta apenas introduzirmos valores apropriados de P<sub>a</sub> na equação (4.15).

A variação de  $(\sigma_1-\sigma_3)_{u_1}$  com  $\sigma_3$  é considerada (Fig.4.5) relacionando ( $\sigma_1$ - $\sigma_3$ ) $_{\text{ult}}$  à resistencia à compreensão ou à tensão de desvio à ruptura  $\overline{( \sigma_1 - \sigma_3)}_{f}$ , ou então utilizando a equação de Mohr-Coulomb relacionando ( $\sigma_1$ - $\sigma_3$ )<sub>f</sub>  $\bar{a}$   $\sigma_3$ , pela equação (4.16).

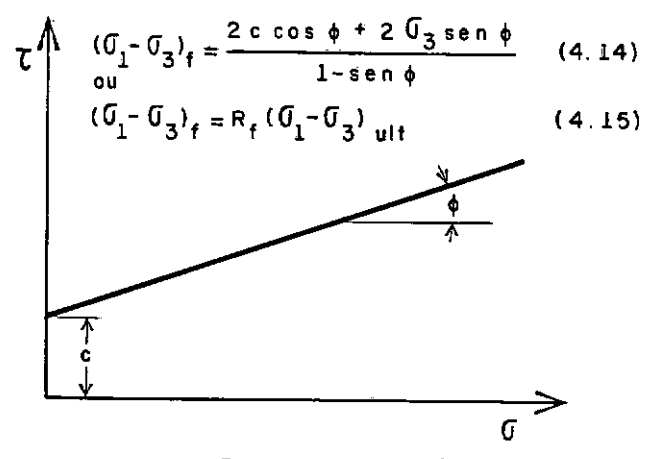

VARIAÇÃO DA RESISTÊNCIA COM PRESSÃO CONFINANTE. Figura 4.5

Devido ( $\sigma_1$ - $\sigma_3$ )<sub>f</sub> ser sempre menor que ( $\sigma_1$ - $\sigma_3$ )<sub>ult</sub> o valor de R<sub>f</sub> será sempre menor que a unidade, a varia entre 0,5 e 0,9 p<u>a</u> ra a maioria dos solos (20),

A variação de  $(\sigma_1-\sigma_3)_{\textbf{f}}$  com  $\sigma_3$  é representada pela equ<u>a</u> ção de Mohr-Coulomb (4.17), onde c é a coesão e φ o ângulo de a <u>a</u> trito.
$3.2.1.3$ ) RELAÇÃO ENTRE E<sub>t</sub> E TENSÕES

A inclinação instantânea da curva tensão-deformação é o módulo tangente, E<sub>t</sub>. Diferenciando a equação (4.13) em relação à  $\epsilon$  substituindo sucessivamente nas $\sim$  equações (4.15), (4,16) e (4.17) teremos:

$$
E_{t} = \left[1 - \frac{R_{f} \cdot (1 - \text{sen}\phi) \cdot (\sigma_{1} - \sigma_{3})}{2 \cdot \text{c} \cdot \text{cos}\phi + 2 \cdot \sigma_{3} \cdot \text{sen}\phi}\right]^{2} \cdot K \cdot P_{a} \cdot (\frac{\sigma_{3}}{P_{a}})^{n}
$$
 (4.18)

Esta expressao pode ser usada para calcular os valores dos módulos de elasticidade tangente para quaisquer condições de tensões,  $\sigma_3$  e  $(\sigma_1-\sigma_3)$ , desde que se conheça os parametros K, n, c,  $\phi$  e R<sub>r</sub>.

### 3.2.1.4) COMPORTAMENTO INELÁSTICO

Esse comportamento e representado pelo uso de valores diferentes dos módulos de elasticidade para descarregamento e re carregamento.

Se durante um ensaio triaxial, a amostra e submetida a um descarregamento. a curva tensão-deformação segue uma trajetória totalmente diferente a do carregamento primário (Fig, 4.6).

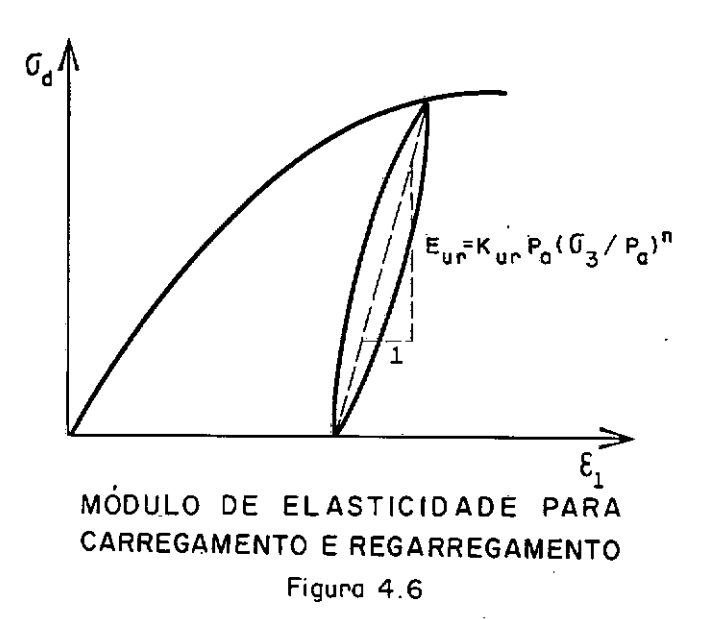

Se a amostra é subsequentemente recarregada, a curva tensão-deformação segue praticamente a mesma trajetória do descarrega menta, até que atinja um valor que a amostra ainda não foi submeti da. Dessa forma, as deformações que ocorrem durante o carregamento primário são parcialmente recuperadas no descarregamento.

histerese. Porém este fato é normalmente ignorado considerando o Na etapa de recarregamento, existe sempre o fenõmeno da comportamento do solo como linear e elástico durante as variações de tensões devida a descarregamento e recarregamento. Portanto, numa representação hiperbólica da curva tensão-deformação considera–se apenas um único valor do módulo de elasticidade (E<sub>ur</sub>), cuja expressão é a seguinte:

$$
E_{\text{ur}} = K_{\text{ur}} \cdot P_{\text{a}} \cdot (\sigma_{\text{a}}/P_{\text{a}})^{n}
$$
 (4.19)

Nessa equação K<sub>ur</sub> é o"Modulus Number" para descarregame<u>n</u> to-recarregamento, cujo valor é sempre maior que K.K<sub>ur</sub> pode ser 1,2 ou 3 vezes maior que K, conforme o solo seja rígido ou fofo , respectivamente. Os valores de n são considerados como iguais aos do carregamento primãrio.

3.2.2.al COEFICIENTE DE POISSON TANGENTE

A formulação a ser apresentada a seguir é a da autoria de Lade (21).

Nobari sugeriu que o coeficiente de Poisson tangente poderia ser expresso como uma função exponencial da pressão confi nante e deformação principal maior. A Fig. (4.7) mostra um diagra ma log-log de -E3 **x E1,** representada por uma reta. Constata-se que a melhor reta é a que une os pontos correspondentes à mínima varia ção de volume ponto de mãxima compressão da amostra J e o ponto de máxima dilatação.

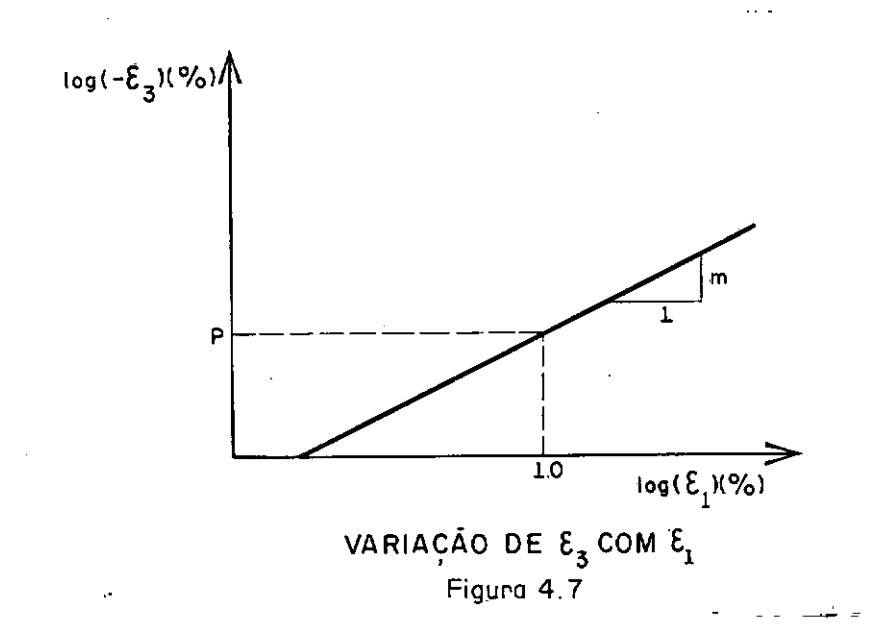

A equação da reta representada na Fig. 4.6 é:

$$
-\varepsilon_3 = P \cdot \varepsilon^m \tag{4.20}
$$

onde P é o valor de  $-\varepsilon_3$  correspondente à  $\varepsilon_3$  = 1% e m a inclinação reta.

A fig. 4.8 mostra a variação de P, em função de  $(\sigma_3/P_{\overline{a}})$ , sendo  $\mathsf{P}_{_{\mathbf{a}}}$  a pressão atmosférica expressa nas mesmas unidades de  $\sigma_{\mathbf{3}}$ .

A nova reta é representada por:

$$
P = L. \left(\frac{\sigma_3}{P_a}\right)^q \tag{4.21}
$$

onde L é o valor correspondente à  $(\sigma_3/P_a)$  = 1.0 e q a inclinação dessa reta.

Combinando as equaçoes (4.20) e (4.21), a variação de -e:3 fica:

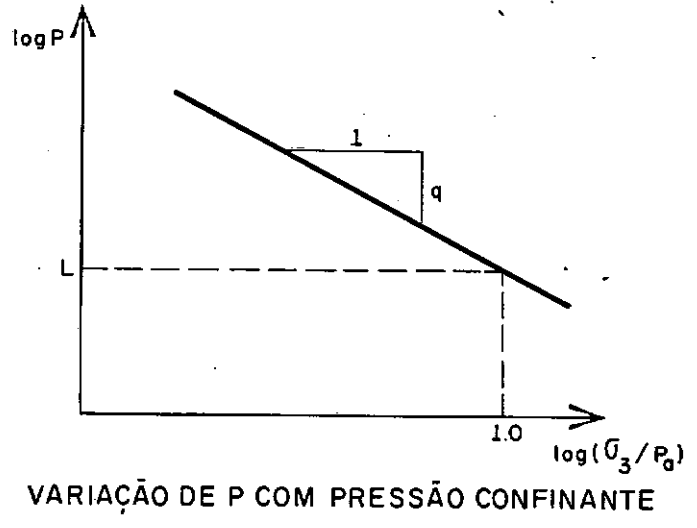

Figura 4.8

$$
-\varepsilon_3 = L. \left(\frac{\sigma_3}{\rho_a}\right)^q \varepsilon_1^m \tag{4.22}
$$

Diferenciando a equação acima, vem:

$$
\nu_t = -\frac{d\varepsilon_3}{d\varepsilon_1} = L.m. \left(\frac{\sigma_3}{P_a}\right)^q . \varepsilon_1 \tag{4.23}
$$

Que é a expressão do coeficiente de Poisson tangente para o carregamento primário. Para descarregamento ou recarrega menta, o coeficiente é calculado a partir dos resultados de adensamento isotrópico. Neste caso  $\sigma_1$  =  $\sigma_2$  =  $\sigma_3$  =  $\sigma_{\alpha}$  e a deformação vo– lumétrica é:

$$
\varepsilon_{\mathsf{v}} = \frac{3 \cdot \sigma_{\mathsf{a}}}{\mathsf{E}} \cdot (1 - 2 \mathsf{v}) \tag{4.24}
$$

Podemos então determinar o coeficiente de Poisson pela relação:

$$
v_{\text{ur}} = \frac{1}{2} (1 - \frac{E}{3} \cdot \frac{E_V}{\sigma_a})
$$
 (4.25)

Substituindo o valor de E por E<sub>ur</sub> teremos:

$$
v_{\text{UT}} = \frac{1}{2} \quad 1 \quad - \quad \frac{1}{3} \quad . \quad K_{\text{UT}} \quad . \quad P_{\text{a}} \quad . \quad (\frac{\sigma_3}{P_{\text{a}}})^{\text{R}} \quad . \quad \frac{\epsilon_V}{\sigma_{\text{a}}} \tag{4.26}
$$

### 3,2,2,b,) REPRESENTAÇÃO HIPERBÓLICA DA VARIAÇÃO VOLUMÉTRICA

Os valores dos coeficientes de Poisson tangente podem ser determinados a partir da análise das variações volumétricas dos ensaios triaxiais, Para isso calculam-se as deformações, radiais (E3) durante o ensaio, utilizando a seguinte relação.

$$
\varepsilon_3 = \frac{1}{2} \left( \varepsilon_{\mathsf{V}} - \varepsilon_1 \right) \tag{4.27}
$$

Plotando  $\varepsilon_1$  e  $\varepsilon_3$ , Fig. 4.9, a curva pode ser razoavelmen te representada por uma hipérbole da seguinte forma:

$$
\varepsilon_1 = \frac{\varepsilon_3}{v_1 - d \cdot \varepsilon_1} \tag{4.28}
$$

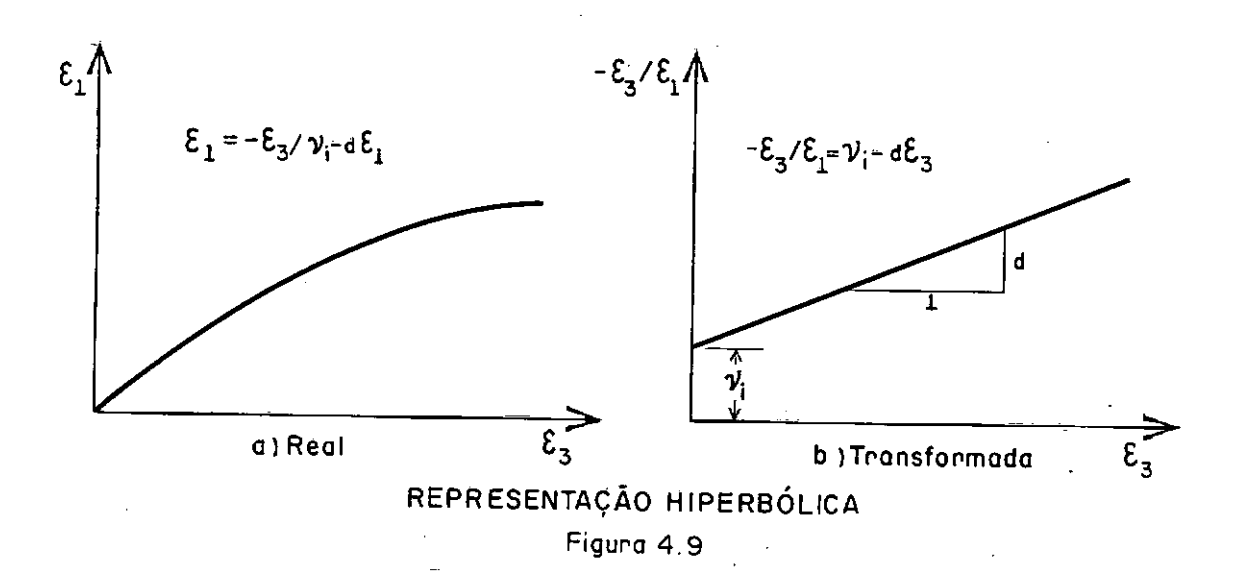

A equaçao (4.28) pode ser transformada em:

$$
-\frac{\varepsilon_3}{\varepsilon_1} = \nu_1 - d \cdot \varepsilon_3 \tag{4.29}
$$

onde  $v_i$  e o coeficiente de Poisson para  $\varepsilon_1=0$ , e d e o parâmetro representativo da variação do coeficiente com a deformação radial.

# 3.2.2.b.1.) VARIAÇÃO v. COM PRESSÃO CONFINANTE

 $0$  parametro F (eq. 4.30) representa a dependência da va riação volumétrica com os níveis de tensões. Para solos saturados sob condições não drenados adota-se v<sub>i</sub>=0,5 para quaisquer valor de tensão confinante, pois neste caso, não ocorre variação volumé trica, enquanto que para os nao saturados ou parcialmente saturados,  $v<sub>4</sub>$  decrescente com pressão confinante (Fig. 4.10).

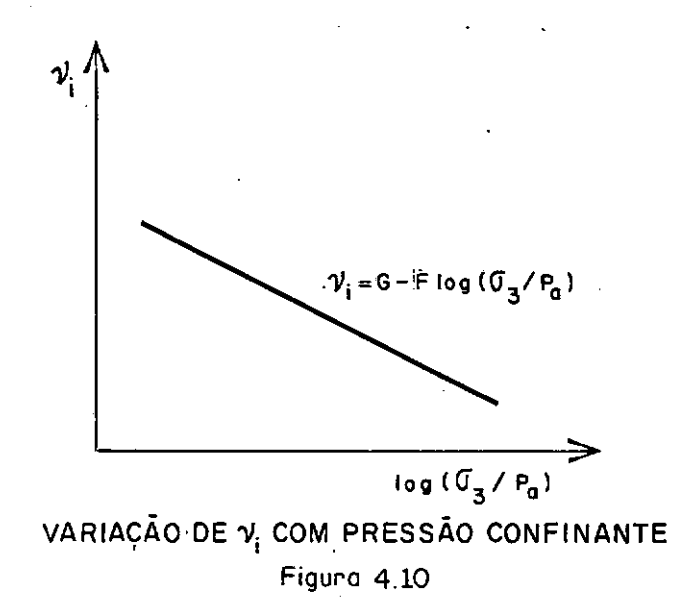

A equaçao que representa essa variação e a seguinte:  $v_i = G - F \cdot log(\sigma_3/P_a)$ (4.30)

Onde G é o valor de v<sub>i</sub> para pressão confinante igual à uma atmo<u>s</u> fera, e F é a redução de  $v<sub>4</sub>$  para um acréscimo de dez vezes em  $\sigma_3$ .

# $3.2.2.b.2$ ) RELAÇÃO ENTRE  $v_+$  E AS TENSÕES

Diferenciando a equação (4.28) em relação à  $\varepsilon_{3}$ , substitu indo (4.30) e eliminando a deformação utilizando as equaçoes (4.13), (4.15), (4.16) e (4.17), o valor do coeficiente de Pois son tangente pode ser expresso pela seguinte relação

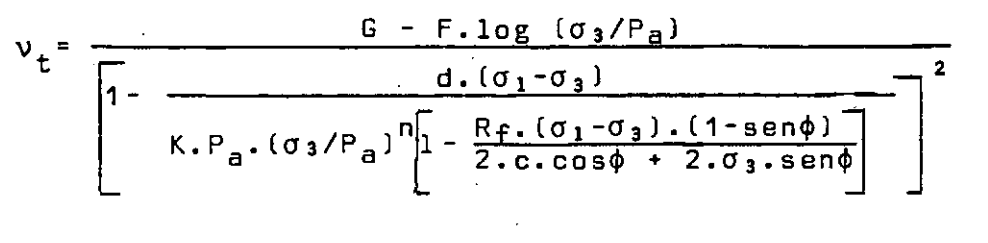

 $(4.31)$ 

### 3.2.3) ALGUMAS CONSIDERAÇÕES SOBRE OS PARAMETROS HIPERBÕLICOS

A grande utilização da relação hiperbólica é devida a i numeras razoes:

- a) Os parâmetros são obtidos a partir de ensaios triaxiais conven cionais.
- b) Pode-se utilizar a mesma relação, tanto para anãlises com ten sões efetivas (ensaios drenados) como para análises com ten sões totais (ensaios não drenado-não adensado).
- c) Quando os dados das características de um solo são insuficien tes, os parãmetros são estimados baseados em resultados de en saios em solos de características semelhantes.

Apesar destas vantagens, apresenta algumas limitações:

a) Sendo representada pela lei generalizada de Hooke, a relação hiperbólica é apropriada somente para análises de tensões e deslocamentos antes da ruptura.

- bl Não inclui variações de volume devida à variação de tensões ci salhantes. Os valores de coeficiente de Poisson calculados pe las relações (4.23) ou (4.31) podem exceder 0,5. Nesse caso a dota-se v=0,49.
- cl Os parâmetros não representam as características fundamentais do solo, e são apenas coeficientes empíricos que indicam o seu comportamento sob condições limitadas.

÷

### $C$  A P  $f$  T U L O

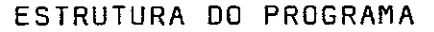

O programa foi desenvolvido em Fortran IV, nível G, nos computadores IBM/370, Modelo 165 (2000K) e BURROUGHS B6700(1600Kl cuja estrutura é apresentada no esquema 5,1,

As subrotinas tem as seguintes finalidades:

- TPRIN Cálculo das tensões principais, ângulo entre tensão pri<u>n</u> cipal maior e o eixo - x e verifica a ruptura do elemento.
- GRAFIC Determina os módulos de elasticidade tangente e coeficiente de Poisson tangente na forma digital a partir dos dados do laboratório,
- PSOLO Determina as propriedades do solo, E<sub>t</sub> e V<sub>t</sub> ou E<sub>ur</sub> e V<sub>ur</sub> para cada elemento em função de GRAFIC,
- HIPERB Determina E<sub>t</sub> e v<sub>t</sub> ou E<sub>ur</sub> e v<sub>ur</sub> para cada elemento em fu<u>n</u> ção da representação hiperbólica da curva tensão-deform<u>a</u> çao
- ESCAVC Prepara os carregamentos nos pontos nodais de cada lado do elemento,
- **STIFF** Monta a matriz de rigidez global.
- ISOPA - Calcula a matriz de rigidez do elemento quadrilátero qua drático, vetor de forças nodais consistentes para for ças de massa e/ou variações de temperatura.
- MODIFY Modifica as condições de contorno.
- BANSOL Resolve o sistema de equações pelo método de eliminação de Gauss.
- TENS Calcula as tensões em cada ponto nodal.
- HIPERBL Determina os parâmetros hiperbólicos (K, n, d, F, G,R<sub>f</sub>).
- ANGLL Determina o ângulo de atrito e coesão.
- LESQRE Ajusta a reta pelo método dos mínimos quadrados.

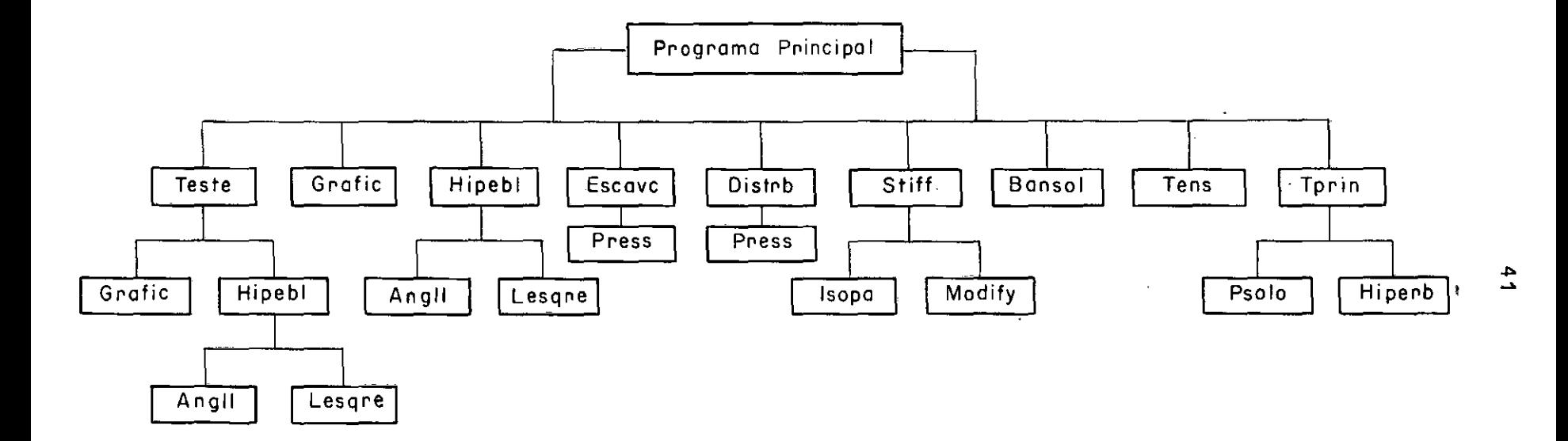

 $\sim 10^{-10}$ 

 $\mathcal{A}^{\bullet}$ 

 $\alpha$ 

 $\ddot{\phantom{a}}$ 

 $\sim$ 

 $\sim 10^{-1}$ 

.

ESTRUTURA DO PROGRAMA

Esquema 5.1

 $\sim$ 

 $\sim$ 

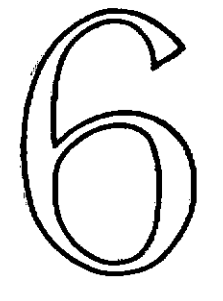

## $C$  A  $P$   $I$

# APRESENTAÇAD E ANÁLISE OE RESULTADOS

Os resultados obtidos pelo uso do programa elaborado, que serão apresentados a seguir, tem a finalidade de ressaltar o solo como um material não linear e justificar o processo de escavaçao adotado e o emprego do elemento citado no Capítulo 4.

1) ESTUDO DA CONVERGÊNCIA E O EFEITO DE NÚMERO DE ETAPAS

A escavação é simulada a uma profundidade de  $40$  pés (12,20 m), adotando-se o solo como um material isotrópico de parâme tros elásticos lineares e estado de deformação plana cujos valores de m6dulo de elasticidade, coeficiente de Poisson, peso espetífico, e coeficiente de empuxo lateral em repouso são respectivamente: $10^{5}$ pcf  $(48.8 \text{ t/m}^2)$ , 0,33, 10<sup>2</sup> pcf  $(1,6 \text{ t/m}^3)$  e 0,5.

Este exemplo é esquematizado na Fig. 6.1, na qual são fei tas as comparações dos deslocamentos e das tensões nos pontos nodais indicados, respectivamente, por  $(p_1, p_2, p_3,e|p_4)$  e (e $_1, e_2$  e e3); e os resultados comparados com os obtidos pelos processos desenvolvidos por Clough e Ouncan (3), Chandrasekaran e King (17) e Christian e Wong (16).

A tabela 6.1 apresenta o estudo da convergência varian do-se o número de elementos. Para a tabela 6.2 foi adotada uma malha de 96 elementos (Fig. 6 .1 J, para que fosse possível simu lar a escação em 8 etapas.

A tabela 6.2 e as Figs.  $6.2$ , 6.3, 6.4 e 6.5( para deslocamen tos l mostram o efeito de número de etapas nos valores dos deslo camentos e tensões para diferentes processos e elementos empregados, adotando-se a seguinte notação:

QLPI - quadrilátero linear ( 3) - 210 elementos, 240 pontos nodais QLPII'- quadrilátero linear (30) - 210 elementos,240 pontos nodais CK - quadrilátero linear ( 17) - 210 elementos,240 pontos nodais CW - quadrilátero linear (16) - 363 elementos, 408 pontos nodais IQPII- isoparamétrico quadrático- 32 elementos,121 pontos nodais

Pode.se notar pelos resultados obtidos, que a malha de 32 elementos já e satisfatória, fica evidenciado também que a si mulação de escavação desenvolvida por Chadrasekaran e King (17) a tende plenamente as condições exigidas para uma análise incremental.

A tabela 6.3 apresenta a convergência das tensões nos pontos indicados na Fig. 6.6 para diferentes números de elementos isoparamétricos.

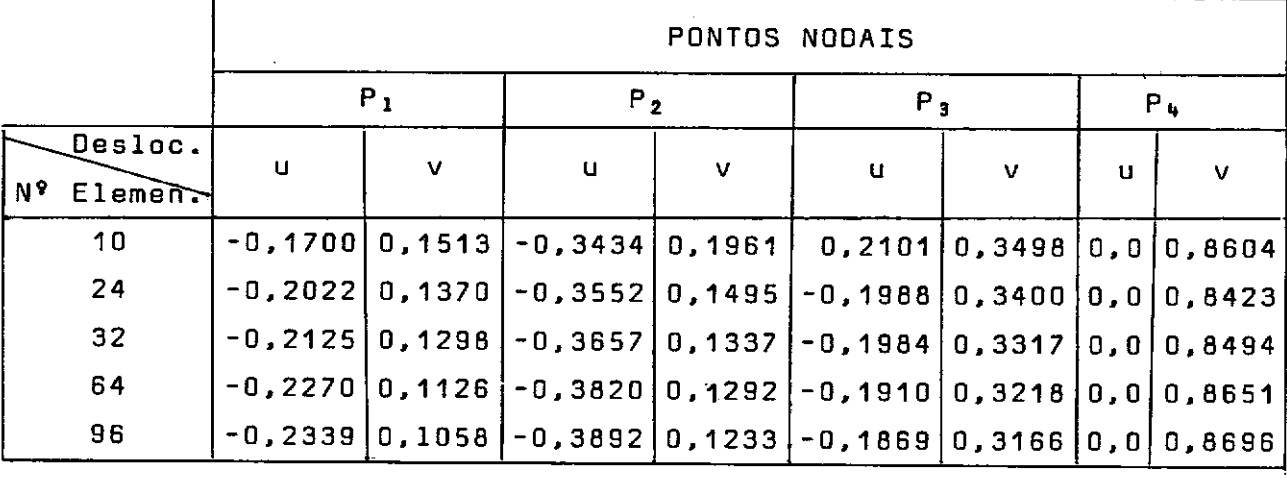

Tabela 6.1 - Convergência dos deslocamentos (uma etapa)

|                                                      |             | DESLOC.        | NUMERO<br><b>DE</b><br><b>ETAPAS</b> |                |            |            |  |
|------------------------------------------------------|-------------|----------------|--------------------------------------|----------------|------------|------------|--|
| PONTOS                                               |             | (Polegadas)    | 1                                    | $\overline{2}$ | 4          | 8          |  |
| P <sub>1</sub>                                       | <b>QLPI</b> | u              | $-0,2761$                            | $-0, 2533$     | $-0,2206$  | $-0,1684$  |  |
|                                                      |             | v              | 0,1286                               | 0,1575         | 0,1979     | 0,2515     |  |
|                                                      | QPLII       | u              | $-0, 2761$                           | $-0, 2761$     | $-0, 2761$ | $-0,2761$  |  |
|                                                      |             | v              | 0,1286                               | 0,1286         | 0,1286     | 0,1286     |  |
|                                                      | <b>CK</b>   | u              | $-0, 2737$                           | $-0,2736$      | $-0, 2735$ | $-0, 2734$ |  |
|                                                      |             | v              | 0,1313                               | 0,1314         | 0,1315     | 0,1316     |  |
|                                                      | IQPII       | $\mathbf u$    | $-0, 2339$                           | $-0, 2339$     | $-0, 2339$ | $-0, 2339$ |  |
|                                                      |             | v              | 0,1058                               | 0,1058         | 0,1058     | 0,1058     |  |
|                                                      | QLPI        | u              | $-0,4577$                            | $-0,4388$      | $-0,4216$  | $-0,3858$  |  |
|                                                      |             | v              | 0,1505                               | 0,1896         | 0,2272     | 0,2797     |  |
|                                                      | QLPII       | u              | $-0,4577$                            | $-0,4577$      | $-0,4577$  | $-0,4577$  |  |
| P <sub>2</sub>                                       |             | v              | 0,1505                               | 0,1505         | 0,1505     | 0,1505     |  |
|                                                      | <b>CK</b>   | u              | $-0,4540$                            | $-0,4540$      | $-0,4539$  | $-0,3539$  |  |
|                                                      |             | v              | 0,1545                               | 0,1545         | 0,1546     | 0,1547     |  |
|                                                      | IQPII       | u              | $-0,3892$                            | $-0,3892$      | $-0,3892$  | $-0,3892$  |  |
|                                                      |             | v              | 0,1233                               | 0,1233         | 0,1233     | 0,1233     |  |
|                                                      | QLPI        | u              | $-0, 2316$                           | $-0,2329$      | $-0, 2359$ | $-0,2289$  |  |
|                                                      |             | v              | $-0,3819$                            | $-0,3948$      | $-0,4178$  | $-0,4474$  |  |
|                                                      | QLPII       | U              | $-0,2316$                            | $-0,2316$      | $-0,2316$  | $-0,2316$  |  |
| $\mathsf{P}$ $\mathfrak{s}^{\scriptscriptstyle\vee}$ |             | v              | 0,3819                               | 0,3819         | 0,3819     | 0,3819     |  |
|                                                      | СK          | u              | $-0,2336$                            | $-0, 2336$     | $-0, 2336$ | $-0,2336$  |  |
|                                                      |             | $\mathbf{V}$ . | 0,3850                               | 0,3851         | 0,3851     | 0,3851     |  |
|                                                      | IQPII       | u              | $-0,1869$                            | $-0, 1869$     | $-0, 1869$ | $-0,1869$  |  |
|                                                      |             | V.             | 0,3166                               | 0,3166         | 0,3166     | 0,3166     |  |
|                                                      | <b>DLPI</b> | u              | 0, 0                                 | 0, 0           | 0,0        | 0, 0       |  |
| $P+$                                                 |             | v.             | 1,0266                               | 1,0302         | 1,0328     | 1,0332     |  |
|                                                      | QLPII       | u              | 0, 0                                 | 0, 0           | 0,0        | 0, 0       |  |
|                                                      |             | V.             | 1,0266                               | 1,0266         | 1,0266     | 1,0266     |  |
|                                                      | СK          | $\mathbf u$    | 0, 0                                 | 0, 0           | 0, 0       | 0, 0       |  |
|                                                      |             | v.             | 1,0233                               | 1,0234         | 1,0234     | 1,0234     |  |
|                                                      | IQPII       | u              | 0, 0                                 | 0, 0           | 0, 0       | 0, 0       |  |
|                                                      |             | V.             | 0,8696                               | 0,8696         | 0,8696     | 0,8696     |  |

Tabela 6.2) Efeito de Número de Etapas nos Deslocamentos

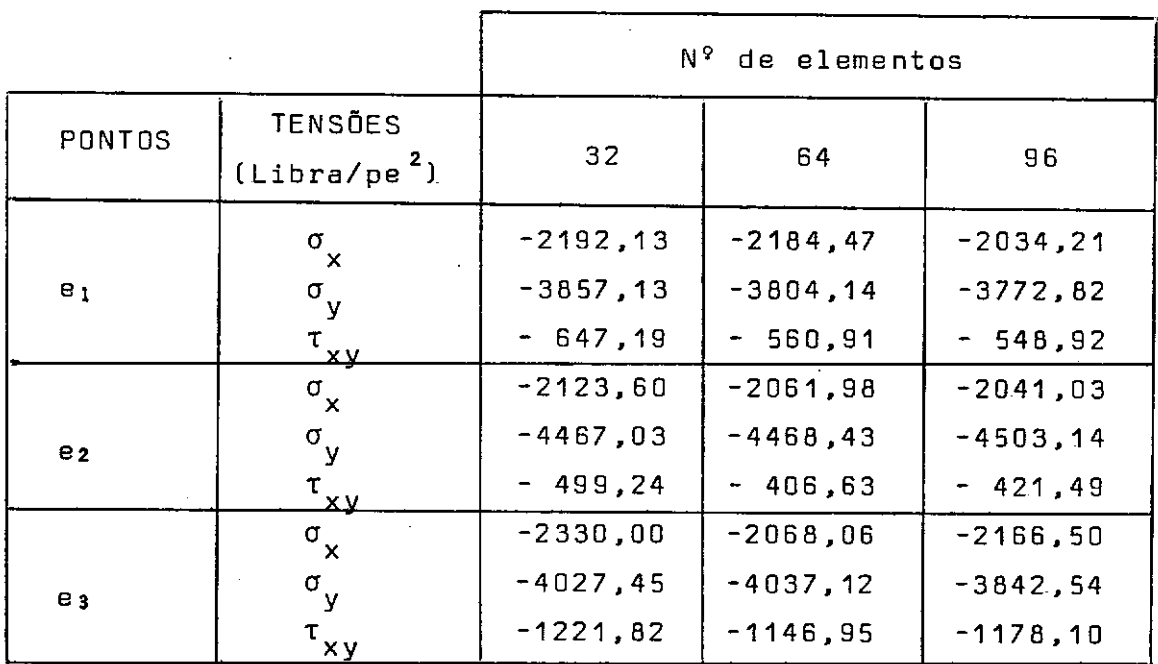

 $\sim 10$ 

Tabela 6.3 ) Convergência das tensões

 $\mathcal{A}^{\text{max}}$ 

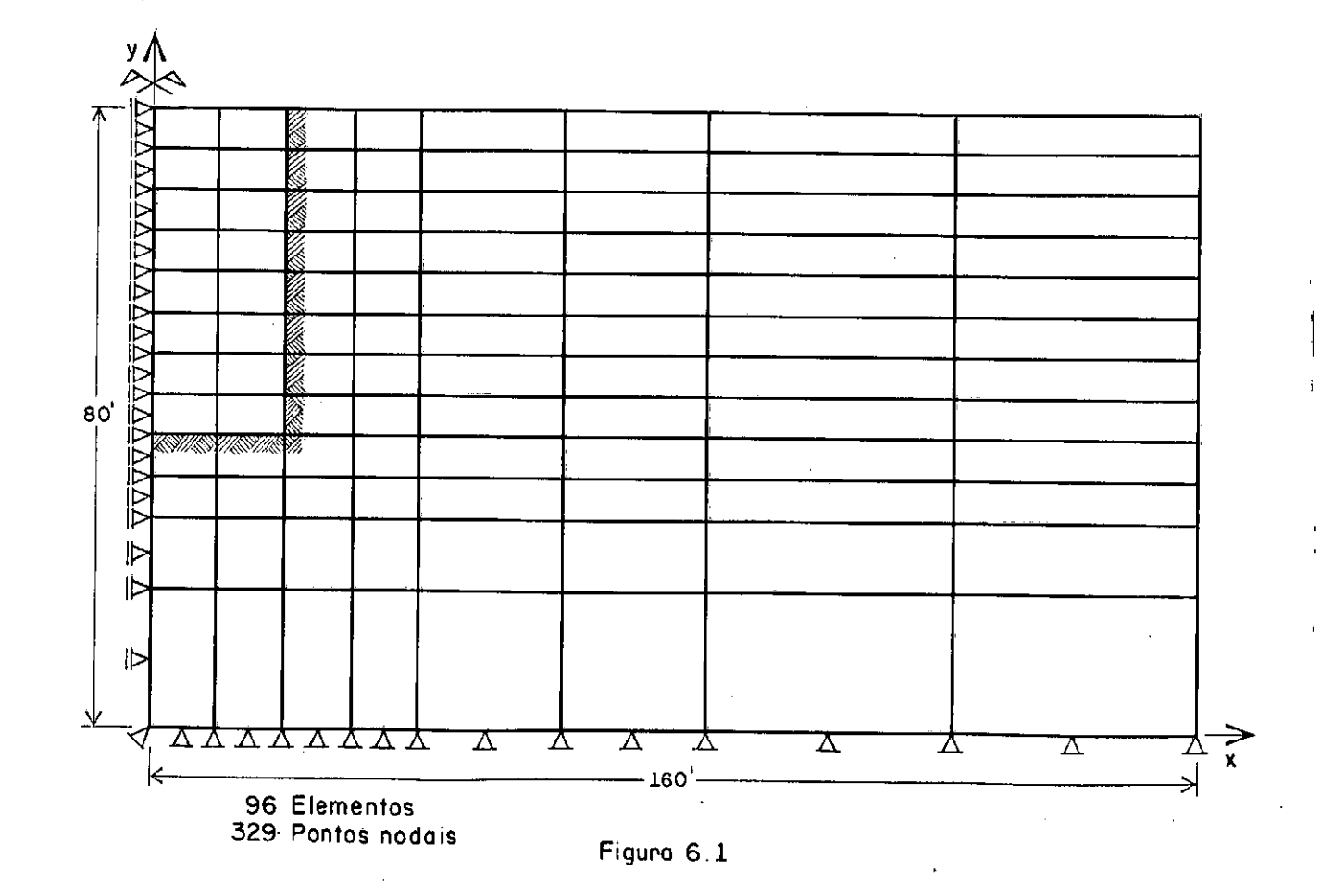

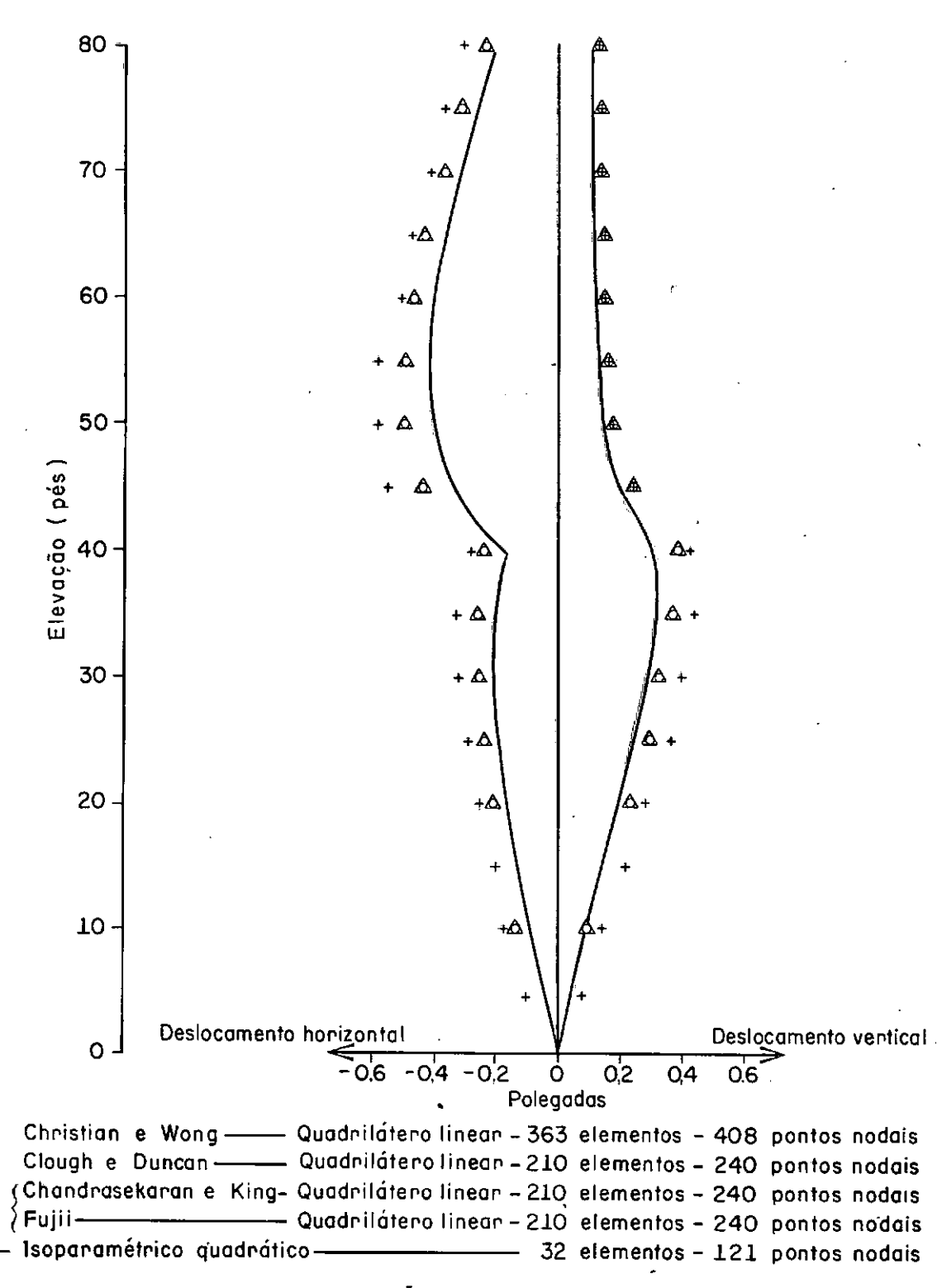

# ESCAVAÇÃO EM UMA ETAPA

 $\ddot{}$ 

 $\circ$ 

Δ

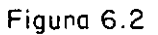

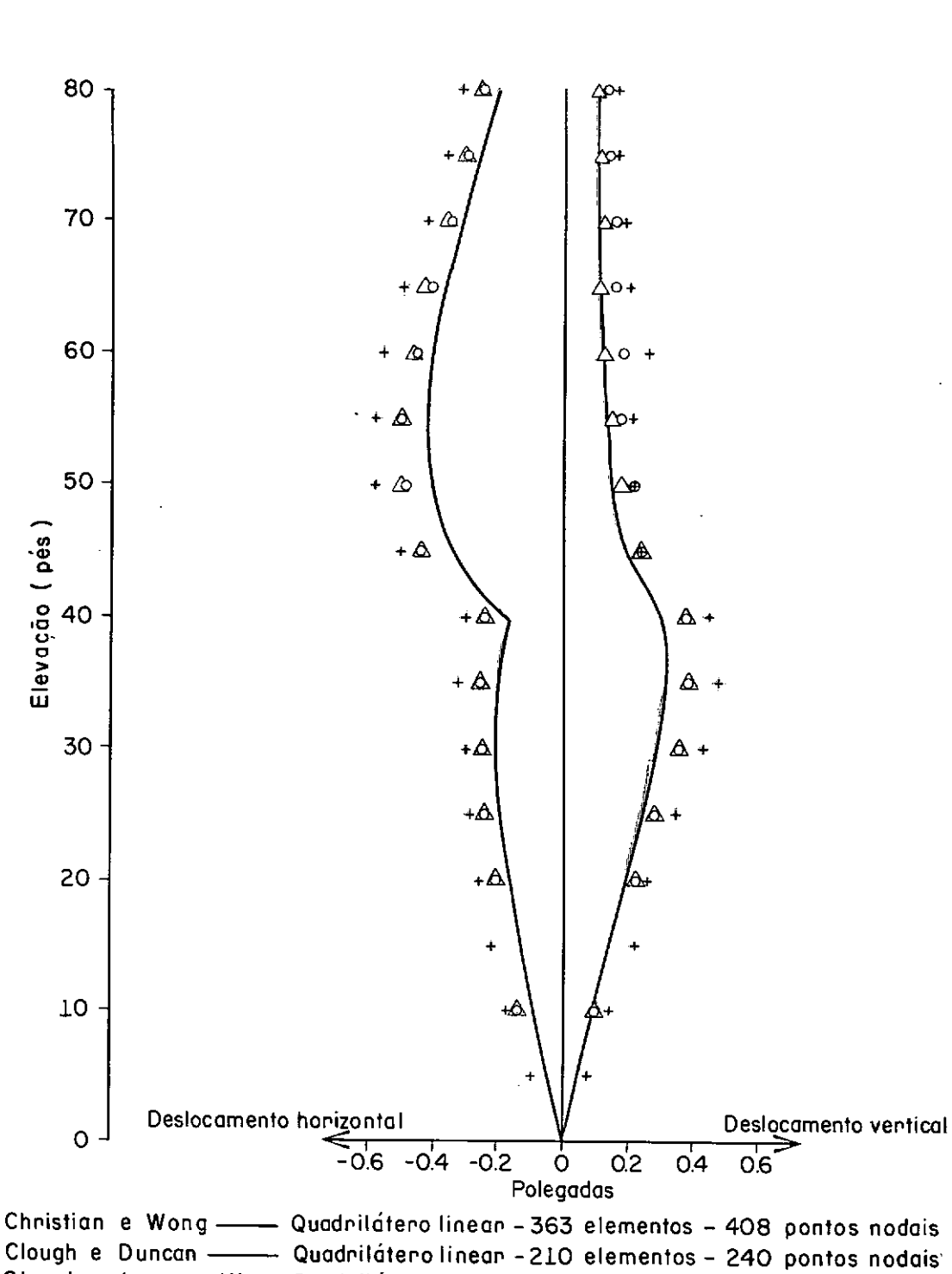

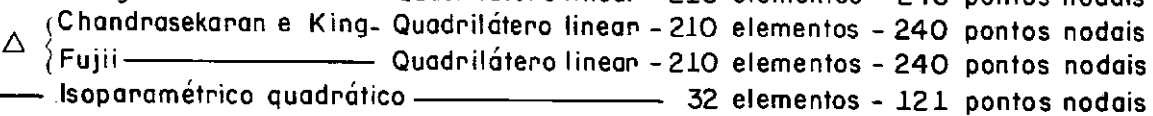

 $\ddot{\phantom{1}}$  $\ddot{\mathbf{O}}$ 

# ESCAVAÇÃO EM DUAS ETAPAS

 $4B$ 

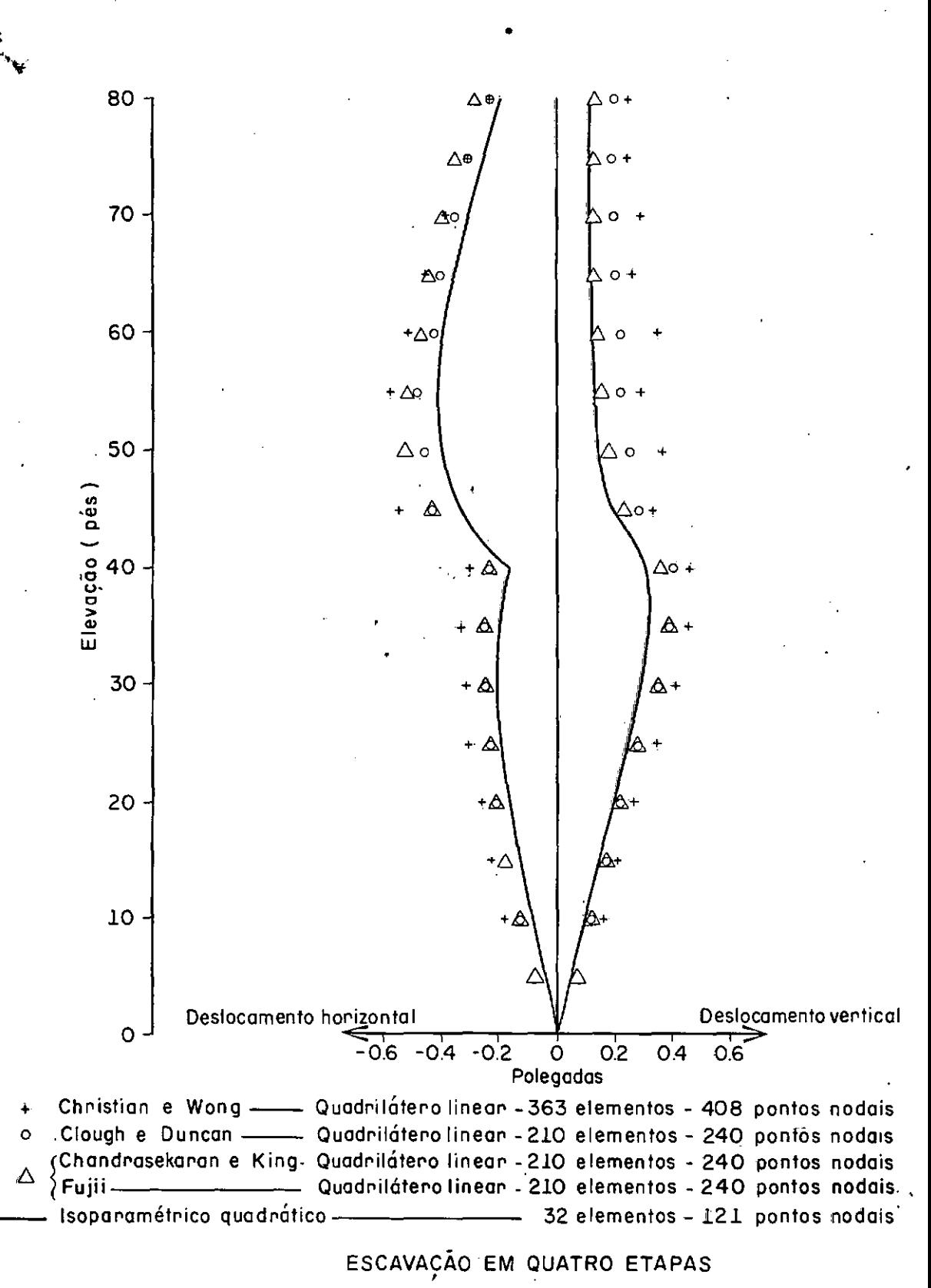

Figura 6.4

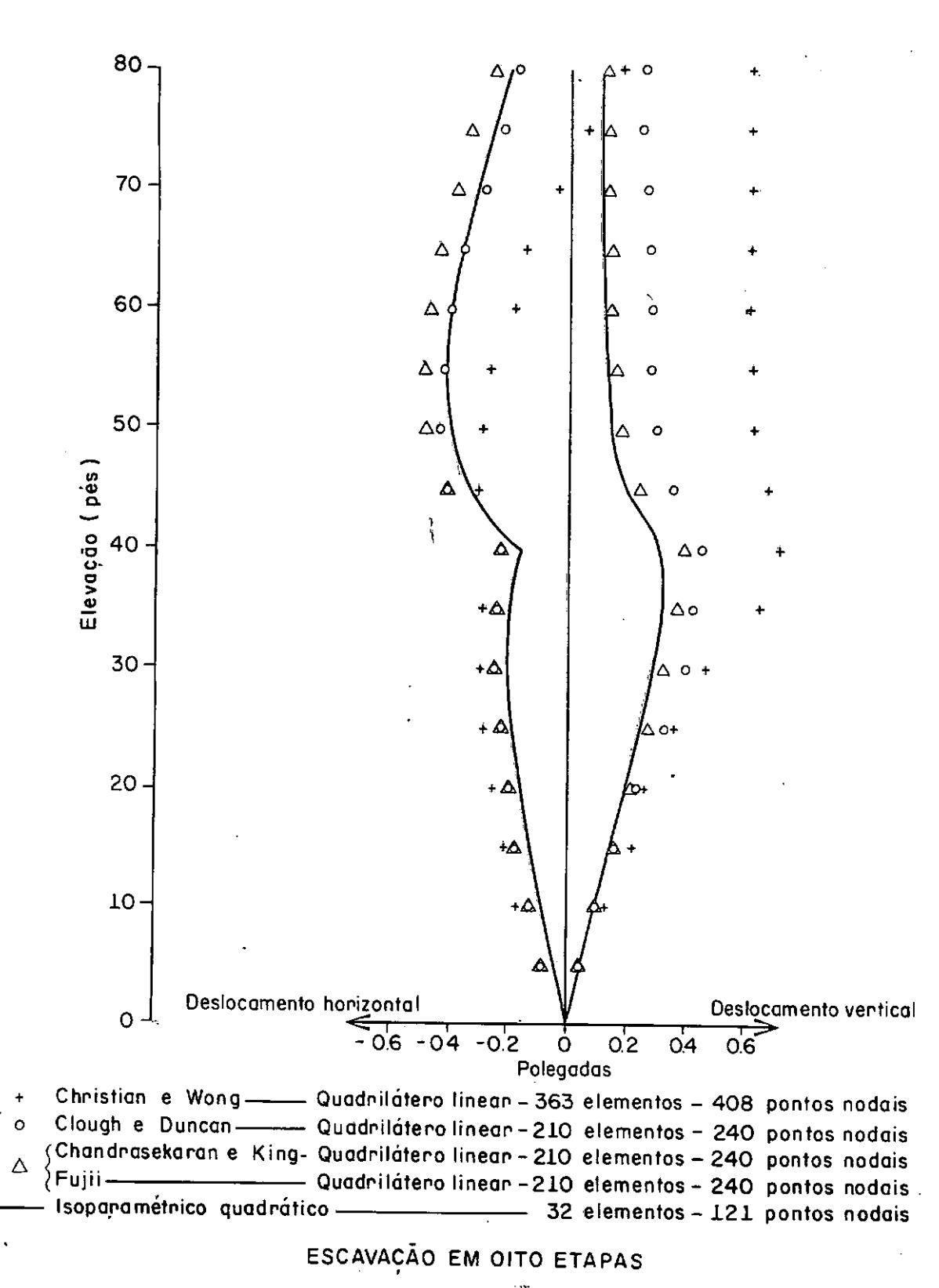

Figura 6:5

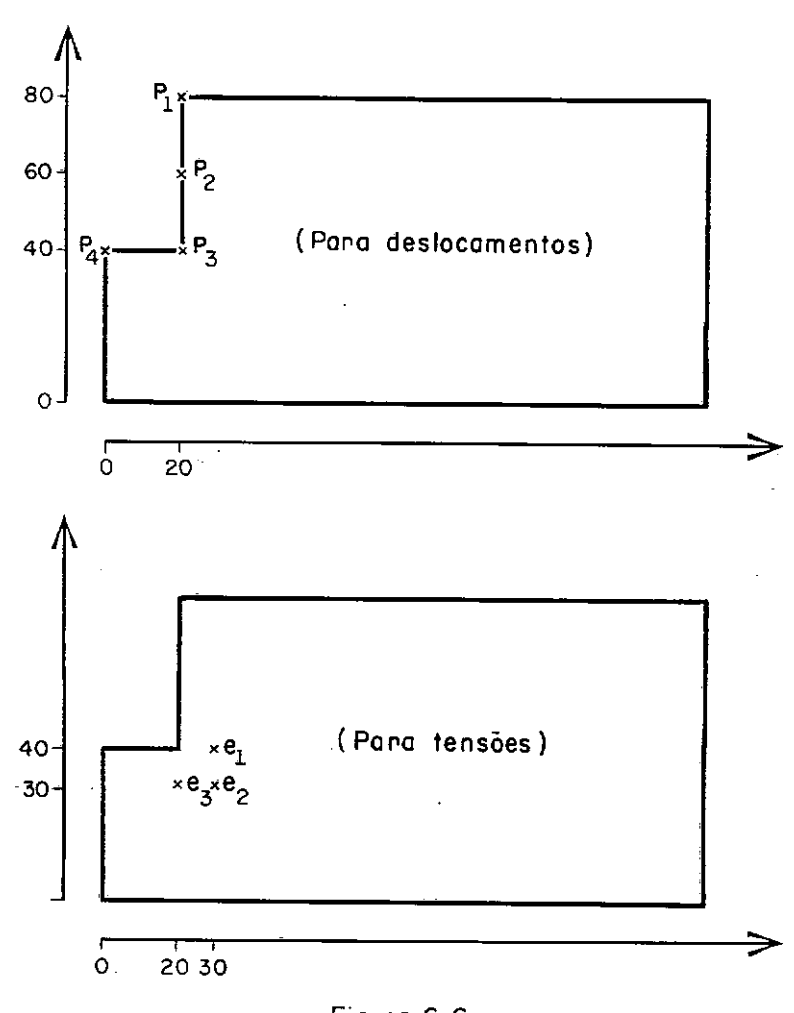

Figura 6.6

Para estabelecer que proporçoes devem ser consideradas na análise de um meio semi-infinito, foram feitos estudos de diversas relações, variando as dimensões horizontais (x) ou verticais (yl (Fig. 6.7 J. Os parâmetros do solo, tipo de análise e os pontos escolhidos são os mesmos do exemplo anterior.

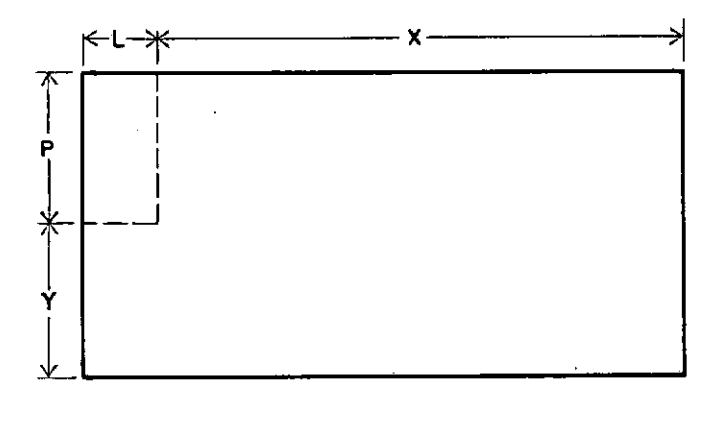

Figura 6. 7

Os valores dos deslocamentos e das tensões obtidas pela variação de x são apresentados nas tabelas 6.4 e 6.6, enquanto que os obtidos pela variação de y são mostrados nas tabelas 6.5 e 6. 7.

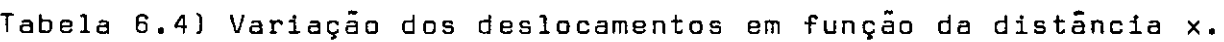

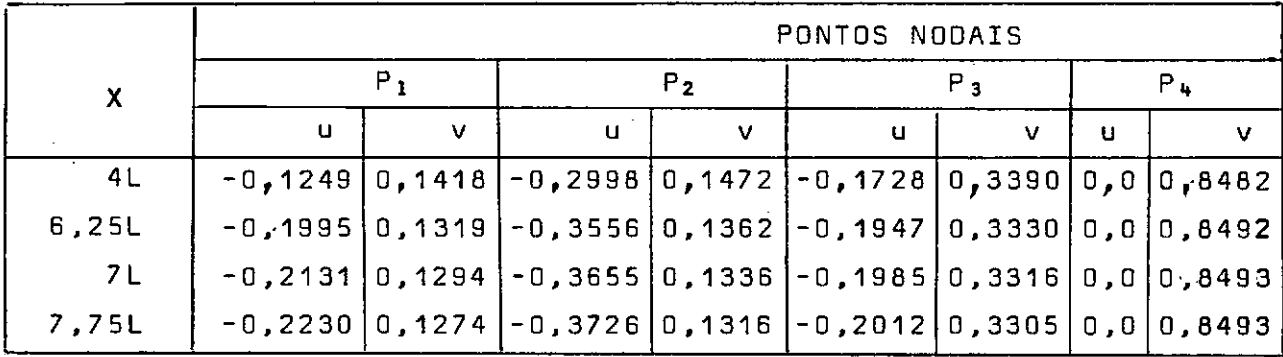

|    | PONTOS NODAIS |   |                              |        |            |        |                |        |
|----|---------------|---|------------------------------|--------|------------|--------|----------------|--------|
|    | $P_1$         |   | P <sub>2</sub>               |        | $P_3$      |        | P <sub>4</sub> |        |
| Y  | u             | v | u                            | v      | U          | ν      | u              | v      |
| 3P | 0,0275        |   | $0,6548$ -0,2256             | 0,6561 | $-0,1447$  | 0,8805 | 0.0            | 1,4862 |
| 4P | 0,0680        |   | $0,8112$ -0,1984             | 0,8126 | $-0,1330$  | 1,0386 | 0, 0           | 1,6494 |
| 6P | 0,0879        |   | $1,0588$ $-0,1847$           | 0,0603 | $-0,1267$  | 1,2872 | 0, 0           | 1,9008 |
| 7P | 0,0892        |   | $1,1728$ $-0,1838$ $-1,1743$ |        | │-0,1262 │ | 1,4012 | 0, 0           | 2,0151 |

Tabela 6.5 ) Variação dos deslocamentos em função de y.

Tabela 6.6) Variação das tensões em função de x.

| PONTOS         | TENSÕES<br>(Libra/pe <sup>2</sup> )   | DISTÂNCIA<br>$\mathbf{x}$ |             |             |             |  |  |
|----------------|---------------------------------------|---------------------------|-------------|-------------|-------------|--|--|
|                |                                       | 4L                        | 6,25L       | 7 L         | 7,75L       |  |  |
| e <sub>1</sub> | $\sigma_{\mathbf{x}}$                 | $-2073, 82$               | $-2175,01$  | $-2193,58$  | $-2207, 47$ |  |  |
|                | $\sigma_{\mathsf{v}}$                 | $-3828, 89$               | $-3851, 58$ | $-3857,05$  | $-3861,04$  |  |  |
|                | $\tau$ <sub>xy</sub>                  | $-594,40$                 | $-638,65$   | $-646,87$   | $-652,84$   |  |  |
| e <sub>2</sub> | $\sigma_{\mathbf{x}}$                 | $-2019,77$                | $-2109,70$  | $-2125,69$  | $-2137,73$  |  |  |
|                | $\sigma_{\mathsf{v}}$                 | $-4429, 10$               | $-4460,97$  | $-4468,58$  | $-4474, 45$ |  |  |
|                | $\tau_{\underline{x}\underline{y}}$   | $-468,37$                 | $-494,78$   | $-500,00$   | $-504,04$   |  |  |
| e <sub>3</sub> | $\sigma_{\mathbf{x}}$                 | $-2217, 15$               | $-2313, 82$ | $-2330, 87$ | $-2343,50$  |  |  |
|                | $\sigma_{\mathsf{v}}$                 | $-3953,94$                | $-4015, 33$ | $-4027,59$  | $-4036,60-$ |  |  |
|                | $\mathfrak{r}_{\mathsf{x}\mathsf{y}}$ | $-1186,08$                | $-1216, 31$ | $-1222, 35$ | $-1226,90$  |  |  |

 $\tilde{\bullet}$ 

| PONTOS         | <b>TENSÕES</b>              | DISTÂNCIA y |             |             |             |  |
|----------------|-----------------------------|-------------|-------------|-------------|-------------|--|
|                | (Libra/pe <sup>2</sup> )    | 3P          | 4P          | 6P          | <b>7P</b>   |  |
|                | $\sigma_{\mathbf{x}}$       | $-2229,01$  | $-2206, 26$ | $-2194, 30$ | $-2193, 33$ |  |
| e <sub>1</sub> | $\sigma_{y}$                | $-4003,60$  | $-4015, 56$ | $-4021,09$  | $-4021, 47$ |  |
|                | $\tau_{xy}$                 | $-751,53$   | $-754,19$   | $-755,54$   | $-755,59$   |  |
|                | $\sigma_{\mathbf{x}}$       | $-2178,00$  | $-2150, 07$ | $-2133,93$  | $-2132, 61$ |  |
| e <sub>2</sub> | $\sigma_{y}$                | $-4572.05$  | $-4587, 84$ | $-4594, 57$ | $-4595,09$  |  |
|                | $\tau$ <sub>xy</sub>        | $-646,44$   | $-662,29$   | $-669,92$   | $-670,46$   |  |
|                | $\sigma_{\mathsf{x}}$       | $-2331,82$  | $-2295,76$  | $-2275,48$  | $-2273, 84$ |  |
| $e_3$          | $\sigma_{\mathsf{v}}$       | $-4193,85$  | $-4200, 35$ | $-4204,84$  | $-4205,08$  |  |
|                | τ $_{\mathsf{x}\mathsf{v}}$ | $-1406,59$  | $-1418,99$  | $-1425,55$  | $-1425, 98$ |  |

Tabela 6.7 Variação das tensões em função de y

Pela variação dos deslocamentos conclui-se que a região a ser analizada pode ser limitada horizontalmente a uma distância de 7 a 8 vezes a semi-largura da escavação, enquanto que verticalmente esta relação é aproximadamente de 6 a 7 vezes a profundidade da escavaçao.

As tensões são pouco afetadas nesta comparação.

3) INFLUENCIA DA AÇÃO DA TEMPERATURA NAS ESTRUTURAS

Apresenta-se um estudo sobre a importância da variação da temperatura e da posiçio das estruturas num perfil típico composto por uma trincheira de 12 m de profundidade, escorada por uma parede diafragma de concreto  $(0,80$  m de largura e 21,00 m de altura) e 3 n $\underline{\mathbf{f}}$ veis de estroncas de aço. A malha de elementos finitos compõe-se de 72 elementos e 265 pontos nodais,

Para as análises foram adotadas as seguintes hipóteses

- a) estado plano de tensão,
- b) um único tipo de solo: homogêneo, isotrópico e comportamento não linear elástico,
- c) não há interaçio na interface entre o solo e o concreto,
- d) os efeitos das variações das temperaturas no solo e no concreto, sio desprezíveis.

As notações utilizadas foram:

E<sub>c</sub> = módulo de elasticidade do concreto.

 $E_A$  = módulo de elasticidade do aço.

v<sub>c</sub>= coeficiente de Poisson do concreto.

 $v_A$ = coeficiente de Poisson do aço.

 $\alpha$  = coeficiente de dilatação térmica do aço.

Os valores a seguir foram fixados para todo o estudo:com primento de 7,00 m para a estronca ( semi-largura da trincheira ),  $E_{a} = 2.1 \times 10^{7} t/m^{2}$ ,  $E_{c} = 2.1 \times 10^{6} t/m^{2}$ ,  $v_{a} = 0.3$ ,  $v_{c} = 0.2$ ,  $\alpha = 1.1 \times 10^{-5} {}^{0}C^{-1}$ ,  $\gamma = 1.8 \text{ t/m}^{3}e$  K<sub>0</sub> = 0.5.

Para o solo os parâmetros hiperbólicos foram determina dos pelos ensaios triaxiais (35) : K = 144, K = 1740, c = 0,652 t/m<sup>2</sup>,  $\phi$  = 32<sup>0</sup>52', n = 0,4088, R<sub>f</sub>= 0,7846, L = 0,8976 , m = 1350, q = - 0,1485 e  $\varepsilon$ <sub>v</sub>/o<sub>d</sub> = 0,00127 m<sup>2</sup>/t·

Inicialmente foram adotadas as seguintes variações de temperatura At (variação I), e posições das estroncas (distância à superfície livre do terreno ),

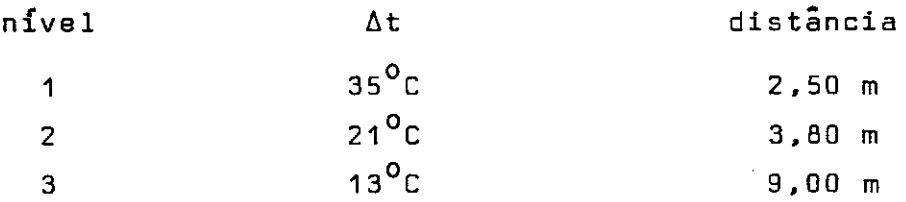

Posteriormente, adotou-se  $41^{\circ}$ C, 27 $^{\circ}$ C e 17 $^{\circ}$ C (variação II) respectivamente, matando as demais características.

Obtidos os resultados do efeito de temperatura. passou se a estronca do nível 1 para 3,00 me o nível 2 para 6,00 m de profundidade.

Os resultados apresentados na Fig. 6.8 mostram os deslo camentos dos pontos situados ao longo da vertical que pertence a superfície exposta pela escavação.

t de interesse mostrar que os valores dos deslocamentos verticais sãõ pouco afetados pela consideração dos 2 fatores, enquanto que para os deslocamentos horizontais a influência é acentu ada.

Neste exemplo ficou evidenciada a importância do conheci mente preciso da posição e da variação das temperaturas nos res pectivos níveis das estroncas.

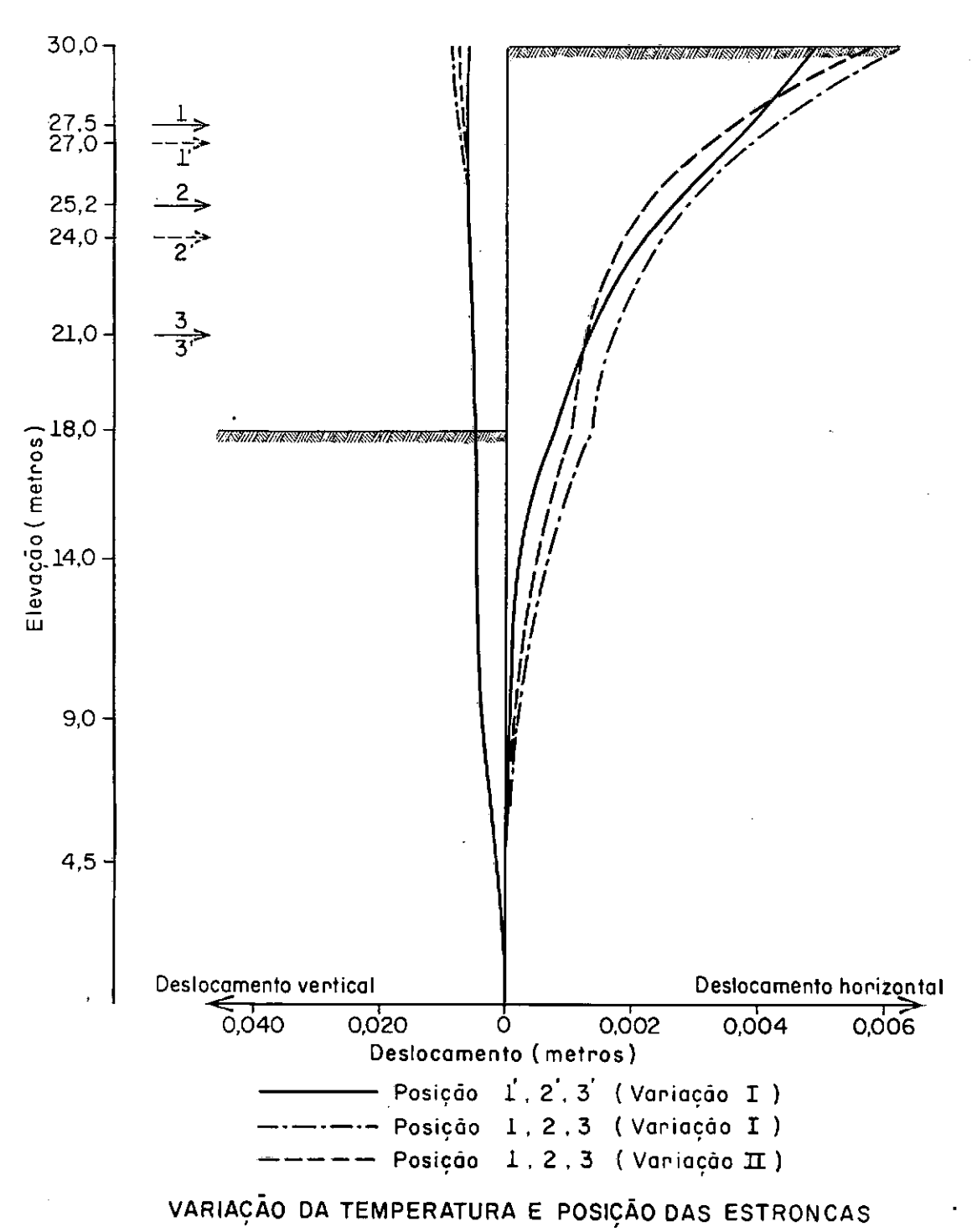

Figura 6.8

#### **4)** INFLUÊNCIA DO **Ko**

As condições iniciais do solo definem as condições iniciais para a sequência da análise. O conhecimento preciso desses va lares implicaria em medição de todos os pontos de interesse no maciço. O que se faz normalmente na prática.é estimá-las conformejá descritas no Capítulo 1. No presente trabalho, as tensões iniciais são calculadas a partir da distribuição consistente das forças de massa em cada elemento. Posteriormente, as tensões horizontais são modificadas, fazendo-se o produto entre a tensão vertical e o **Ko,** e as tensões de cisalhamento são anuladas.

Para ilustração dos efeitos das variações de Ko, foi estu dado o problema *do* exemplo 1, com os valores de Ko variando entre 0,4 a 2,0.

Os resultados apresentados na Fig. 6.9 mostram que os des locamentos verticais máximos duplicam, enquanto que os deslocamentos horizontais máximos variam de 0,80 a 1,75 pés para o intervalo de Ko estudado, Vale lembrar ainda que os valores reais dos parâmetros do solo não se mantém constantes (como considerado neste exemplo) com a variação do coeficiente **Ko,** 

Sendo a determinação dos deslocamentos de grande interesse nos problemas de escavaçoes, a adoção de valores precisos do co eficiente de empuxo lateral em repouso **é** significativa.

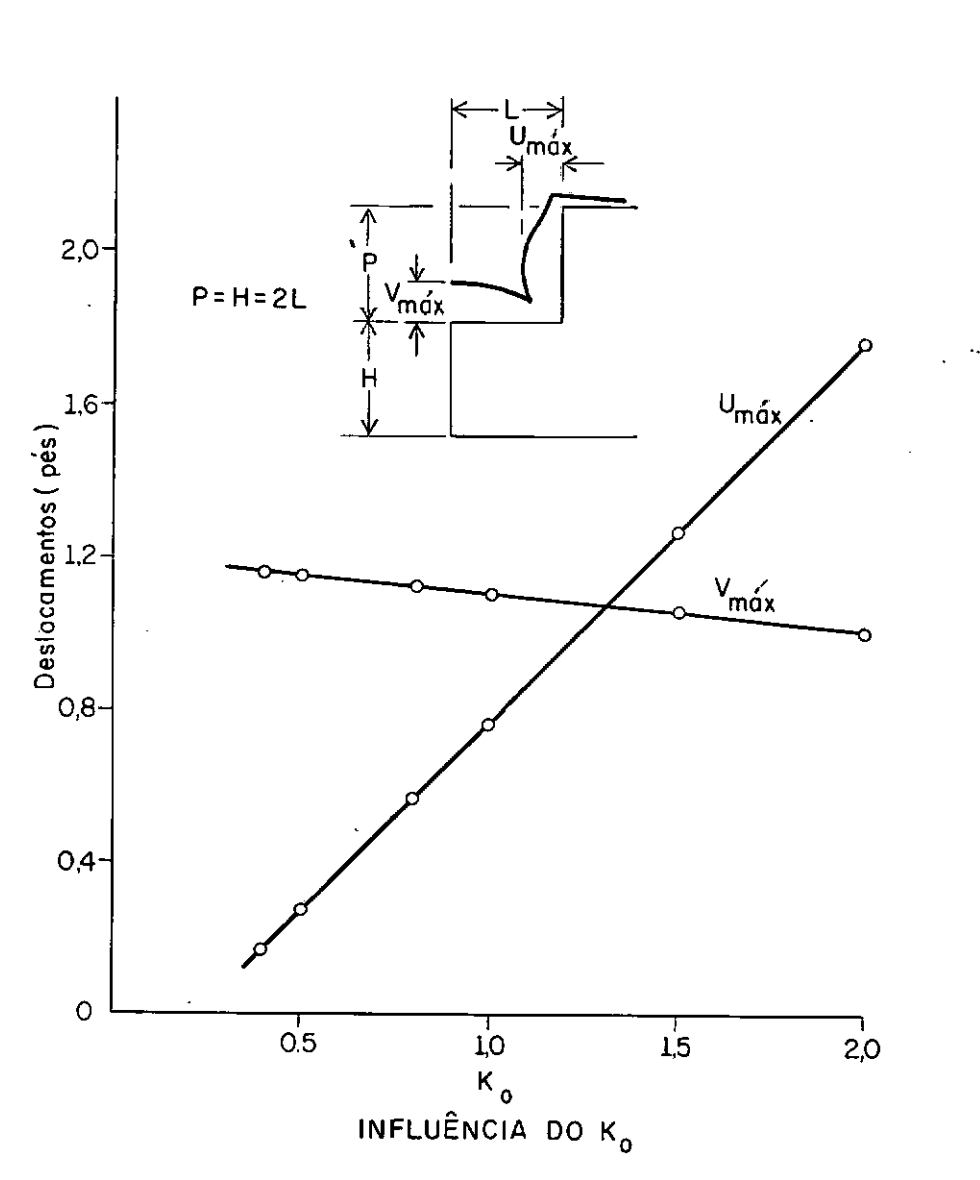

Figura 6.9

#### 5) COMPARAÇÃO ENTRE DESLOCAMENTOS CALCULADOS E INSTRUMENTADOS

A análise do problema de escavaçoes escoradas é dificultada devido ao grande número de variáveis envolvidas e pela complexo comportamento das materiais da sola e dos elementos de suporte.

Para verificar a "performance" da programa automático elaborado foi simulada uma secção do Metro de Washington ( G. St.Tsst Section). Os resultados foram comparados com os obtidos pelo programa GEOSYS, desenvolvido pela Universidade de Illinois (36) e com as resultados instrumentados em campo. O objetivo desse exemplo e mostrar que o programa é capaz de simular as condições de campo.

A malha·de elementos finitos escolhida (245 pontos nodais e 70 elementos) e os parâmetros do solo estão apresentadas na Fig, 6.10 e Tabela 6.9 respectivamente.

O programa GEOSYS (36) utiliza o elemento unidimensional para representar as elementos de suporte e 247 elementos isoparami tricos, ·linear para representar o sólo.

Os módulos de elasticidade foram estimados baseados nos va lores medidos no campo. O coeficiente de Poisson de 0,3, adotado para areias representa uma razoável aproximação para pequenas deformações. Para argilas v=0,49, simula a condição de deformação não drenada para solos. Estes valores correspondem aos utilizados em experiências anteriores para análise de escavações por elementos finitos.

Foi fixado  $\,$ o peso es $\,$ ecífico em 125 pcf (2,002 t/m $^3$ ) para todo o maciço baseado em resultados de laboratórios e ensaios de densidade no campo,

Os parâmetros de resistência ao cisalhamento foram estima dos com base dos ensaios de laboratório, resistência à penetração, experiências anteriores nos solos da área de Washington e observaçoes no campo.

A determinação precisa da rigidez das elementos de suporte é muita difícil. Em geral faz-se uma estimativa considerando uma combinação de todas as componentes de sistema. O'Raurke (36) adotou a rigidez de 115.10<sup>3</sup> K.ft<sup>2</sup>/ft (270.000 t.m<sup>2</sup>/m) considerando a parede coma senda contínua e de deformação plana. Este valor foi adaptada para a programa, fixando-se a módulo de elasticidade e de terminando a largura correspondente.

A rigidez da estronca é adotada de moda que a deformação ao nível da escara seja representativa das deformações da sua área de influência.

Palmer e Kenney (1) verificaram, através das deformações me didas no Metro de Oslo, que a rigidez efetiva da escora é aproximadamente 1/50 da rigidez ideal. Segunda O'Raurke, a rigidez efetiva varia entre 45% e 75% da rigidez ideal.

A tabela 6,9 apresenta a sequência de etapas de construção simulada pelo GEOSYS. Para testar o programa elaborado, a simulação da escavação foi efetuada apenas para as duas primeiras etapas.

As figuras 6.11.a e 6.11.b resumem, respectivamente para os estágios 1 e 2, as deslocamentos, calculadas e medidos par instrumentaçãa. De um moda geral, as deslocamentos determinados par elementos isoparamétricas quadráticas são maiores que as de deformaçaa linear.

Pelos resultados, pode-se dizer que os deslocamentos calcu lados pela Método das Elementos Finitas e medidos em campo são ca~  $s$ istentes e em especial os recalques da superfície do terreno e  $q$  o levantamento das pontas ande as instrumentas foram instaladas. As discrepâncias são decorrentes da consideração de que a estrutura de suporte é contínua de deformação plana. Além disso, a módulo de e lasticidade da sala adotada é independente da pressão confinante e da tensão cisalhante.

Segundo Palmer e Kenney (1) as cargas calculadas nos ele -

mentos de suporte podem variar entre -50% e +50%. Tal variação e inevitável e pode ocorrer durante a simulação de escavação sem considerar o modelo empregado. Por essa razão qualquer projeto deve ser acompanhado em campo e modificado, ae necessário. Todos os resultados obtidos por algum programa de computador, devem levar em **conta essas limitações e não deve ser tomado como previsões exatas.**  Os primeiros valores fornecidos pelo computador oferecem certas pos sibilidades como a indicação dos parâmetros significativos para aná lise de uma escavação particular e habilidade de fazer cálculos relativamente rápidos quando as condições do campo diferem das condições previstas.

Tabela 6.<u>0</u> (36) - Parâmetro dos solos.<br>-

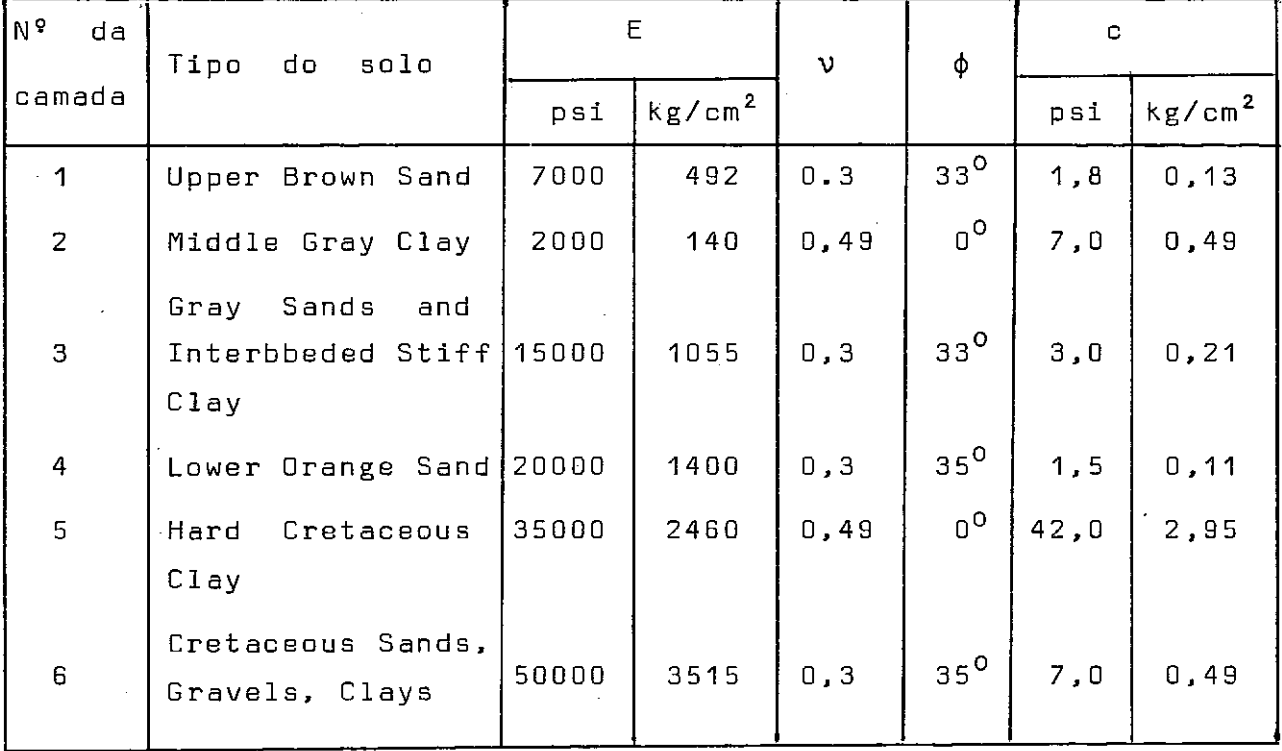

Tabela 6.9 (36) Sequência de construção.

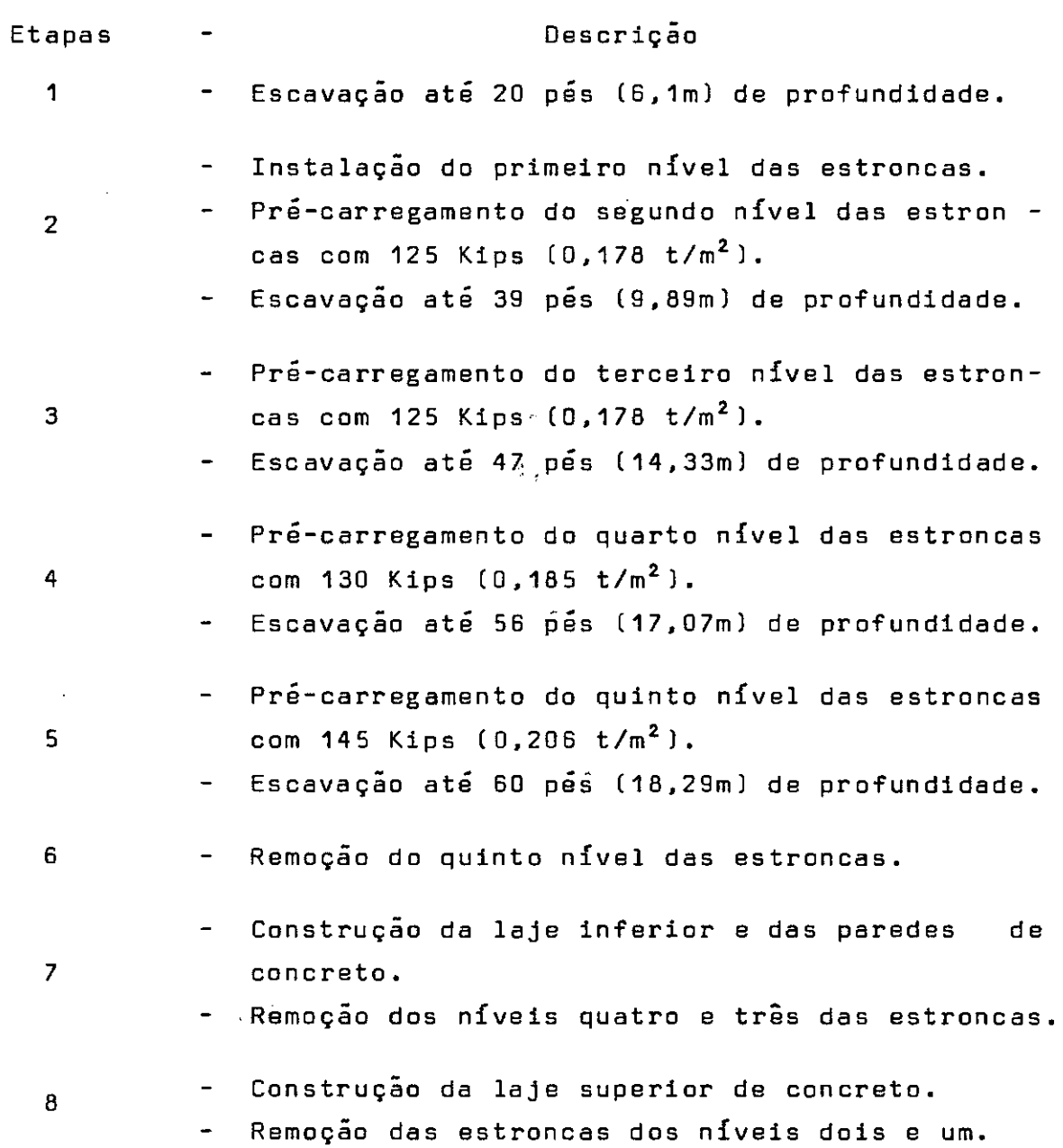

 $\label{eq:2.1} \mathbf{F} = \mathbf{F} \mathbf{F} + \mathbf{F} \mathbf{F}$ 

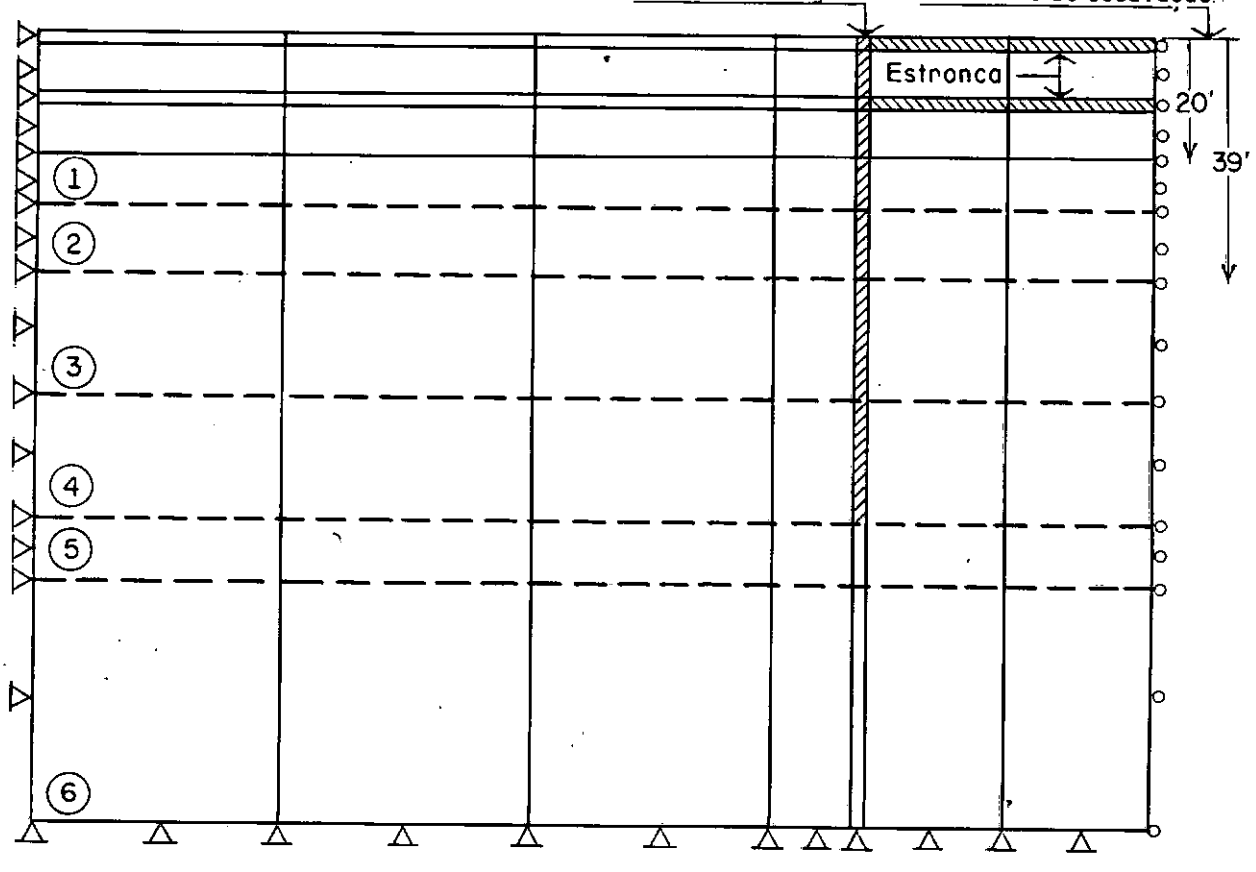

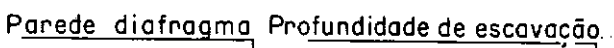

Figura 6.10

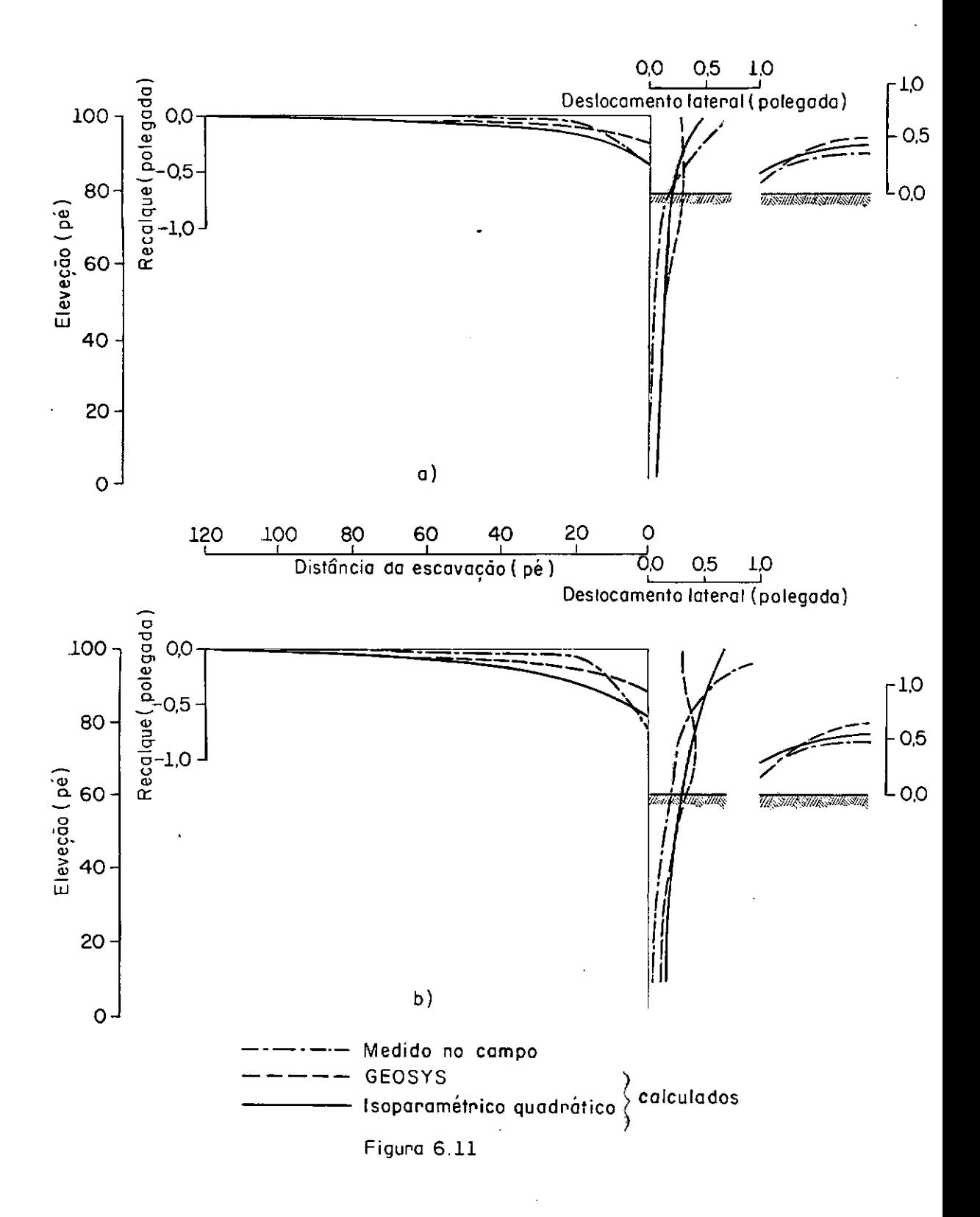

#### CONCLUSÃO

Nas aplicações do Método dos Elementos Finitos em Mecânica dos Solos, o uso de formulações simples conduz à precisão e con fiança dos resultados. Todo esforço para conseguir precisões excessivas pode ser inútil pois, particularmente em problemas de geo tecnia, existem limites práticos para a precisão dos resultados que podem ser obtidos pela solução analítica, numérica e de laborató rio.

Resumidamente a precisão dos prognósticos feitos utilizan do o Método dos Elementos Finitos, depende do conhecimento de 6 fa tores principais:

- 1) condições do solo;
- 2) condições iniciais do solo;
- 3) sequência da construção;
- 4) propriedades dos solos determinados pelos ensaios;
- 5) representação do comportamento tensão-deformação doso lo para a análise;
- 6) precisão na execuçao dos cálculos por elementos finitos.

A escolha dos fatores determina, como consequência, quanto o problema está bem caracterizado. Por exemplo, no caso de bar ragens de terra sobre fundação rígida, os primeiros quatro fatores podem ser definidos com suficiente exatidão. Enquanto que os pro**blemas de escavações, que envolvem solos naturais, dependem de to**dos os 6 fatores. Refinar uns e desprezar outros, não significa a perfeiçoamento dos resultados. Com o conhecimento equilibrado de todos os fatores e acomodações dos resultados de cálculos, o Método dos Elementos Finitos fornecerá resultados bastante precisos pa ra muitos propósitos.

Precisa ser enfatizado que a vantagem do Método dos Ele mantos Finitos é a capacidade de solucionar problemas complexos.Os resultados fornecidos pelo método tem maior valor prático quando
comparados com os estudos de instrumentação de campo. Se os dois estão em concordância, os resultados numéricos podem ser usados, com uma certa segurança, para estudar o comportamento das regiões do maciço onde os instrumentos não foram instalados,

Deve-se notar ainda que numerosas soluções rápidas e eficientes de computador orientados aos esquemas numéricos, não podem substituir os conhecimentos práticos, A grande quantidade de dados de saída gerados pelo computador será Útil, somente se baseado em dados realísticos de entrada e a sua interpretação concordante com os critérios de engenharia,

Em função das inúmeras aplicações, pode-se concluir que, o Método dos Elementos Finitos pode ser empregado com muito sucesso na anãlise de problemas de geotecnia,

## **SUGESTÕES**

A simulação de uma escavaçao envolve inúmeros fatores,con forme abordados, que afetam os resultados de análise. Neste trabalho, foram consideradas as características que foram julgadas essen **ciais.** Outras considerações podem ser incorporadas em casos especf ficas, podendo ser incluídas como extensão ao desenvolvimento aqui apresentado. Algumas delas seriam:

### a) INTERAÇAO SOLO-ESTRUTURA

Quando dois elementos adjacentes sao constituídos de mate riais diferentes, geralmente concreto e solo, ocorre um deslocamento relativo que depende da rugosidade do concreto e do ãngulo de atrito interno do solo. A relação entre a tensão cisalhante e odes locamento relativo na interface ou descontinuidade é linear e depen dente da tensão normal aplicada. Tal fenômeno pode ser simuladocom o Método dos Elementos Finitos.

### b) ANISOTROPIA

Os solos naturais ou compactados apresentam diferentes pro priedades elásticas nas direções verticais e horizontais.Considerar este fenômeno implica na determinação de parâmetros adicionais dos **materiais.** Alguns pesquisadores tentaram resolver este problema substituindo o meio anisotrôpico por um isotrópico equivalente.

## c) ANALISE TRIDIMENSIONAL

A maioria dos problemas de Mecânica dos Solos tem sido resolvida idealizando as condições do campo no estado bidimensional. Em alguns casos,é necessário a análise tridimensional para uma idea lização realística, O desenvolvimento e a utilização de um programa para este tipo de análise está na dependência da capacidade de execução do computador.

d) MÕDULD DE DEFORMAÇAD CISALHANTE [G) E MÕOULO OE DEFORMAÇAD VOLUMÉ TRICA [Kl

Clough e Woodward formularam as características do comportamento tensão-deformação dos solos em termos de módulo de deforma ção cisalhante e módulo de deformação volumétrica. Segundo esses au tores, a utilização destes parâmetros tem algumas vantagens sobre o uso de E e V:

- K independe da amplitude das deformações e G decrescecom o acréscimo das deformações,
- G pode ser reduzido apropriadamente para representar . a não linearidade elástica e a compressibilidade volumétri ca do solo após a ruptura.

## e) DEFORMAÇÕES PLÁSTICAS

Estudos teóricos e experimentais do comportamento não li near dos solos mostraram que o módulo elasto-plástico é o que mais se aproxima da realidade. Alguns processos foram desenvolvidos em concordância com a teoria da plasticidade. Recentemente, Lade e Duncan apresentaram a teoria de tensão-deformação elasto-plástica para solos não coesivos. Esta teoria leva em conta os efeitos da tensão prin cipal intermediária, dilatância e trajetória de tensões.

## f) PERCOLACÃO

A variação da pressao neutra causada pela percolação resul ta na variação de tensão efetiva, causando então deformações adicio**nais.** Dependendo do tipo e da importância da análise, esse fenômeno poderá ser considerado.

### g) NÃO LINEARIDADE GEOMÉTRICA

Para o elemento isoparamétrico a consideração de grandes deformações se torna extremamente atraente pois não introduz nenhuma modificação no tensor 'de deformações e nao afeta o procedimento desenvolvido presentemente.

h) "CREEP"

Alguns estudos foram realizados considerando o fenômeno do "creep" baseado nas propriedades lineares determinados em ensaios de laboratório. Poderia aqui, ser extendido para análise com materiais de comportamento não linear.

## i) COMPORTAMENTO TENSÃO-DEFORMAÇÃO

A aplicação do Método dos Elementos Finitos em Mecânica dos Solos no Brasil se encontra ainda na fase inicial. **Por isso,se tor**na necessário uma pesquisa orientada para solos brasileiros adaptando os dados de ensaios de laboratório para uso em soluções de proble mas práticos por elementos finitos.

### REFERÊNCIAS BIBLIOGRAFICAS

- 1. PALMER,J.H.L .• KENNEY,T.C., "FESSE: Finita Element Solution of Supported Excavations", University of Toronto, Publicati on 74-09, May. 1974.
- 2. 1970 Specialty Conference, "Lateral Stresses in the Ground and Design of Earth-Retaing Structures", ASCE. June 22-24 1970 at Cornell University. Ithaca, N.Y.
- 3. CLDUGH,G.W., DUNCAN,J.M., "Finita Element Analyses of Pott Allen and Dld River Locks", Dffice of Research Services, University of California, Berkeley, California, ReportNo 69-3 September. 1969.
- 4. DUNLOP, P., DUNCAN, J.M., SEED, H.B., "Finite Element Analyses of Slopes in Soil" Dffice of Research Services, University of California, Berkeley, California, Report No TE 68-3.
- 5. DESAI, C.S. "Theory and Applications of the Finite Element Me thod in Geotechnical Engineering", State-of-Art Report. Proceedings, WES Symp.on Appl. of Finite Elements Me thods in Geotechnical Engg. Vicksburg, Miss, May, 1972.
- 6. DUNCAN,J.M., "Finita Element Analyses of Stresses and Move ments in Dams, Excavations and Slopes", State-of-Art, Sym posium on Appl.of the FEM in Geotechnical Engg. U.S. Ar my Engg. WES, Vicksburg, Miss .• 1-4 May, 1972.
- 7. DUNCAN, J.M., GOODMAN, R.E., "Finite Element Analyses of Slopes in Jointed Rocks", Contract Raport No TE 69-3 U.S. Army Engineer Waterways Experiment Station, Vicksburg, Miss Feb. 1968.
- 8. HÖEG,K., "Finite Element Analysis of Strain-Softening (Clay", JSMFO, ASCE, Vol. 98, No. SM1, Jan. 1972.
- 9. DUNCAN, J.M., CHANG, C.Y. "Nonlinear Analysis of Stress and Stra in in Soil", JSMFO, ASCE, Vol. 98, No. SMS, Sept. 1970.
- 10. RADHAKRISHMAN,N., "Analysis of Triaxial Test by the Finita E lement Methods", Proceedings, WES Symposium on Appl. of Finita Element Method in Geotechnical Engineering, Vicks burg, Miss., May 1972.
- 11. CLDUGH,G.W., "Application of the Finita Element Method to Earth Structure Interaction", State-of-the-Art Report Proceedings of the Symposium on Applications of the Fini te Element Method in Geotechnical Engineering, U.S. Army Engineers Waterways Experiment Station, Vicksburg, Miss. May 1972.
- 12. OUNLOP,P., OUNCAN,J.M., "Oevelopment of Failure Around Excavated Slopes", JSMFO, ASCE, Vol. 95, No. SM2, March 1970.
- 13. GIRIJAVALLABHAN,C.V., REESE,L., "finita Element Method For Pro blems in Soil Mechanics", JSMFO, ASCE, No SM2, 1968. March
- 14. Anais do 1º Seminário Brasileiro do Método dos Elementos Fini tos Aplicado à Mecanica dos Solos - COPPE/UFRJ, Setembro 197 4.
- 15, HARR,M.E., "Foundations of Theoretical Soil Mechanics" McGraw-Hill.
- 16. CHRISTIAN,J,T., WONG,I.H., "Errors in Simulating Excavation in Elastic Media by Finita Elements", Soils and Foundations Vol. 13, No.1, Mar. 1973, pp.1-10,
- 17. CHANDRASEKARAN,V.S., KING,G.J.W., "Simulation of Excavation U sing Finite Elements", Journal of the Geotechnical Engg. Division, ASCE, Vol. 100, No. GT 9, Sept. 1974.
- 18. ISHIHARA, K., "Relations Between Process of Cutting and Unique ness of Solution", Soils and Foundations, Vol. 10, No.3, Sept. 1970.
- 19. CORDTIS,R.B.,FARZIN,M.H., "Nonlinear Stress-Strain Formulation for Soils", JGED, Vol. 100, No. GT9, Sept. 1974.
- 20. WONG,K.S., DUNCAN,J.M., "Hyperbolic Stress-Strain Parameters for Nonlinear Finite Element Analyses of Stresses and Movements in Soil Masses", Office of Research Services, University of California, Berkeley, California, Report No. TE 74-3, July 1974.
- 21. LADE,P.V., "The Stress-Strain and Strenght Characteristics of Cohesionless Soils", Ph.D. Dissertation, University of California, Berkeley, California, August 1972.
- 22. JANBU,N. "Principal Stress Ratios and Their Influence on the Compressibility of Soils". Proc. 6th ICOSOMEF - Montreal 1965. Vol.I pp. 249-253
- 23. DESAI,C.S., "Nonlinear Analysis Using Spline Functions", JSMFD ASCE, Vol. 97, No. SM10 Proc. Paper 8462, Oct. 1971, pp. 1461 - 1480.
- 24. EISENSTEIN,Z., "Application of Finite Element Method to Analysis of Earth Dams", Anais do 1º Seminário Brasileiro do MEF Aplicado à Mec. dos Solos, COPPE/UFRJ, Set. 1974.
- 25. KULHAWY,F,H., DUNCAN,J,M,, SEED,H.B., "Finite Elemente Analysis of Stresses and Movements in Embankments During Construction", USAEWES, Contract Report No. S69-8,Vicksburg,Miss., 1969.
- 26. BISHOP., A.W., "The Strenght of Soils as Engineering Materials"  $-Geotechinique - Vol.XVI - No. 2 - June 1966 - pp. 91-130.$
- 27. EBECKEN, N.F.F., "Processo Semi-Analítico para Análise de Estruturas Pelo Mitodo dos Elementos Finitos", CDPPE/UFRJ, Tese de Mestrado, 1973.
- 2D. DESAI,C.S., ABEL,J.F., "Introduction to the Finita Element Method", Van Nostrand Reinhold, 1972.
- 29. ZIENKIEWICZ, O.C., "The Finite Element Method in Engineering Science", McGraw-Hill, 1971.
- 30. FUJII,J., "Mitodo dos Elementos Finitos Aplicado a An~lise de Escavação" - Tese de Mestrado COPPE/UFRJ.
- 31. COOK,R.O., "Concepts and Applications of Finita Element Analy sis", John Wiley & Sons, Inc., 1974.
- 32 CHANG, C.Y. "Finita Element Analyses of Soil by Oeep Excavation and Dewatering", Ph.D. Thesis, University of California, Berkeley, 1969.
- 33. FUJII,J., REMY, J.P. "An~lise pelo Mitodo dos Elementos Finitos da Influência da Temperatura sobre as Cargas nas Estron cas" - Anais do 1º Seminário Brasileiro do MEF Aplicado à Mec, dos Solos, COPPE/UFRJ, Set. 1974.
- 34. TSUTSUMI,M., EBECKEN,N.F.F., FUJII,J. "O Método dos Elementos Finitos Aplicado à Simulação de Escavação" - A Publicar
- 35. PEIXOTO,F.J.L. "Obtenção em Laborat6rio de Parãmetros de So los para Aplicação do Método dos Elementos Finitos"- Te se de Mestrado - COPPE/UFRJ - 1975.
- 36. O'ROURKE, T.D. "A Study of Two Braced Excavations in Sands and Interbedded Stiff Clay" - Ph.D. Thesis-University of Illinois - 1975.

# SIMBOLOGIA

 $\mathcal{A}$ 

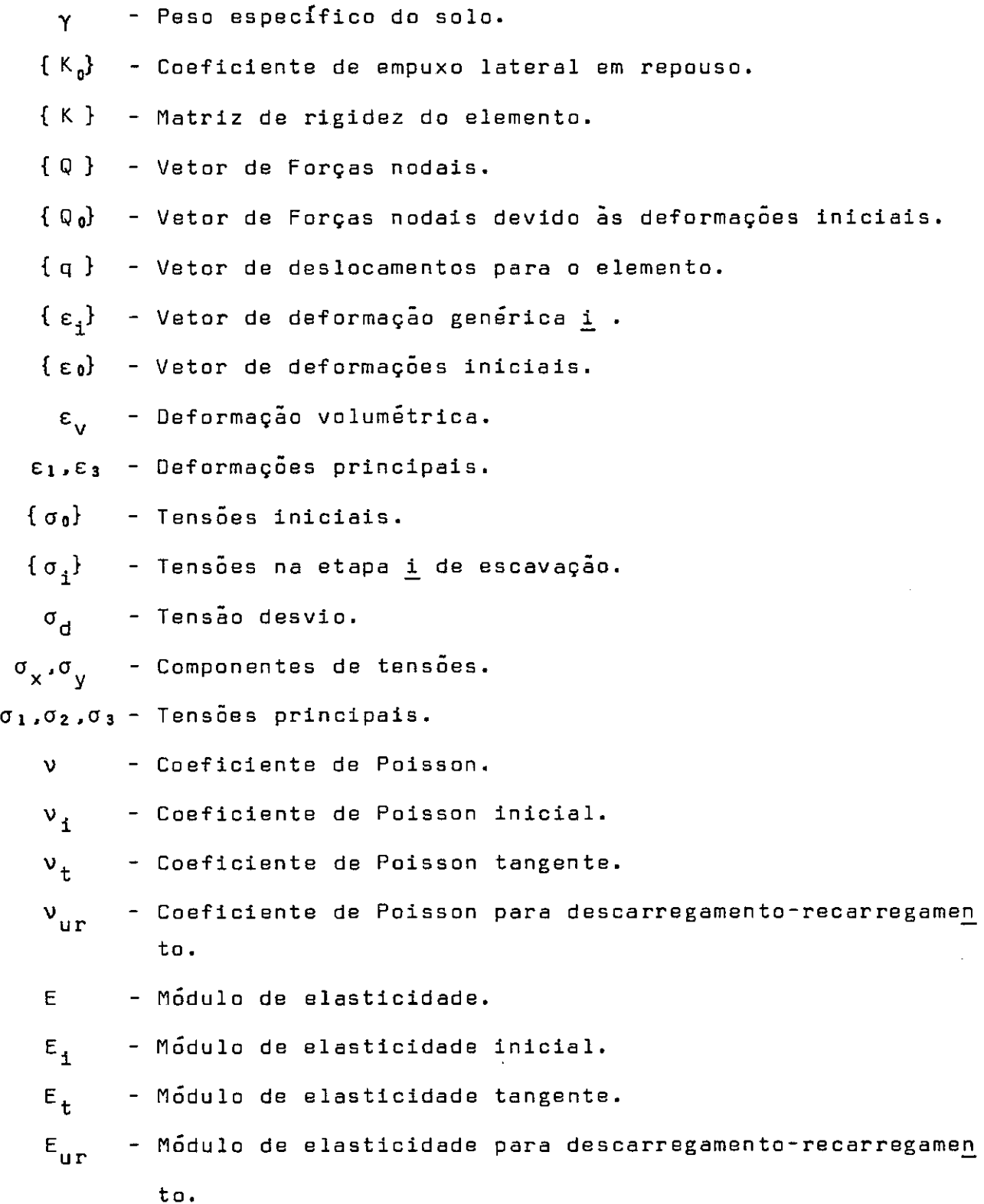

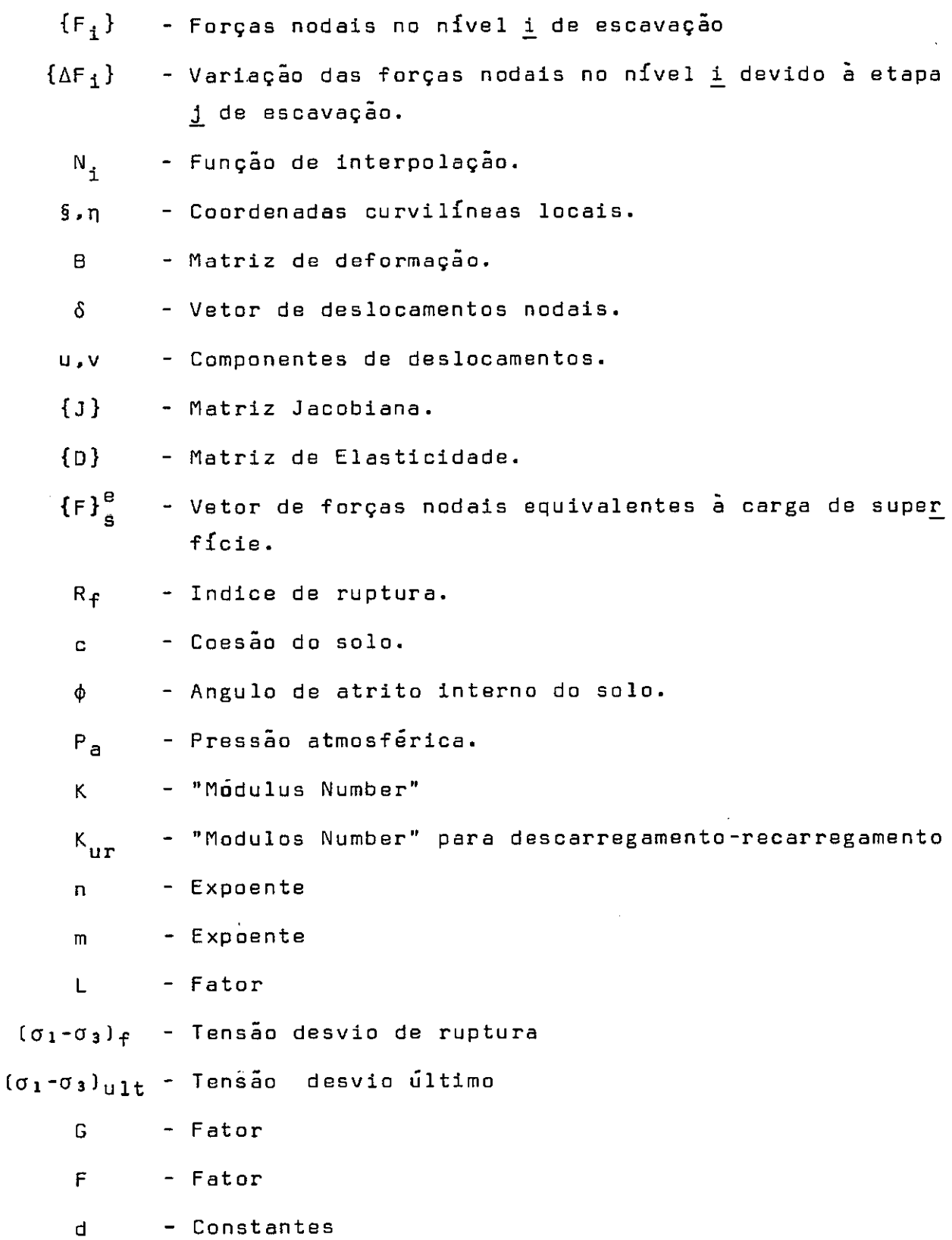

### APENDICE A

## MANUAL DE UTILIZAÇAD DO PROGRAMA

19 Cartão (I1,7BA1l

Coluna 1- LTESTE = 1 apenas verificação das dadas de entrada LTESTE = 0 execução dos cálculos do problema  $2-79$ - HED - Titulo

29 Cartão (16I5l

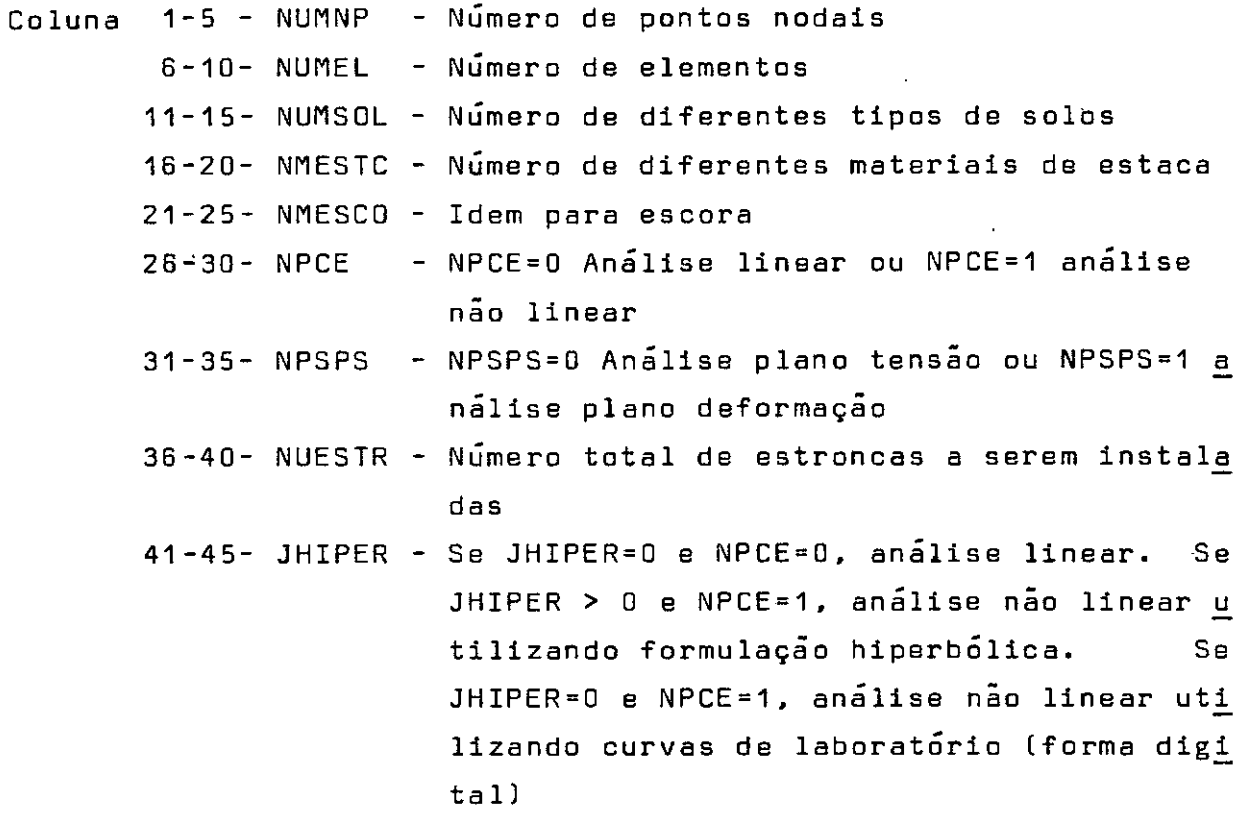

39 Cartão (7BA1l

Coluna 1-78- HED - Tipa de solo

49 Cartão a.1) Se NPCE=O (BF10.0l

```
Coluna 1-10- YOUN2 - Módulo de elasticidade 
       11-20- P0IS2 - Coeficiente de Poissan 
       21-30- GAMA - Pesa especifico 
       31-40- COELAT - Coeficiente K_0
```
78

 $\bar{z}$ 

41-50- COESÃO - Coesão c 51-60- ATRITO - Angulo de atrito interno~

4 9 Cartão a.2] Se NPCE=1 e JHIPER=O (I5,7F10.0l

Coluna 1–5 – NCS – Número de curvas o x e(igual número de curvas  $\varepsilon_1$ ,  $\times \varepsilon_1$ ) 6-15- GAMA - Peso especifico 16-25- COELAT - Coeficiente Ko 26-35- COESÃO - Coesão c

36-45- ATRITO - Angulo de atrito interno~

49 Cartão b.2] (I5,7F10.0l

Coluna 1-5 - NCO - Número de Abcissas consideradas para cada **curva**  6-15- SIGM3 - Pressão confinante  $\sigma_3$ 

4º Cartão c.2) (8F10.0)

Coluna 1-10- EPSI1 - Abcissa  $\varepsilon_1$  das curvas  $\sigma_A \times \varepsilon_1$ 11-20- SIGMAD - Ordenada  $\sigma_A$  correspondente a  $\varepsilon_1$ 21-30- EPSIV – Ordenada  $\varepsilon_{_{\mathrm{V}}}$  correspondente a  $\varepsilon_{\mathrm{1}}$ 

49 Cartão d.2] (8F10.0l

Coluna 1-10- YOUNG4 - Módulo de elasticidade para descarregamento - recarregamento 11-20- POISS4 - Idem para coeficiente de Poisson

Obs.: Os cartões b.2, c.2 e d.2 deverão ter igual número de cur vas tensão-deformação.

49 Cartão a.3] (4I5,6F10.0]

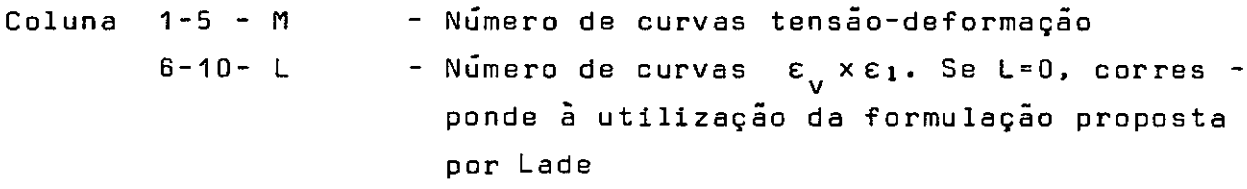

11-15- JJ - Se as curvas tensão-deformação são da  
\ndas em termos de 
$$
\sigma_1/\sigma_3 \times \epsilon
$$
, JJ = 0. Se  
\nforem dados em  $\sigma_d \times \epsilon_1$ , JJ = 1.  
\n16-20- ICOND - Se ICOND=0, serao calculados c e  $\phi$ , uti-  
\nlizando envoltória de Mohr-Coulomb repre  
\nsentada por uma reta. Se ICOND=1, a en-  
\nvoltória será curvilínea.  
\n21-30- PA - Pressão atmosférica  
\n31-40- GAMA - Peso específico

49 Cartão b.3) (8F10.Dl

41-50- COELAT - Coeficiente **Ko** 

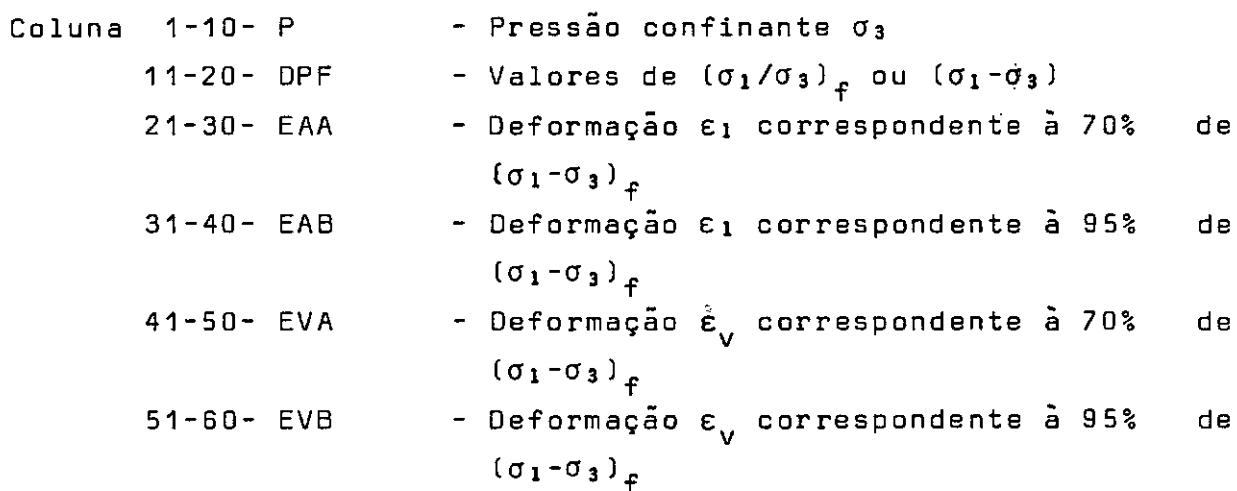

49 Cartão c.3) (8F10.0) Se L=O

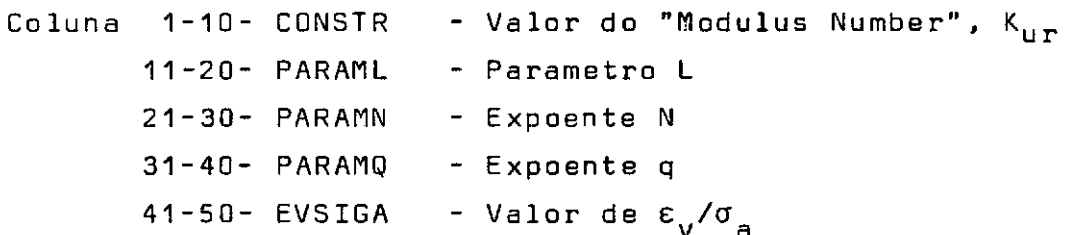

Obs. : Os cartões a.3, b.3 e c.3 (caso L=O) deverão ser repetidos M vezes.

 $5^{\circ}$  Cartão a.) (Se NMESTC  $\neq$  0 (78A1)

Coluna 1-78- HED - Tipo do material da estaca

59 Cartão b,) (I5,7F10,0l Coluna 1-5 MTYPE - Se MTYPE = .11, Aço Se MTYPE = 12, Madeira Se MTYPE =  $13$ , Concreto 6-15- YOUN2 - Módulo de Elasticidade 16-25- POIS2 - Coeficiente de Paissan 26-35- GAMA - Pesa específica Obs.: Os cartões a e b serão repetidos cada tipo de material  $6^{\circ}$  Cartão a.) Se NMESCO  $\neq 0$  (78A1) Coluna 1-78- Tipa da material da escara **59** Cartão b • J (I5,7F10.0J Coluna 1-5 MTYPE - Se MTYPE = 14, Aço Se MTYPE  $= 15$ , Madeira Se MTYPE = 16, Concreta 6-15- ARESCO- **Área** da seçaa transversal da **escora**  16-25- COEOIL- Coeficiente de dilatação térmica 26-35- YOUN2 - Módulo de elasticidade Obs.: Os cartões a e b serão repetidos para cada tipo de material 79 Cartão (I5,F5,2F10,0l Coluna 1-5 - N - Número do ponto nodal 6-10- COOE - Tipo de restrição do ponto nodal, Se COOE=O - Livre, Se COOE=1, restrito na direção x, se COOE=2, restrito nas duas direções, 11-20- R  $21 - 30 - 7$ - Abcissa x - Ordenada y

Obs.: As coordenadas serão tomadas em relação ao sistema global escolhido. Todos os pontas nodais restritos em quaisquer direção deverão ser definidos.

89 Cartão (16I5)

Coluna 1-5 M - Número do elemento  $6-10-IX(M,1) - Ponto nodal 1$  $11-15-$  IX(M,2) - Ponto nodal 2 16-20- IX(M,3) - Ponta nodal 3. etc. 46-50- IX(M,9) - Número da material (MTYPE)

Obs.: Os 7º e 8º cartões deverão ser utilizados segundos o exemplo (Fig. A, 1 ) a seguir:

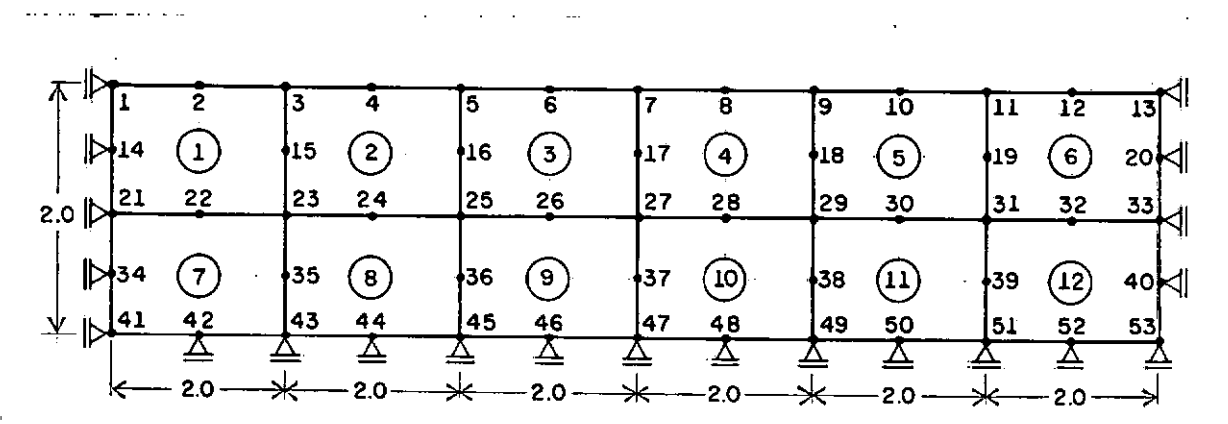

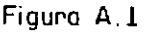

 $-1$ 

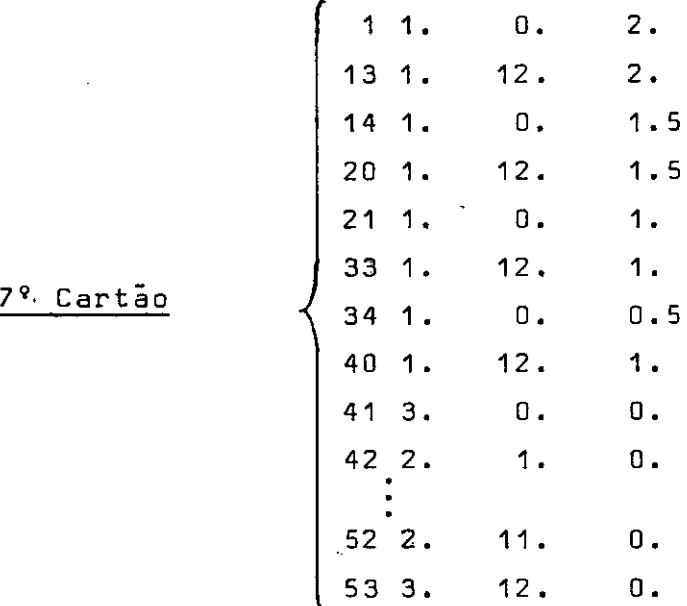

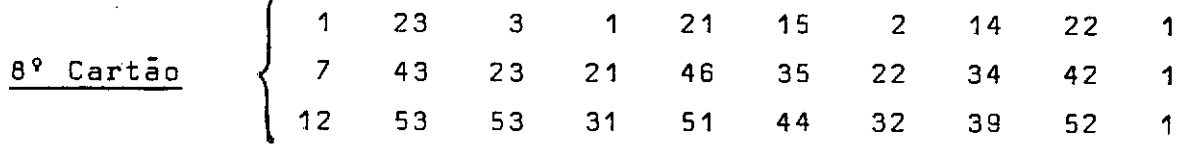

Se tivermos um elemento genérico N representativa da estronca deve-se fornecer IX(N,9)=10,

99 Cartão (16I5l

Coluna 1-5 - NNIVEL - Número de níveis

10<sup>9</sup> Cartão ( Se NNIVEL  $\neq$  0. (16I5)

Coluna 1-5 - NRETIR - Número de elementos escavados nessa etapa 6-10- NPOINT - Número de pontos nodais fronteira nessa eta

- pa
- 11-15- NJUSTB Número de elementos cujos lados pertencem a fronteira.

**<sup>11</sup> <sup>9</sup>**Cartão (16I5l

Coluna 1-80- NELRET - Número dos elementos retirados

129 Cartão (16I5)

- Coluna 1-5 JUSTB Número dos elementos cujos lados pertencem à fronteira
	- 6-25- LSIDE Número do lado JUSTB. Varia de 1 a 4, ( vi de vetor de cargas consistentes)

139 Cartão (16I5)

NPDNTD - Pontos nodais fronteira.

149 Cartão (16I5l

Coluna 1-5 - JCOOIG - JCOOIG = 100, outro problema. JCODIG=O, fim da execução do programa. JCODIG  $\neq 0$  ou  $\neq$  100 – Execução de outras etapas do pro –

blema. 5-10- JESCAV - JESCAV=1, etapa com escavação JESCAV=0, eta pa sem escavaçao. 11-15- JCCONC - Número de carregamentos concentrados nessa etapa. 16-20- JESCOR - Número de escoras instaladas nessa etapa 21-25- JCOIST - JC0IST=1 existência de carregamentos nessa etapa (caso contrário JCDIST=0). 26-30- JCINCR - Número de carregamentos com materiais ape nas considerando o peso próprio. 31-35- JRIGID - JRIGI0=1 - mudança de rigidez do concreto. 15<sup>9</sup> Cartão Se JRIGID  $\neq$  0 ( 16I5) Coluna 1-5 - NECONC - Número de elementos que representam a estru tura de concreto. 5-80- NCONCR - Número dos elementos NECONC. 16° Cartão Se JCCONC  $\neq$  0 ( I5,7F10,0) Coluna 1-5 - NPC - Número do ponto nodal 6-15- ux 16-25- UY - Componente da força concentrada direção x. - Idem para direção y. Obs. Este cartão será repetida JCCONC vezes. 17º Cartão Se JESCOR  $\neq$  0 (16F10.0) e (2I5,7F10,0 al Coluna 1-10- SIGB - Tensão de pré-compressão na estronca b J Coluna 1-5 - NESTRO - Número da estronca 6-10- MTYPE - Número do tipo do material de estronca 11-20- TEMP1 - Temperatura de referência 21-30- TEMP2 - Temperatura de referência 31-40- TENSX - Tensão aplicada na estronca 41-80- HEO - Tipo do material da **escora** 

Obs.: Repetir os cartões para JESCOR vezes,  $18^{\circ}$  Cartão Se JCDIST  $\neq 0$  (16I5) a) Coluna 1-5 - NCDIST - Número de diferentes carregamentos distribuidos 6-10- NSAPAT - Número de carregamentos uniformes 11-15- NCQQ - Número de carregamentos quaisquer b.1) Se NCDIST  $\neq 0$  (I5, F10, 0) e (16I5) Coluna 1-5- NELSUB - Número de elementos em que ocorreram a tro ca de materiais, RO - Peso específico do novo material. b.2) Coluna 1-5 - NESUB - Número dos elementos substituidos. 6-25- LSIDE - Número dos lados dos elementos substitui dos (vide vetor de cargas consistentes) c.1) Se NSAPAT  $\neq$  0 (J5,7F10,0) Coluna 1-5 - KL - Número do elemento carregado uniformemente 6-15- TAXA - Taxa de trabalho (tensão aplicada). Dbs,: Repetir NSAPAT vezes d.1) Se NCQQ  $\neq 0$  ( I5,7F10,0) Coluna 1-5 - KL - Número do elemento carregado 6-65- PP - Intensidade dos carregamentos nos pontos  $PP(1)$ PP(5)

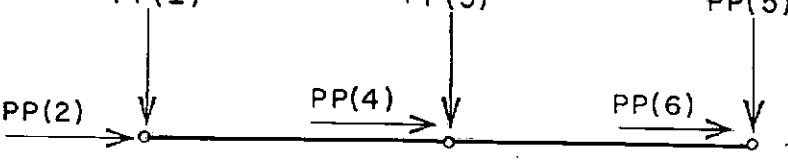

Obs,: Repetir NCQQ vezes

19° Cartão Se JCINCR  $\neq$  0 (2I5,7F10.0)

Coluna 1-5 - KL - Número do elemento incrementado 6-10- MTYPE - Número do material 11-20- PESPEC- Peso específico 21-30- COELAT- Coeficiente **Ko** 

•

Obs,: Repetir NCQQ vezes.

 $\sim 10^{-10}$ 

### APENDICE B

#### LISTAGEM DO PROGRAMA

```
5=CARTOES, UNIT=READER
FILE
        6=IMPRESS, UNIT=PRINTER
FILE.
        1=FILE1, UNIT=DISKPACK, RECORD=142, BLOCKING=15, AREA=500*2
FILE
FTLF
       2=FILE2, UNIT=DISKPACK, RECORD=1040, AREA=10
FILE
        3 =FILE3, UNIT=DISKPACK, RECORD=142, BLOCKING=15, AREA=500*2
FILE
       11=FILE11, UNIT=DISKPACK, RECORD=512, AREA=100
Ċ
\mathsf{C}COPPE/UFRJ - MITSUO TSUTSUMI - TESE MESTRADO - DEZEMBRO/1975
\mathbf c\mathbf C\mathsf{C}ANALISE POR TENSOES OU DEFORMACOES PLANAS
\mathsf{C}Ċ
              ELEMENTO ISOPARAMETRICO QUADRATICO
C
IMPLICIT REAL *8(A-G, 3-Z)DIMENSION DESLOC(2,437), V(16), DF(16), FORCAX(50, 8), FORCAY(50
     1,91COMMON HED(78), NUMEL, NUMNP, NUMSOL, NPCE, NPSPS, NUESTR
     COMMON-/ORDARG/ R(437),Z(437),UX(437),CODE(437),UY(437),IFR
     10N
     COMMON /BRUDER/ SIGXM(130), SIGYM(130), TAUXYM(130), SIGTD(437
     1,3), SIGXM1(130), SIGYM1(130), TAUXY1(130)
      COMMON /SPITZ/ IX(130.9).KL
      COMMON / CLARK/ YOUNG(130), POISS(130)
     COMMON /HAYES/ PP(6), LADO
     COMMON /BANARG/ B(140), A(140, 70), MBAND, NUMBLK
      COMMON / CLAY/ SIGMAL.SIGMA3. ALFA. TMAX. OMEGA
      COMMON /MERCKX/ SIGM3(11,9), SIGMAD(9,11,21), YOUNG1(9,11,21)
     1, POISS1(9, 11, 21), YOUNG4(11, 9), POISS4(11, 9)
      COMMON /GRAFI/ EPSI1(21,11), EPSIV(21,11), NCS(11), NCD(11)
      COMMON /MATARG/ ARESCO(16), COEDIL(16), TEMP1(16), TEMP2(16),
     1TENSX(16)
     COMMON /OWENS/ COELAT(13), PESPEC(130), JCINCR, JESPEC
     COMMON /AARON/ NRETIR(8), NPOINT(8), LSIDE(130,4), NELRET(30,8
     1), NPONTO(130, 8), JUSTB(130, 8), NJUSTB(8), NESUB(130), NELSUB
     COMMON /STIF/ NNIVEL, JESCAV
     COMMON /SHAW/ RCODE, STEN(130), SCODE(130)
     COMMON /PELE/ S(16,16), PL(16)
      COMMON /TEST/ POIS2(16), GAMA(13), YOUN2(16), NMESTC, NMESCO, JH
     1IPER, NCONCR(30)
     COMMON/OETER/ CONSTR(9), PARAML(9), PARAMM(9), PARAMQ(9), EVSIG
     1A(9)COMMON /UM/ XIN(20), YIN(20), XSLOPE, YINTER, M, L, KK, JJ, LTESTE,
     1 ICOND
      COMMON /DOIS/ P(20), DPA(20), DPB(20), DPF(20), PA
```
COMMON /TRES/ EAA(20), EAB(20), EVA(20), EVB(20), ERA(20), ERB(2 10) COMMON /QUATRO/ COESA3 (10), ATRITO(10), DANGL1 COMMON /SEIS/ CONSTC(10), EXPN(10), RF(10), G(10), F(10), DAVE(1 101 PRINT 20001 20000 CONTINUE **PRINT 1022**  $GAMA(10)=0.$  $JESCAV=0$  $ICODIG=0$  $JC$  OD  $IG=1$  OO O  $JESPEC = 1$ READ 1000, LTESTE, (HED(I), I=1,78) READ 1003, NUMNP, NUMEL, NUMS DL, NMESTC, NMESCO, NPCE, NPSPS, NUE **ISTR. JHIPER** IF(NUMNP.EQ.0) STOP IF(LTESTE.NE.0) CALL TESTE (JCODIG) IF(JCODIG.EQ.0) STOP IF(JCODIG.EQ.100) GO TO 20000 PRINT 1500, (HED(I), I=1, 78) IF (NPSPS.LT.1) GO TO 51 **PRINT 1501** GO TO 52 51 PRINT 1502 52 PRINT 1503, NUMNP, NUMEL, NUMSOL, NMESTC, NMESCO, NUESTR IF(NUMSOL.EQ.0) GO TO 53 IF(NPCE.EQ.1) GO TO 67 DEFINICAD DAS CARACTERISTICAS DOS SOLOS ſ. LINEARIDADE DO SOLO c PRINT 65 PRINT 68 DG 66 M=1, NUMSOL READ 1002, (HED(I),  $I=1$ , 78) PRINT 1500, (HED(JK), JK=1,78) READ 1004, YOUN2(M), POIS2(M), GAMA(M), COELAT(M), COESAO(M), ATR **AITO(M)** PRINT 4002, M, YOUNZ (M), POISZ (M), GAMA (M), COELAT (M), COES AO (M), 1ATRITO(M) IFIGAMAIM).NE.O.J JESPEC=2 ATRITO(M)=ATRITO(M)\*3.141592653589793/180. 66 CONTINUE GO TO 53 67 CONTINUE IF(JHIPER.EQ.1) GO TO 59

```
C
     NAO LINEARIDADE DO SOLO - ENSAIOS DE LABORATORIO
PRINT 19
     PRINT 20
     DO 41 KK=1, NUMSOL
     READ 1002, (HED(I), I=1,78)
     PRINT 1500, (HED(KJ), KJ=1,78)
     READ1955, NCS(KK), GAMA(KK), COELAT(KK), COESAO(KK), ATRITO(KK)
     PRINT1960, NCS(KK), GAMA(KK), COELAT(KK), COESAO(KK), ATRITO(KK)
     IF(GAMA(KK).NE.0.) JESPEC=2
     ATRI TO(KK)=ATRITO(KK)*3.141592653589793/180.
     MC S=NC S(KK)+1
     D0 1954 J=2, MCS
     READ 1955, NCD(J), SIGM3(J,KK)
     PRINT 1020, J, NCD(J), SIGM3(J, KK)
     MCD = NCD ( J ) +1
     READ 1004, (EPSI1(I, J), SIGMAD(KK, J, I), EPSIV(I, J), I=2, MCD)
     READ 1004, YOUNG4(J, KK), POISS4(J, KK)
     PRINT 1959, (EPSI1(I, J), SIGMAD(KK, J, I), EPSIV(I, J), I=2, MCD)
1954 CONTINUE
CALL GRAFIC (KK)
      ,,,,,,,,,,,,,,,,,,,,,,,,,,,,,,,,,,
\mathsf{C}aaaaaa
                                          ------------
     D0 41 J=1, MCS
     PRINT 1958
     PRINT 1963, J, YOUNG4(J, KK), POISS4(J, KK)
     D0 41 I=1, 21PRINT 1957,J,(I,SIGMAD(KK,J,I),YOUNG1(KK,J,I),POISS1(KK,J,I
    1))
  41 CONTINUE
     GO TO 53
  59 CONTINUE
NAO LINEARIDADE DO SOLO (FUNCOES HIPERBOLICAS)
C
PRINT 1950
     DO 58 I=1, NUMSOL
     READ 1002, (HED(NM), NM=1,78)
     PRINT 1500, (HED(IJ), IJ=1, 78)
     READ 120, M, L, JJ, ICOND, PA, GAMA(II, COELAT(I)
     READ 1004, CONSTR(I).
     IF(GAMACI) \cdot NE \cdot 0 \cdot JESPEC=2D0 10 J=1,MREAD 1004, P(J), DPF(J), EAA(J), EAB(J), EVA(J), EVB(J)
  10 CONTINUE
CALL HIPEBL (I)
C == ====
                       ATRITO(I)=ATRITO(I)*3.141592653589793/180.
```

```
IF(L_NE_O) GO TO 58
    READ 1004, CONSTR(I), PARAML(I), PARAMM(I), PARAMQ(I), EVSIGA(I)
    PRINT 1952, (GAMA(I), COELAT(I), CONSTC(I), CONSTR(I), COESAO(I
   1), ATRITO(I), EXPN(I), RF(I), PARAML(I), PARAMM(I), PARAMQ(I), EVS
   21GA(I)
  58 CONTINUE
    SIGMA1=0.
    SI GMA3 = 0.01CARACTERISTICAS DOS MATERIAIS DA ESTACA
Ċ.
53 IF(NMESTC.EQ.0) GO TO 55
    PRINT 1710
    DO 1706 M=1, NMESTC
    READ 1002, (HED(IK), IK=1,78)
    PRINT 1500,(HED(KL),KL=1,78)
    READ1707, MTYPE, YOUN2 (MTYPE), POIS2(MTYPE), GAMA (MTYPE)
    PRINT 1751, MTYPE, YOUN2 (MTYPE), POIS2 (MTYPE), GAMA (MTYPE)
    COELAT(MTYPE) = 0.1706 CONTINUE
  55 CONTINUE
CARACTERISTICAS DOS MATERIAIS DA ESCORA
IFINMESCO.EQ.0) GO TO 56
    DO 5000 M=1, NMESCO
    READ 1002, (HED(I), I=1,78)
    PRINT 1500, (HED(I), I=1,78)
    READ 1707, MTYPE, COEDIL (MTYPE), YOUN2(MTYPE), POIS2(MTYPE)
    PRINT 5002, MTYPE, COEDIL(MTYPE), POIS2(MTYPE), YOUN2(MTYPE)
    IF(NPSPS=EQ=1) COEDIL(MTYPE)=(1=+POIS2(MTYPE))*COEDIL(MTYPE
   115000 CONTINUE
  56 CONTINUE
LEITURA E IMPRESSAD DOS DADOS DOS PONTOS NODAIS
PRINT 2004
    L = 060 READ 1006, N, CODE(N), R(N), Z(N)
    NL = 1 + 1ZX = N - LIF(L.EQ.0) GO TO 70
    DR = (R(N) - R(L)) / ZXDZ = (Z(N) - Z(L)) / ZX70 L = L + 1INTERPOLACAO ENTRE OS NUMEROS DOS PONTOS NODAIS
```

```
IF(N-L) 100, 90, 80
```
9 N

```
80 CODE (L)=0.0
    R(1) = R(1 - 1) + DRZ(L) = Z(L - 1) + DZUX(L)=0.0UY(L) = 0.0GO TO 70
  90 PRINT 2002, (K, CODE(K), R(K), Z(K), K=NL, N)
    IF(NUMNP-N) 100.110.60
 100 PRINT 2009, N
 110 CONTINUE
LEITURA E IMPRESSAO DAS PROPRIEDADES DOS ELEMENTOS
C.
PRINT 2001
    N = 0130 READ 1003, M, (1)(M,1), I=1,9)
 140 N = N + 1IF (M-N) 170, 170, 150
INTERPOLACAD ENTRE ELEM. QUE FALTAM NOS DADOS DE ENTRADA
ſ.
150 IX(V,1)=IX(N-1,1)+2IX(N, 2) = IX(N-1, 2) + 2IX(N,3)=IX(N-1,3)+2IX[V, 4] = IX(N-1, 4]+2IX(N,5)=IX(N-1,5)+1IX(N,6)=IX(N-1,6)+2IX(N, 7) = IX(N-1, 7)+1IX(N,8)=IX(N-1,8)+2IX(N, 9) = IX(N-1, 9)170 PRINT 2003, N, (IX(N, I), I=1, 9)
    IF (M-N) 180,180,140
 180 IF (NUMEL-N) 190,190,130
 190 CONTINUE
C
    DETERMINACAO DA LARGURA DA BANDA
J=0DO 340 N=1, NUMEL
    D1 340 I=1.800 325 L=1,8KK=IX(N,1)-IX(N,L)IF(KK.LT.0) KK=-KK
    IF (KK=J) 325,325,320
 320 J=KK
 325 CONTINUE
 340 CONTINUE
    MBAND=2*3+2PRINT 10013, MBAND
```
TENSOES E DESLOCAMENTOS INICIAIS С **DO 155 I=1, NUMEL**  $MTYPE=IXII,9$ PESPEC(I)=GAMA(MTYPE)  $SIGXM(1)=0.$  $SIGNMID=0$ .  $TAYXYM(T)=0$ .  $STEN$  (I)=0.  $SCODE(I)=0.$  $POISSID=0.$ 155 CONTINUE DO 2021 K=1, NUMNP  $DESLOC(1,K)=0.$ DESLOC $(2, K)=0$ .  $SIGHTO(K,1)=0.$  $SIGTO(K, 2)=0$ .  $SIGTD(K, 3) = 0$ 2021 CONTINUE IFINPCE.EQ.01 GO TO 2027 REWIND<sub>2</sub> WRITE (2)(SIGXM(I),SIGYM(I),TAUXYM(I),STEN(I),I=1,NUMEL) 2027 CONTINUE DEFINICOES DOS NIVEIS DAS ESCAVACOES READ 1003, NNIVEL IF(ICODIG.EQ.0) GO TO 49 8001 CONTINUE DO 8027 IFRON=1, NNIVEL READ 1003, NRETIR(IFRON), NPOINT(IFRON), NJUSTB(IFRON)  $NRETI = NRETIR (IFRON)$ NPOIN=NPOINT (IFRON) JUST=NJUSTB(IFRON) READ 1003, (NELRET(I, IFRON), I=1, NRETI) READ 8025, (JUSTB(I, IFRON), (LSIDE(JUSTB(I, IFRON), J1), J1=1, 4)  $1,1=1,$  JUST) READ 1003, (NPONTO(I,IFRON),I=1,NPOIN) CALL ESCAVC C================ DO 8032 IJK=1, NPOIN. KJI=NPONTO(IJK,IFRON) FORCAXI IJK, IFRON)=0. FORCAY (IJK, IFRON)=0. FORCAX(IJK, IFRON)=UX(KJI) FORCAY (IJK, IFRON)=UYKKJI)  $UX(KJI)=0$  $UY(KJI)=0.$ 8032 CONTINUE

```
8027 CONTINUE
    IFRON = 0.49 CONTINUE
    IF(ICODIG.EQ.l.AND.NPCE.EQ.1) GO TO 83
    D3 81 KL=1, NUMEL
    MTYPE = IX(KL, 9)IF(MTYPE.EQ.10) GO TO 78
    IF(MTYPE.GE.11) GO TO 71
    IFINPCE.EQ.O.OR.JHIPER.EQ.O) GO TO 71
CALL HIPERB (L)
GO TO 85
  71 CONTINUE
    IFINPCE.EQ.1) GO TO 82
    YJUNG(KL)=YOUN2(MTYPE)
    IF(ICODIG.EQ.1) POISS(KL)=POIS2(MTYPE)
    GO TO 86
  78 YOUNG (KL) = 0.
    POISS(KL)=0.GO TO 81
  82 CONTINUE
    IF(ICODIG.EQ.0) YOUNG(KL)=YOUNGI(MTYPE.2.1)
  86 IF(NPSPS EQ.0)-60 TO 81-----------
    POISS(KL)=POISS(KL)/(1.-POISS(KL))
    YOUNG(KL)=YOUNG(KL)/(1.-POISS(KL)**2)
  85 CONTINUE
    IF(IODIS, EQ, 0) POISS(KL)=0.81 CONTINUE
  83 CONTINUE
    DO 2028 I=1, NUMNP
    UX(I) = 0UY(I)=0.2028 CONTINUE
    IF(JESPEC.NE.0) GO TO 6009
LEITURA DAS ETAPAS DA EXECUCAO DA OBRA
READ 1003, JCODIG, JESCAV, JCCONC, JESCOR, JCDIST, JCINCR, JRIGID
    IF(JCODIG.EQ.100) GD TO 20000
    IF(JCODIG.EQ.O) GO TO 1705
    PRINT 10017, ICODIG
    IF(JRIGID.EQ.0) GO TO 1711
AUMENTO DE RIGIDEZ DO CONCRETO
C
READ 1003, NECONC, INCONCRII), I=1, NECONC)
    DO 301 19=1, NECONC
    KL=NCONCR(I9)
    IX(KL, 9)=13
```
YOUNG(KL)=YOUN2(IX(KL, 9)) P3ISS(KL)=POIS2(IX(KL,9)) 301 CONTINUE 1711 CONTINUE IF(JCCONC.EQ.0) GD TO 1702 CARGAS CONCENTRADAS C **PRINT 1204** PRINT 15 DO 21 ILA=1.JCCONC READ 1955, NPC, UX (NPC), UY (NPC) PRINT 1016.NPC.UX(NPC),UY(NPC) 21 CONTINUE 1702 CONTINUE IF(JESCAV.EQ.0) GD TO 1703 **ESCAVACAO** C IFRON=IFRON+1 **PRINT 8009** NRETI=NRETIR(IFRON) DO 8008 KK=1, NRETI KL=NELRET(KK,IFRON)  $IX(KL, 9) = 10$ 8008 CONTINUE NPOIN=NPOINT(IFRON) DO 8010 I=1, NPOIN  $J=NPONTO(1,IFRON)$ IF(CODE(J).EQ.3.) GO TO 8011  $UX (J) = -FORCAX (I, IFRON)$  $UY(J) = -FORCAY(I,IFRON)$  $IF(CODE(J), EQ, 1, ) UN(J)=0.$  $IF(CODE(J) {e}EQ{o}2{e} + UY(J)=0{e}$ GO TO 8012  $8011$  UX(J)=0.  $UY(J)=0$ 8012 CONTINUE 8010 CONTINUE PRINT 8003, NRETIR(IFRON), NPOINT (IFRON), NJUSTB(IFRON) **PRINT 8004 PRINT 1003 +**  $(NELRET(I,IFROM), I=1, NRETI)$ **PRINT 8030** PRINT 1003,  $(JUSTH,IFRON), I=1, JUST)$ **PRINT 8006** PRINT 1003, (NPONTO(I, IFRON), I=1, NPOIN) 1703 CONTINUE IF(JESCOR.EQ.0) GO TO 1708 C INSTALACAO DA ESTRONCA

```
PRINT 6000
    00 6001 J=1, NUESTR
    TEMPL (3) = 0.
    TEMP 2(J)=0.
    TENSX(J)=0.
6001 ARESCO(J)=0.
    DO 6003 J=1.JESCOR
    READ 6004, NESTRO, MTYPE, TEMP1(NESTRO), TEMP2(NESTRO), TENSX(NE
    1STR3, (HED(1), I=1, 40)IX(NESTRO, 9)=MTYPE
    YOUNG(NESTRO)=YOUN2(MTYPE)
    POISS(NESTRO)=POIS2(MIYPE)
    PRINT 6005, NESTRO, MTYPE, (HED(I), I=1, 40), TEMP1(NESTRO), TEMP2
   1(NESTRO), TENSX(NESTRO), POISS(NESTRO), YOUNG(NESTRO)
6003 CONTINUE
1708 CONTINUE
    IF(JCDIST.EQ.0) GO TO 1709
Ċ.
    CARR EGAMENTO DISTRIBUIDO
READ 1003, NCDIST, NSAPAT, NCO3
    IF(NCDIST.EQ.0) GO TO 7003
   - READ -1955 - - NEL SUB , RO - - - - - - - - -
    READ 8025, (NESUB(I), (LSIDE(NESUB(I), J), J=1, 4), I=1, NELSUB)
    PRINT 7001, NELSUB, RO
    PRINT 8025, (NESUB(I), (LSIDE(NESUB(I), J), J=1, 4), I=1, NELSUB
   1)
CALL DISTRB (RD)
7003 IFINSAPAT.EQ.0) GO TO 7017
    PRINT 7014, NSAPAT
    READ 1955, KL, TAXA
    DO 7012 IJ=1, NSAPAT
    LAD0=1PRINT 7015, IJ, KL, TAXA
    D0 7016 I=1, 5, 2PP(I)=0.
   ' PP(I+1) = - TAXA
7016 CONTINUE
CALL PRESS
C==============≠===
               7012 CONTINUE
7017 IFINCQQ.EQ.0) GO TO 1709
    DO 7018 IJ=1, NCQQ
    LADO=1READ 1955, KL, (PP(I), I=1,6)
    PRINT 1955, KL, (PP(I), I=1,6)
```
CALL PRESS 7018 CONTINUE 1709 CONTINUE  $FUCINCER<sub>e</sub>EQ<sub>e</sub>O)$  GO TO 6009 CONSTRUCAO INCREMENTAL C DO 201 I=1, NUMEL 201 PESPEC(I)=0. DO 202 I1=1, JCINCR READ 1003, KL, MTYPE IX(KL, 9)=MTYPE YOUNG (KL)=YOUN2 (MTYPE) POISS(KL)=POIS2(MTYPE) PESPEC (KL)=GAMA (MTYPE) **IFINPSPS-EQ.0) GO TO 202** POISS(KL)=POISS(KL)/(1.-POISS(KL)) YOUNGIKL E-YOUNGIKL I/(1.-POISS(KL)\*\*2) 202 CONTINUE 6009 CONTINUE C METODO  $D$   $D$   $S$ **ELEMENTOS FINITOS** C C  $JVEZ = 1$ IF(NPCE.EQ.O.OR.JESPEC.EQ.2) JVEZ=2 IF(JESPEC.EQ.1).GO TO 601 500 CONTINUE MONTAGEM DA MATRIZ DE RIGIDEZ GLOBAL C. CALL STIFF (JVEZ) **DO 34 N=1, NUMEL** 34 IF(IX(N, 9).LT.0) IX(N, 9)==IX(N, 9). C CALCULO DOS DESLOCAMANTOS CALL BANSOL CALCULO DAS TENSOES C. C==== 

CALL TENS (JVEZ)

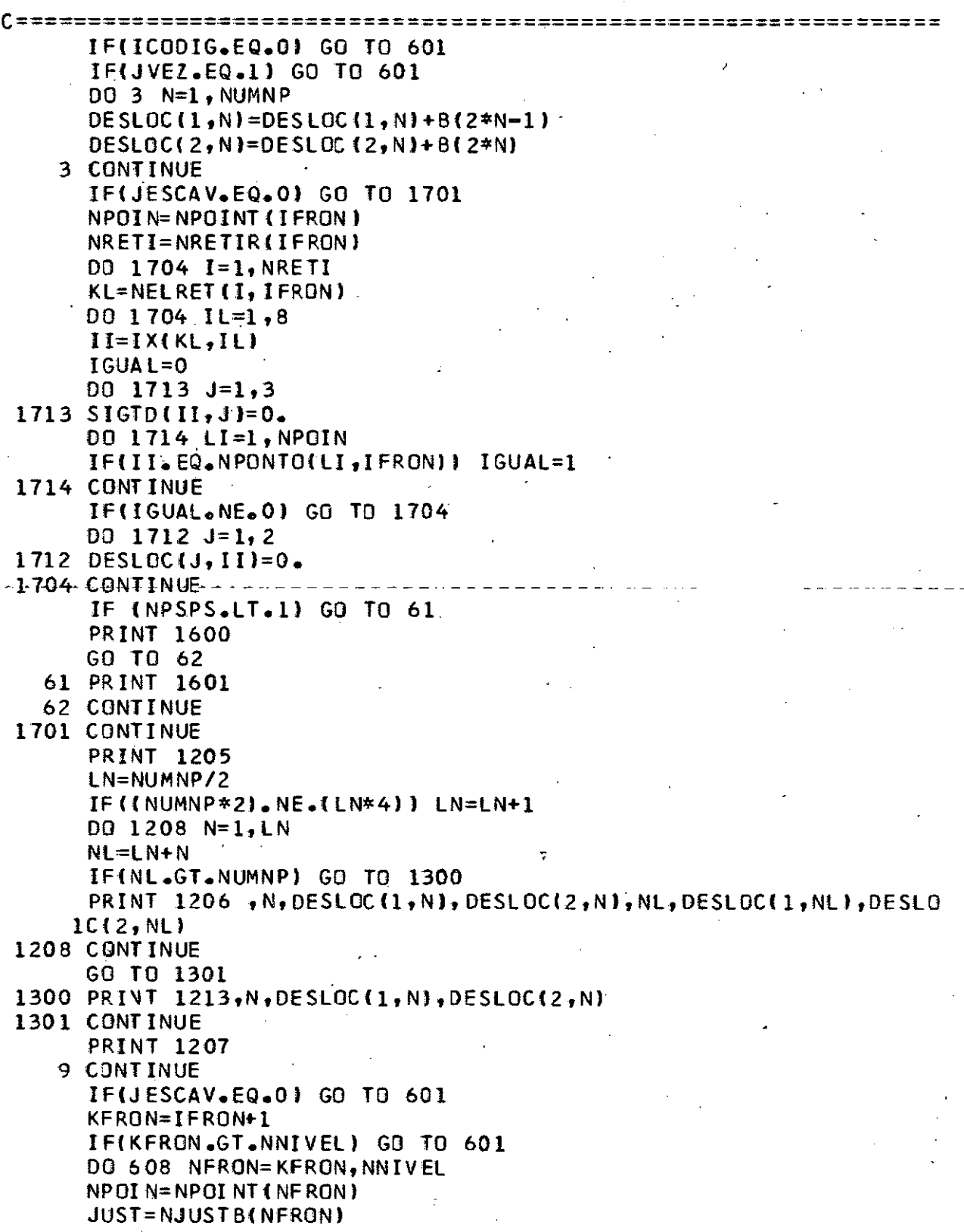

DO 602 JB=1, JUST JA=JUSTB(JB, NFRON)  $JP = JA$ READ (11'JP) ((S(I2,J2),12=1,16),J2=1,16)  $D0$  605  $I=1,8$  $II=IX(JA, I)$  $V(2*1-1)=B(2*11-1)$ 605 V( $2*1$ )=B( $2*11$ )  $D0$  606 I=1,16  $DF(1)=0$ .  $00606J=1.16$ 606 DF(I)=DF(I)+S(I,J)\*V(J)  $006071=1,8$  $II = I \times (JA, I)$ DO 607 JO=1, NPOIN IFIII.NE.NPONTO(JO,NFRON)) GO TO 607 FJRCAX(JO, NFRON)=FORCAX(JO, NFRON)+DF(2\*I-1) FORCAY (JO, NF RON)=FORCAY (JO, NFRON I+DF(2\*I) 607 CONTINUE 602 CONTINUE 608 CONTINUE 601 CONTINUE IF(JVEZ.LT.2) GO TO 4  $PRINT - 1209 - - - -$ **PRINT 1210** IF(JESPEC.NE.0) PRINT 10015 IF(ICODIG.GE.1.AND.JVEZ.EQ.2) PRINT 10010, ICODIG **PRINT 1210 PRINT 1211 PRINT 1212 PRINT 1211** IF(JVEZ.EQ.2) PRINT 2013, (I, (SIGTD(I, J), J=1, 3), I=1, NUMNP) **PRINT 1209** IF(NPCE.EQ.0) GO TO 153 **REWIND 2** READ(2)(SIGXM(KL),SIGYM(KL),TAUXYM(KL),STEN(KL),KL=1,NUMEL) 153 CONTINUE DO 5 KL=1, NUMEL  $IF(IX(KL, 9)-10)$ . 76,7,5 7 CONTINUE  $SIGXM(KL)=0$ .  $SIGYM(KL)=0$ TAUXYM(KL)=0.  $STEN(KL)=0$ . YOUNG (KL)=0.  $POISS(KL)=0$ G3 TD 5 **76 CONTINUE** SIGXM(KL)=SIGXM(KL)+SIGXMI(KL) SIGYM(KL)=SIGYM(KL)+SIGYMI(KL)

TAUXYM (KL)=TAUXYM (KL)+TAUXYI (KL) CALL TPRIN (JVEZ) IF(NPCE.EQ.0) GO TO 5 IF(JHIPER.EQ.0) GO TO 10006  $C = = = = = =$ ============ CALL HIPERB(L) \*\*\*\*\*\*\*\*\*\*\*\*\*\*\*\*\*\*\*\*\*\*\*\*\*\*\*\*  $C = = = = = =$ ;========================== GO TO 5 10006 CONTINUE CALL PSOLO 5 CONTINUE IF(NPCE.EQ.0) GO TO 154 REWIND<sub>2</sub> WRITE (2)(SIGXM(KL),SIGYM(KL),TAUXYM(KL),STEN(KL),KL=1,NUME  $1L$ 154 CONTINUE  $ICODIG=ICODIG+1$ IF(JESPEC.EQ.2) GO TO 84  $JFSPEC=0$  $-4F($ JVEZ EO 02-J - GO - TO - 49 - - - - -84 CONTINUE  $JESPEC=0$ IF(ICODIG.GE.2) GO TO 83. DO 10004 I=1, NUMNP DESLOC $(1,1)=0$ .  $DE$  SLOC(2,1)=0. 4 CONTINUE 10004 CONTINUE IFINNIVEL.NE.0) GO TO 8001 GO TO 49 DO 8 KL=1, NUMEL MTYPE=IX(KL, 9)  $IF(IX(KL, 9) * GE * 10)$  GO TO 8 SIGXM(KL)=SIGXM(KL)+SIGXML(KL)/2. SIGYM(KL)=SIGYM(KL)+SIGYM1(KL)/2. TAUXYM(KL)=TAUXYM(KL)+TAUXY1(KL)/2. CALL TPRIN (JVEZ) IF(NCPE.EQ.0) GO TO 8 IF(JHIPER.EQ.0) GO TO 6 CALL HIPERB (L) GJ TO 8 6 CONTINUE ============= CALL PSOLO

8 CONTINUE  $JVEZ = JVEZ + 1$ GB TO 500 1705 CONTINUE **PRINT 10008** 13 FORMAT (20X, E13.6, 5X, E13.6, 5X, E13.6) 15 FORMAT {////,40X,\*C A R G A S C O N C E N T R A D A S\*,/,  $140X, 37(1=1), 77)$ 19 FORMAT (///,27X,'DADOS DO LABORATORIO',/,27X,20('=')) 20 FORMAT (////,20X, ANALISE NAO LINEAR', //) 65 FORMAT {////,i4X,'ANALISE LINEAR',///} 68 FORMAT (/,10X, CARACTERISTICA(S) DO(S) SOLO(S)',/,10X,31('=  $1'1.77$ 120 FORMAT (415,6F10.01 157 FBRMAT (15X, I3, 8X, E13.6) 302 FORMAT (//,20X, MUDANCA DE RIGIDEZ DO CONCRETO', /, 20X, 30('= 1'),//,10X,'NUMERO DE ELEMENTOS COM RIGIDEZ AUMENTADA', I3,/, 25X, 'NUMERO DOS ELEMENTOS', /) 1000 FORMAT (I1,78A1) 1001 FORMAT (215,7F10.0) 1002 FORMAT (78A1) 1003 FORMAT (1615) ... - - - ... 1004 FORMAT (8F10.0) 1006 FORMAT (15, F5.0, 4F10.0) 1016 FORMAT (7X, I2, 13X, E13. 6, 12X, E13. 6) 1020 FORMAT (//,  $149H$ 2 49H NUMERO DE ABCISSAS ------------------------------ 13 / TENSAO CONFINANTE ------------------------------- El2.4 3 49H  $4/1$ 1022 FORMAT (///,1X,125(\*\*\*),///) 1204 FORMAT (//,5X,\* P.N.NO.\*,5X,\*FORCA HORIZONTAL\*,10X,\*FORCA \*  $1,$  VERTICAL<sup>.</sup> ) 1205 FORMAT { /,2(10X,43('\*')),/,2(10X,'\*',41X,'\*'),/,10X,'\*'',9  $1 \times$ , 'D E S L O C A M E N T O', 9X, '\*', 10X, '\*', 15X, 'CONTINUACAO  $2<sup>1</sup>$ , 15X,  $1<sup>1</sup>$  +  $1<sup>1</sup>$ , 2(10X,  $1<sup>1</sup>$  +  $1<sup>1</sup>$ , 41X,  $1<sup>1</sup>$  +  $1<sup>1</sup>$ , 2(10X,  $1<sup>1</sup>$  +  $1<sup>1</sup>$ ),  $1<sup>1</sup>$  +  $1<sup>1</sup>$ , /, 2 3(10X,,\*\*\*,2X,\*P.N.\*,3X,\*!!,2X,\*HORIZONTAL\*,3X,\*!!,4X,\*VERTI\*  $4*CA1*$ ,  $3X$ ,  $***1$ ,  $1.2(10X,***41(***))$ 1206 FORMAT {2{10X,\*\*',3X,I3,3X,' |',2X,E11,5,2X,'|',2X,E11,5,2X,  $1**$  ) ) 1207 FORMAT (2(10X,43(\*\*\*))) 1209 FORMAT (25X,65(\*\*\*)) 1210 FORMAT (25X, \*\*\*, 63X, \*\*\*) 1211 FORMAT (25X, \*\*\*, 63(\*=\*), \*\*\*) 1212 FORMAT {25X, \*\*\*, 2X, \*P.N.\*, 3X, \*|\*, 6X, \*SIGMAX\*, 5X, \*|\*, 6X, \*SI\* 1'GMAY', 5X, '|', 6X, 'TAUXY', 6X, '\*') 1213 FORMAT {10X, \\*',3X, I3, 3X, \\{\!\} \{\!1.5,2X, \{\',2X, E11.5, 2X,  $1***, 10X, **, 9X, *['*.15X, **['*.15X, **']$ 

1500 FORMAT (10X,78A1) 1501 FORMAT (////,7X,'ANALISE DE DEFORMACOES PLANAS',/,7X,290  $1 - 1$ ) 1502 FORMAT (////,7X,'ANALISE DE TENSOES PLANAS',/,7X,25(\*=')) 1503 FORMAT (///, NUMERO DE PONTOS NODAIS-------------------------- 13 /  $149H$  $2,49H$ 3 4 9 H NUMERO DE MATERIAIS DA ESTACA------------------- 13 4 4 9 H  $\mathcal{L}$ NUMERO DE MATERIAIS DA ESTRONCA---------------- 13 / 5 4 9 H NUMERO DE ESTRONCAS A INSTALAR-------------------- 13 /) 6 4 9 H 1600 FORMAT (//,10X,96(\*\*\*),/,10X,\*\*\*,94X,\*\*\*,/,10X,\*\*\*,19X,\*DE\* 1'SLOCAMENTOS BASEADOS NA ANALISE DE DEFORMACOES PLANAS', 19X  $2,1*1,10X,1*1,94X,1*1,10X,96(1*1)$ 1601 FORMAT (10X,96("\*"),/,10X,'\*",94X,'\*",/,10X,'\*",21X,'DESLO' 1'CAMENTOS BASEADOS NA ANALISE DE TENSOES PLANAS', 22X, '\*',/,  $210X, 1*1, 94X, 1*1, 7, 10X, 96(1*1)$ 1707 FORMAT (15,7F10.0) 1710 FORMAT (///,7X, CARACTERISTICA(S) DA(S) ESTACA(S)',/,7X,33(  $1! = 1$ ,  $/$ 1751 FORMAT (/, NUMERO DO MATERIAL **ensaceráciones conservados**  $1.48H$  $13/$  $2,48H$ MODULO DE YOUNG <del>--------------------------</del>------- $E12.4/$ .3.48H---COEFICIENTE DE POISSON -----------------------------LE12.4/ 4 4 8 H 5) 1950 FORMAT (//,15X, PARAMETROS HIPERBOLICOS",//) 1952 FORMAT (  $148H$ PESO ESPECIFICO ------- $E12.4/$ COEF. DE EMPUX9-LATERAL \*\*\*\*\*\*\*\*\*\*\*\*\*\*\*\*\*\*\*\*\*\*  $2,48H$  $F12.41$ "MODULUS NUMBER" K ============================== 3 4 8 H  $E12.4/$ "MODULUS NUMBER" KUR =========================== £12.4/ 4 48H 5 4 8 H  $E12.4/$ ANGULO DE ATRITO INTERNO <del>en contra concerte de la</del>  $648H$  $E12 - 4/$ 7 48H EXPONENCIAL N --------------------------------- $E12.4/$ INDICE DE RUPTURA **==============================** 8 4 8 H  $E12.4/$  $\mathsf{PARAME}$   $\mathsf{IRO}$   $\mathsf{L}$   $\bullet$  possessessessessessessessessessesses 9 484  $E12.4/$ \* 48H \* 48H  $E12.4/$  $* 48H$  $E12.47$  $\pm$  } 1955 FORMAT (I5,7F10.0) 1957 FORMAT (8X, I3, 9X, I3, 3(7X, E13. 6)) 1958 FORMAT {//,5X,\*CURVA NO.\*,5X,\*PONTO NO.\*,5X,\*SIGMAD\*,15X, 1'YOUNG1', 15X, 'POISSI', /) 1959 FORMAT (10X, FEPSI1 = , E13. 6, 5X, FSIGMAD = , E13. 6, 5X, FEPSIV +  $1! = 1, E13, 61$ 1963 FORMAT (10X, CURVA NO. 1, 13, 5X, YOUNG4 = 1, E13. 6, 5X, 1 POISS4 1  $1! = 1$ ,  $E13.6, 7$ 1960 FORMAT (///,

NUMERO DE CURVAS (TRIAXIAL) -------------------- I3 /  $1.48$ H  $2.4B$ H COEF. DE EMPUXO LATERAL EM REPOUSO ---------- E12.4/ 3 48H  $COE$ SAO connessecretesentececonomentececonomente E12.4/  $4.48H$ ANGULO DE ATRITO INTERNO ---------------------- E12.4/ 5 4 8 H 6) 2002 FORMAT (I12, F12. 2, 2F12.3) 2003 FORMAT (113, 3X, 816, 18) 2001 FORMAT (/////,5X, FELEMENT NO.\*, 5X, \*NP1\*, 3X, \*NP2\*, 3X, \*NP3\*, 3X 1, "NP4", 3X, "NP5", 3X, "NP6", 3X, "NP7", 3X, "NP8", 2X, " MATERIAL", /) 2004 FORMAT (\* PONTO NODAL **RESTRICAD** ABCISSA *ORDENADA*  $111$ 2009 FORMAT (37H ERRO NO DADO - PONTO NODAL NUMERO = 15 ) 2013 FORMAT (25X, \*\*\*, 3X, I3, 3X, '|', 2X, E13.6, 2X, '|', 2X, E13.6, 2X,  $1$ '|', 2X, E13.6, 2X, '\*') 4002 FORMAT (/, NUMERO DO SOLO <del>----------------------------</del>------ $1481$ MODULO DE YOUNG ---------------------------- E12.4/ 2 48H COEFICIENTE DE POISSON ---------------------- E12.4/ 3 4 8 H PESO ESPECIFIC] ------------------------------- El2.4/ 4 48H COEF. DE EMPUXJ LATERAL ----------------------- E12.4/ 5 48H  $C0E$ SAO concernarencesesses concernacionalessesses  $E12.4/$  $648H$ ANGULO DE ATRITO INTERNO --------------------- E12.4/ 7 481 5002 FORMAT (//, NUMERO DO MATERIAL ------------------------------ $1.48H$ COEFICIENTE DE DILATACAG TERMICA ============= E12.4/  $2.4B$ H COEFICIENTE DE POISSON --------------------------- E12.4/ 3 4 8 H MODULO DE YOUNG monessessessessessessessesses 4 4 8 H  $F12.41$ 5) 6000 FORMAT (///,30X,'CARACTERISTICA(S) DA(S) ESTRONCA(S) A SER'  $1$ <sup>\*</sup> (EM) INSTAL ADA(S)\*./) 6004 FORMAT (215,3F10.0,40A1) 6005 FORMAT (///, NUMERO DA ESTRONCA ---------------------------- $148H$  $13/$ NUMERO DO MATERIAL ----------------------------- I3 /  $2, 48H$ MATEIRAL DA ESTRONCA ---------------------------------3 4 8 H TEMPERATURA ANTERIOR ---------------------------- E12.4/ 4 4 8 H TEMPERATURA ATUAL ----------------------------- E12.4/ 5 4 8 H TENSAO DE PRECOMPRESSAO ---------------------- El2.4/ 6 48H 7 4 8 H COEFICIENTE DE POISSON <del>ensumanamente de est</del> El2.4/ MODULD DE YOUNG -------------------------------- E12.4/  $8^{\circ}$  48H 91 7001 FORMAT (//,15X, NUMERO DOS ELEMENTOS SUBSTITUIDOS =', I3, 10X  $1.$  'RO = ', E13.6, /) 7002 FORMAT (4F10.0,40A1) 7014 FORMAT (//,20X, NUMERO DE SAPATAS CONSIDERADAS = 1, 13, /) 7015 FORMAT (  $1.48H$ NUMERO DE SAPATAS ------------------------ 13 / NUMERO DO ELEMENTO SOB A SAPATA -------------- I3 /  $2,48$
3 4 8 H TAXA DE TRABALHO --- $F12.4/$ 4) 8003 FORMAT (//  $148H$ NO. DE ELEM. A SEREM RETIRADOS NESSA ETAPA--- 13 / 2 4 8 H NUMERO DE PONTOS NODAIS FRONTEIRA ----------- 13 / 3 48H NO. ELEM. LOGO ABAIXO NIVEL ESCAVACAO ------ I3 /) 8004 FORMAT (//,10X, NUMERO DOS ELEMENTOS A SEREM RETIRADOS', //) 8006 FORMAT (//,10X, PONTOS NODAIS FRONTEIRA',//) 8009 F3RMAT (//,25X,'E S C A V A C A B',/,25X,17('='),//) 8025 FORM AT (515) 8030 FORMAT (//,10X,'NUMERO DOS ELEMENTOS LOGO ABAIXO DA FRONTE'  $1'IRA', //$ 10008 FORMAT {//,2(/,1X,130(\*\*\*)),/,1X,48(\*\*\*),\* FIM ח ח  $1^{\bullet}$  G R A M A  $\{1,47\}$  $\{1*1\}$ , 2(/, 1X, 130( $1*1$ )), /////} 10010 FORMAT (25X, \*\*\*, 19X, \*TENSOES DA ETAPA NUMERO\*, 13, 18X, \*\*\*) 10013 FORMAT  $\frac{1}{100}$ , MBAND = 1, 13, //) 10015 FORMAT (25X, \*\*\*, 17X, \* TENSOES DEVIDO AO PESO PROPRIO', 16X,  $10*1$ 10017 FORMAT (//////,120("="),/,40X,"E T A P A N U M E R O'. I3.  $1/120(1-1)/1$ 20001 FORMAT (1H1, 1X, 125('\*'), ///, 9X, 'C O O R D E N A C A O n.  $1'0S$ PROGRAMAS  $D$  F POS-GRADUACAO<sup>®</sup>  $2^1$ E N G E N H A R I A\*.///.20X.'UNIVERSIDADE FEDER'  $D E$ -3. AL-DO-RIO DE JANEIRO - ///, 9X - PROGRAMA - ENGENHARIA - CIVIL ! 4,//,9X,'AREA : MECANICA DOS SOLOS',//,9X,'TESE DE MESTRADO' 5' = DEZEMBRO/1975',//,9X,'TITULO : "SIMULACAO DE ESCAVACAO' 6' ESCORADA POR MEIO DE ELEMENTOS ISOPARAMETRICOS"', //, 9X, 8'MITSUO TSUTSUMI') **STOP** 

**END** 

SUBROUTINE BANSOL RESOLUCAO DO SISTEMA DE EQUACOES (ELIMINACAO DE GAUSS) C IMPLICIT REAL\*8(A-G, O-Z) COMMON / BANARG/ 8(140), A(140, 70), MBAND, NUMBLK  $NN = 70$ **MM=MBAND**  $NL = NN + 1$  $NH = NN + NN$ REWIND 1 REWIND 3  $NB=0$ GO TO 150 C.C. TRANFORMACAO DAS EQUACOES EM BLOCOS TRANFERENCIA DE BLOCOS DE EQUACOES c c  $1.$  $100$   $NB = NB + 1$ DO 125 N=1.NN  $NM = NM + N$  $- - B(M) = B(M)$ .  $B(NM) = 0.0$ DO 125 M=1, MM  $A(N, M) = A(NM, M)$ 125 A( $NM_{\bullet}M$ )=0.0 c c 2. LOCACAO DO BLOCO DE EQUACOES SEGUINTE NA MEMORIA IF (NUMBLK-NB) 150,200,150 150 DD 999 N=NL, NH 999 READ (3) B(N), (A(N, M), M=1, MM) IF (NB) 200.100.200 - C C. REDUCAD DO BLOCO DE EQUACOES  $3\bullet$ 200 DO 300 N=1, NN  $IF(A(N,1))$  225,300,225 225 B(N)=B(N)/A(N,1) 00 275 L=2, MM IF(A(N,L)) 230,275,230 230  $C = A(N, L)/A(N, 1)$  $I = N + L - I$  $J=0$ 00 250 K=L, MM  $J = J + I$  $250$  A(I, J)=A(I, J)-C\*A(N, K)  $B(I)=B(I)-A(N,L)*B(N)$ 

 $A(N, L) = C$ 275 CONTINUE 300 CONTINUE  $c c$ **RETRO-SUBSTITUICAO** IF (NUMBLK-NB) 375,400,375 375 DG 998 N=1, NN 998 WRITE (1) B(N), (A(N, M), M=2, MM) GO TO 100 4. IMPRESSAO DO BLOCO DE EQUACOES REDUZIDAS NO ARQUIVO 1 C C 400 DD 450 M=1.NN  $N = N N + 1 - M$ DO 425 K=2, MM  $L=N+K-1$ 425  $B(N) = B(N) - A(N,K) * B(L)$  $NM=N+NN$  $B(NM)=B(N)$ 450  $A$ [NM, NB] = B (N)  $NB = NB - 1$ IF (NB) 475,500.475  $475 - 00 - 997 - N = 1 + NN' = -$ 997 BACKSPACE 1 DO 996 N=1, NN 996 READ (1) B(N), (A(N, M), M=2, MM) DO 995 N=1.NN 995 BACKSPACE 1 GO TO 400 GROENACAO DAS INCOGNITAS NO VETOR B C C.  $500 K = 0$ DO 600 NB=1, NUMBLK DO 600 N=1.NN  $NM = N + NN$  $K = K + 1$ 600  $B(K) = A(NM, NB)$ **RETURN** E<sub>ND</sub> SUBROUTINE STIFF(JVEZ) MONTA A MATRIZ DE RIGIDEZ GLOBAL C  $C = = = = ==:$ IMPLICIT REAL#8 (A-G, O-Z)

DIMENSION LM(8) COMMON HED(78), NUMEL, NUMNP, NUMSOL, NPCE, NPSPS, NUESTR COMMON /PELE/  $S(16,16)$ , PL(16) COMMON /ORDARG/ R(437), Z(437), UX(437), CODE(437), UY(437), IFR **10N** COMMON /BANARG/ B(140), A(140, 70), MBAND, NUMBLK COMMON /SPITZ/ IX(130,9),N COMMON /AARON/ NRETIR(8), NPOINT(8), LSIDE(130,4), NELRET(30,8 1), NPONTO(130,8), JUSTB(130,8), NJUSTB(8), NESUB(130), NELSUB COMMON /OWENS/ COELAT(13), PESPEC(130), JCINCR, JESPEC COMMON /STIF/ NNIVEL, JESCAV C INICIALIZACAD REWIND 3  $NB = 35$  $ND=2*NB$  $ND2=2*ND$ NUMBLK=0 DO 50 N=1, ND2  $B(N) = 0.0$ DD 50 M=1, ND 50  $A(N, M) = 0$ FORMACAO DA MATRIZ DE RIGIDEZ EM BLOCOS ٠C. KERON=IFRON+1 60 NUMBLK=NUMBLK+1 NH=NB\*(NUMBLK+1)  $NM = NH - NB$  $NL = NM - NB + 1$  $KSHI$  FT=2\*NL-2  $JP=0$ DO 210 N=1, NUMEL  $IF(IX(N, 9)$  210,210,65 65 DO 80  $I=1, 8$  $IF$ (IX(N, I)-NL) 80, 70, 70 70 IF(IX(N,I)-NM) 90,90,80 80 CONTINUE GO TO 210 90 CONTINUE CALL ISOPA (JVEZ)  $C = 125$ ..................... ===================== IF(JESPEC.EQ.Z.OR.JESCAV.EQ.0) GO TO 165 IF(KFRON.GT.NNIVEL) GO TO 165 DO 600 NFRON=KFRON, NNIVEL JUST=NJUSTB(NFRON) DO 600 JB=1,JUST IFIN.NE.JUSTBIJB,NFRONJ) GO TO 600

JA=JUSTB(JB, NFRON)  $JP = JA$ WRITE  $(11'JP)$  ((S(I2, J2), I2=1, 16), J2=1, 16) 600 CONTINUE MONTAGEM DA MATRIZ DE RIGIDEZ GLOBAL C  $165$   $IX(N, 9) = -1X(N, 9)$  $DQ$  166  $I=1.8$ 166 LM(I)=2\*IX(N, I)-2  $D0 200 I = 1.8$ DO 200 K=1,2  $II = LM(I) + K - KSHIFT$  $KK = 2 * I - 2 + K$  $B(II)=B(II)+PL(KK)$ DO 200  $J=1,8$  $D0 200 1=1,2$ JJ=LM(J)+L-II+1-KSHIFT LL=2\*J-2+L IF(JJ) 200,200,175 175 IF(ND-JJ) 180,195,195 180 WRITE(6,2004) N GO TO 210 195 A(II,JJ)=A(II,JJ)+S(KK,LL) 200 CONTINUE 210 CONTINUE DISTRIBUICAO DAS FORCAS CONCENTRADAS DENTRO DO BLOCO DO 250 N=NL, NM IF (N.GT.NUMNP) GO TO 250  $K = 2*N - KSHIFT$  $B(K-1) = B(K-1) + UX(N)$  $B(K) = B(K) + UY(N)$ **250 CONTINUE** c CONDICAO DE RESTRICAO DOS DESLOCAMENTOS 310 DO 400 M=NL, NH IF(M-NUMNP)315,315,400  $315$  U=UX(M). N=2\*M-1-KSHIFT IF (CODE(M)) 390.400.316 316 IF (CODE(M)-1.1 317,370,317 317 IF (CODE(M)-2.) 318,390,318 318 IF (CODE(M)-3.) 390,380,390 ========================= 370 CALL MODIFY (ND2,N,U) GO TO 400

380 CALL MODIFY (ND2,N,U) 390 U=UY(M)  $N = N + 1$ CALL MODIFY (ND2,N,U) 400 CONTINUE IMPR. BLOCO EQUACOES NO ARQUIVO 3 - SUBST. PELO BLOCO INF.  $00$  999  $N = 1$ . ND 999 WRITE(3) B(N), (A(N, M), M=1, MBAND) DO 420 N=1, ND  $K = N + ND$  $B(N) = B(K)$  $B(K) = 0.0$  $DQ$  420  $M=1-ND$  $A(N, M) = A(K, M)$ 420  $A(K, M) = 0.0$ VERIFICACAO DO ULTIMO BLOCO ========================= IF (NM-NUMNP) 60,480,480 480 CONTINUE 2004 FORMAT (5X,'LARGURA DE BANDA EXCEDIDA EM', I4,'UNIDADE(S)')

```
500 RETURN
    END
```
 $A(N, M) = 0.0$ 

 $A(N, 1)=1.0$ 

250 CONTINUE

C

C

```
SUBROUTINE MODIFY (NEQ, N, U)
C.
   DETERMINA AS CONDICOES DE CONTORNO
IMPLICIT REAL*8(A-G, 0-Z)
   COMMON /BANARG/ 8(140), A(140, 70), MBAND, NUMBLK
   DO 250 M=2, MBAND
   K = N - M + 1IF(K) 235, 235, 230
 230 B(K)=B(K)=A(K,M)*U
   A(K, M) = 0.0235 K=N+M-1
   IF(NEQ-K) 250,240,240
 240 B(K)=B(K)-A(N,M)*U
```
 $10B$ 

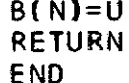

```
SUBROUTINE ISOPA (JVEZ)
C DET. MATRIZ DE RIGIDEZ DO ELEM., FORCAS DE MASSA E FORCAS
             DEVIDO A VARIACAO DE TEMPERATURA
C
C = = = = = = :\mathbf{r} = \mathbf{r}IMPLICIT REAL *8 (A-G, 0 - 2)
     DIMENSION DE(3), Y(3, 3), EO(3), B(3, 16), SNN(2, 16)
     COMMON HED (78), NUMEL, NUMNP, NUMSOL, NPCE, NPSPS, NUESTR
     COMMON / PELE/ S(16,16), PL(16)
     COMMON /BEAMON/ FIN(2,8),T1(2,2),T(2,2),FIX(2,8),XE(8,2),
     1A(2, 25), W(25), FI(8)
     COMMON /SPITZ/ IX(130,9), KL
     COMMON /ORDARG/ R(437), Z(437), UX(437), CODE(437), UY(437), IFR
     10N
     COMMON /CLARK/ YOUNG(1301, POISS(1301)
     COMMON /OWENS/ COELAT(13), PESPEC(130), JCINCR, JESPEC
     COMMON -/MATARG/ -ARESC3(16), COEDIL(16), TEMP1(16), TEMP2(16), T --
     ITENSX(16)
     D0 12 I=1, 16PL(I)=0.D0 12 J=1,1612 S(I,J)=0.IF(IX(KL, 9). EQ. 10) RETURN
     Q1=0.906179845938664
     Q2=0.538469310105383
      D1=0.236926885056189
     D2=0.478628670499366
     03=0.56888888888889
     DQ 1 I=1, 21, 5A(1, I) = -Q1A(1,1+1) = -Q2A(1, 1+2) = Q3A(1, 1+3) = Q2A(1,1+4) = Q1J = \{I + 4\}/5A(2, J) = -Q1A(2, J+5) J=-Q2A(2, J+10) = Q3A(2, J+15) = Q2A(2, J+20) = Q11 CONTINUE
     W(1)=01*01
```
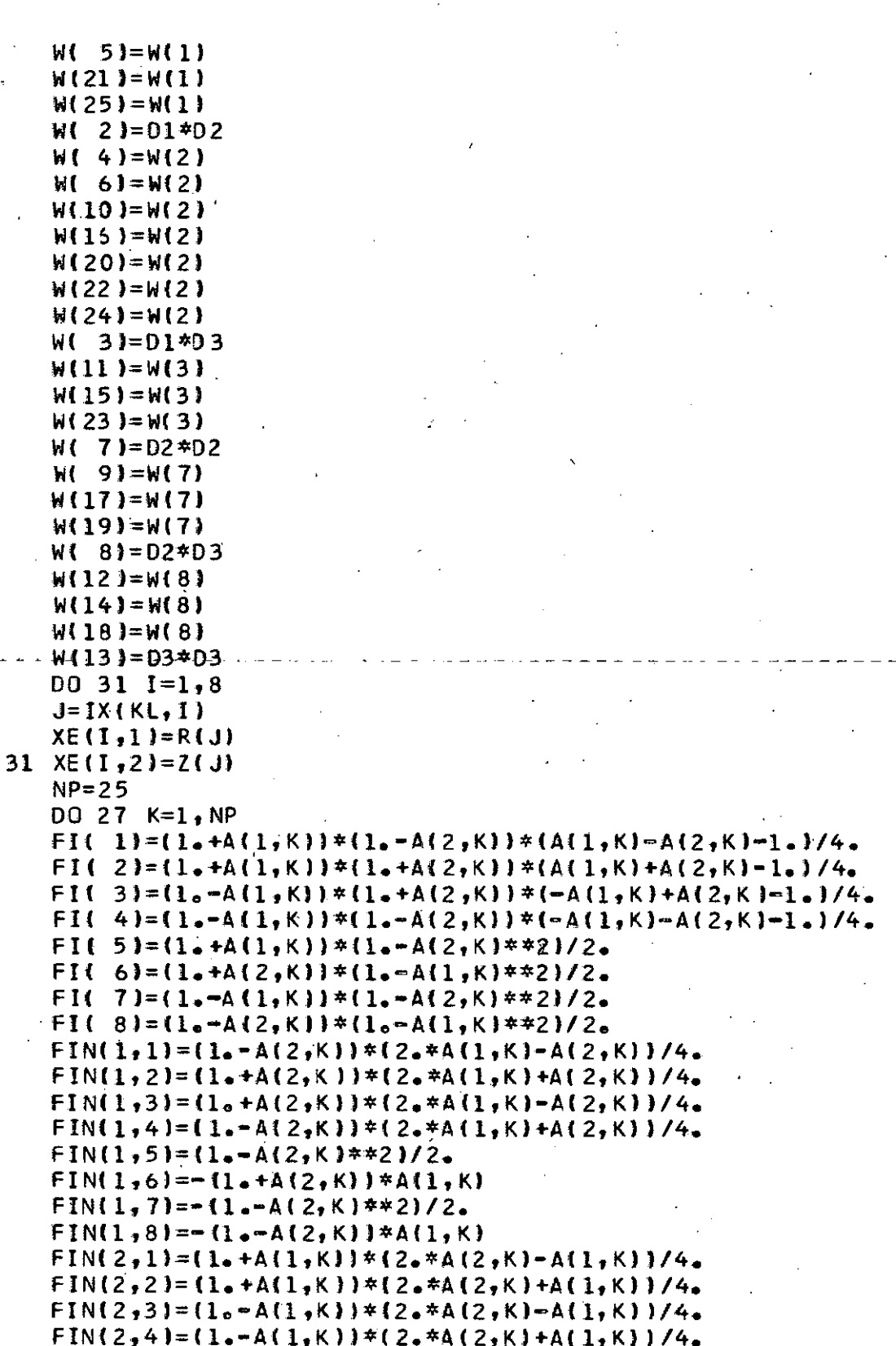

```
FIN(2,5)=- (1,4A(1,K))*A(2,K)FIN(2,6) = (1, -A(1, K)*22)/26FIN(2,7)=- (1- A(1,K))*A(2,K)FIN(2,8) = (1_0 - A(1,K) \times 2)/2DD 22 I=1.20022 J=1,2
   T(I,J)=0.
   DQ 22 M=1.822 T(I, J) = T(I, J) + FIN(I, M) * XE(M, J)DEFi(I,1) * T(2,2) - T(1,2) * T(2,1)T1(1,1)=T(2,2)/DETT1(1,2) = T(1,2)/0ETTI(2,1) == T(2,1) / 0ET1(2,2)=T(1,1)/DETDO 24 J=1.8DO 24 I=1, 2FIX(I,J)=0.D0 24 M=1,224 FIX(I.J)=FIX(I.J)+T1(I.M)*FIN(M.J)
   DEF=DEF<sub>1</sub> with (K)CI = YQUNG(KL) / (1 - POISS(KL) **2)C2 = Y0UNG(KL)/12*14+P0ISSLKL)C3=YOUNG(KL)*POISS(KL)/(1.-POISS(KL)**2)
 -- C4=YOUNG(KL)/(2.*(1.+POISS(KL)))----
   0026 1=1,15,2D0 26 J=1.15.2II = I / 2 + 1JJ = J/2 + 1S(I,J)=S(I,J)+C1*FIX(I,II)*FIX(I,JJ)*DET+C2*FIX(2,II)*DI*1FIX(2, JJ)*DETS(1+1, J) = S(1+1, J) + C3*FIX(2, II)*FIX(1, J) + DET+C4*FIX(1, II)*2FI X(2, JJ)*DE TS(I,J+1)=S(I,J+1)+C3*FIX(1,II)*FIX(2,JJ)*DET+C4*FIX(2,II)*
 1FIX(1, JJ)*DET26 S(I+1, J+1)=S(I+1, J+1)+C2*FIX(1, II)*FIX(1, JJ)*DET+C1*
  1FIX(2, II)*FIX(2, JJ)*DET
   IF(JESPEC.NE.2.AND.JCINCR.EQ.0) GO TO 2
   IF(IX(KL, 9).GE.10) GO TO 27
   D0 18 1=1.200 \ 18 \ J=1,1618 SNN(I, J)=0.
   003 \text{ } 1=1,8SNN(1, 2*LI-1)=FI(LI)3 SNN(2,2*LI)=FI(LI)
   DO 17 I=2, 16, 200 17 J=1,2
17 PL(I)=PL(I)+SNN(J, I)*(-PESPEC(KL))*DET
   GO TO 27
 2 CONTINUE
   IFIKL.GT.NUESTR.OR.JVEZ.EQ.1) GO TO 27
```

```
IF(TEMP1(KL).EQ.O..AND.TEMP2(KL).EQ.O.) GO TO 27
     Q=TEMP2(KL)-TEMP1(KL)
     UT = COEDILL IX (KL, 9) *QE(1) = 0EO(2) = UTE(13) = 0EET=YOUNG(KL)/((1.+POISS(KL))*{1.-2.*POISS(KL)))
     Y(1,1)=1 - P0ISSKLY(1,2) = P O I S S (KL)Y(1,3)=0.
     Y(2,1)=Y(1,2)Y(2,2)=Y(1,1)Y(2, 3) = 0.
     Y(3,1)=0Y(3, 2) = 0.
     Y(3,3) = (1 - 2 - 20) SS(KL))/2.
     D0 6 I = 1.3DE(I) = 0.00 \t 6 \t 3=1.36 DE(I)=DE(I)+Y(I,J) *EO(J) *EET
     00 \t5 \tJ=1,8M = 2 * (J - 1).B(1, M+1)=FIX(1, J)B(2, M+1) = 0 . - - - -B(1, M+2)=0.
     B(2, M+2) = FIX(2, J)B(3, M+1)=FIX(2, J)B(3, M+2) = FIX(1, J)5 CONTINUE
     D0 4 J=1,16D0 4 I = 1, 34 PL(J)=PL(J)+B(I,J)#DE(I)*DET
  27 CONTINUE
     RETURN
     EN<sub>D</sub>
SUBROUTINE TENS (JVEZ)
DET. AS TENSOES NOS P.N. E AS MEDIAS DAS TENSOES ND ELEM.
IMPLICIT REAL*8(A=G, 0-2)
     DIMENSION TT(2,8), DEFOR(3,8), 2G(3,437), A(2,8), IU(437),
    121(3,8)COMMON HED (78), NUMEL, NUMNP, NUMSOL, NPCE, NPSPS, NUESTR
     COMMON /BEAMON/ FIN(2,8), T1(2,2), T(2,2), FIX(2,8), XE(8,2),
    1C(2, 25), W(25), FI(8)
```
COMMON /BANARG/ P(140), WA(140, 70), MBAND, NUMBLK

C

COMMON / ORDARG/ R1437), Z1437), UX1437), CODE1437), UY1437), IFR **10N** COMMON /BRUDER/ SIGXM(130), SIGYM(130), TAUXYM(130), SIGTD(437 1,31, SIGXM1(130), SIGYM1(130), TAUXYI (130) COMMON /SPITZ/ IX(130,9), KL COMMON /CLARK/ YOUNG(130), POISS(130) COMMON /MATARG/ ARESCO(16), COEDIL(16), TEMP1(16), TEMP2(16), 1 TENS X (16) COMMON /OWENS/ COELAT(13), PESPEC(130), JCINCR, JESPEC DO 42 I=1, NUMNP  $IUI(I)=0$  $D0$  42  $J=1,3$ 42  $2G(J, I) = 0$ . DO 403 N=1, NUMEL  $MTYPE = I \times (N, 9)$ IF(MTYPE.EQ.10) GO TO 403 DO 404  $I=1.8$  $J=IX(N, I)$  $X E(I, 1) = R(J)$  $X E$ (1,2)=Z(J)  $TT(1,1)=P(2*J-1)$  $404$  TT(2,1)=P(2\*J)  $100.77$   $1=1, 8$ ----- $0077 J=1,3$  $21(J, I) = 0$ .  $-77$  DEFOR(J, I)=0.  $0020K=1.8$ FIN(1,1)=(1.-A(2,K))\*(2.\*A(1,K)-A(2,K))/4. ·  $FIN(1,2)=(1,+A(2,K))*(2,*A(1,K)+A(2,K)))/4.$  $FIN(1,3)=(1,4A(2,K))*(2,4A(1,K)-A(2,K))/4.$  $FIN(1,4)=(1,-A(2,K))^*$ (2.\* $A(1,K)+A(2,K)$ )/4.  $FIN(1,5) = (1e - A(2, K)*2)/2e$  $FIN(1,6) = -(1, +A(2, K)) * A(1, K)$  $FIN(1, 7) = -(1 - A(2, K)*2)/2.$  $FIN(1, 8) = -(1, -A(2, K)) * A(1, K)$  $FIN(2,1) = (1,4A(1,K))*(2,4A(2,K)-A(1,K))/4.$  $FIN(2, 2) = \{1, +A(1,K)\} * (2, A(2, K) + A(1, K)) / 4.$  $FIN(2,3) = (1,-A(1,K))*(2,*A(2,K)-A(1,K))/4,$  $FIN(2,4) = (1,-A(1,K))*(2,*A(2,K)+A(1,K)))/4,$  $FIN(2,5)$  =  $(1.4A(1,K))$  \* A(2,K)  $FIN(2,6) = (1 - A(1,K)*2)/2.$  $FIN(2,7) = -(1 - A(1, K)) * A(2, K)$  $FIN(2,8) = -(1,-A(1,K)*+2)/2$ .  $00.22$   $I=1,2$  $0022 J=1,2$  $T(1, J) = 0.$  $DD$  22  $M=1,8$ 22  $T(I, J) = T(I, J) + FIN(I, M)$  \*XE(M, J)  $DEF = T(1,1)*T(2,2)-T(1,2)*T(2,1)$ 

```
T1(1,1)=T(2,2)/DETT1(1,2)=-T(1,2)/DETT1(2,1)=-T(2,1)/DETT1(2,2)=T(1,1)/DETD0 24 J=1.8DQ 24 I=1.2FIX(I, J)=0.DQ 24 M=1,224 FIX(I, J)=FIX(I, J)+T1(I, M) *FIN(M, J)
    CI = YOUNG(N)/1 - P0ISS(N)*2)C3 = Y0UNG(N)/26*(1+PDISS(N))D0 78 I=1.8DEFOR(1, K) = DEFOR(1, K) + FIX(1, I) * TTI(1, I)DEFOR(2, K) = DEFORM(2, K) + FIX(2, I) * TT(2, I)78 DEFOR(3,K)=DEFOR(3,K)+FIX(2,I)*TT(1,I)+FIX(1,I)*TT(2,I)
    Z1(1,K)=C1*(DEFOR(1,K)+POISS(N)*DEFOR(2,K))Z1(2,K)=C1*(POISS(N)*DEFOR(1,K)+DEFOR(2,K))
    Z1(3,K)=C3*DEFOR(3,K)IF(JESPEC.NE.2) GO TO 20
    Z1(1,K)=Z1(2,K)*C0ELAT(MType)21(3, K) = 020 CONTINUE
    D0 405 J=1,8
    I=IX(N, J)------
                                               \frac{1}{2} and \frac{1}{2}10(1)=10(1)+1DQ 405 L=1.3
    ZG(L, I) = ZG(L, I) + Z1(L, J)405 CONTINUE
    SIGXMI (N)=0SI GYMI(N)=0TAUXY1(N)=0.
    00 \t2 \t3=1.8SIGXML(N)=SIGXML(N)+Z1(1,J)SIGYMIAN = SIGYM1(N) + Z1(2, J)TAVXY1(N)=TAVXY1(N)+Z1(3, J)\mathbf{r}2 CONTINUE
    SI GXM1 (N) = SI GXM1 (N)/8.
    SIGHT(N)=SIGHT(N)/8.TAUXYI(N)=TAUXYI(N)/8.
403 CONTINUE
    IF(JVEZ.EQ.1) RETURN
    DG 408 I=1, NUMNP
    IF(IV(1), EQ, 0) IU(1)=1D0 408 J=1/3ZG(J, I) = ZG(J, I)/IU(I)408 SIGTD(I, J)=SIGTD(I, J)+ZG(J, I)
    RETURN
    END
```
SUBROUTINE PRESS DET. FORCAS NODAIS CONSISTENTES AS CARGAS DE SUPERFICIE IMPLICIT REAL\*8 (A-G. O-Z) DIMENSION LM(4,3), FF(2,8), MP(16), A(2,8), SNN(2,6), X(3,2), 1SN(3), D(2,8), PN(2), Q(8), F(2,3), DD(2,2), QQ(6), XE(8,2) COMMON /SPITZ/ IX(130,9), KL COMMON / GRDARG/ R(437), Z(437), UX(437), CODE(437), UY(437), IFR 10N COMMON /HAYES/ PP(6).LADO DATA FF/1... 1... 2\*1... 1... 1... 2\*-1... 1... 2\*0... 1... 1... 2\*0... 1./ DATA  $LM/3, 2, 1, 4, 6, 5, 8, 7, 2, 1, 4, 3/$ DATA MP/1,2,5,6,3,4,7,8,-1,1,-1,1,1,1,-1,-1/ AB=0.577350269189626  $D0$  41  $I=1.8$  $J = I X (KL, I)$  $X E(I, 1) = R(J)$  $XE(I, 2) = Z(J)$ 41 CONTINUE  $0030 J=1.4$ - L=MP(J) - $K = MP( J+4)$  $A(1, L) = AB * MP(J+8)$ 30  $A(1,K)=MP(J+12)$  $0031 J=1.8$  $I = 9 - J$  $31 \text{ A}(2,1) = -A(1, J)$  $00 15 I=1,6$  $1500(1)=0$ .  $LLL=2*LADO-1$ **KKK=2\*LADO** DO 72 K=LLL, KKK  $00161=1,6$  $D0$  16  $J=1,2$ 16 SNN( $J$ , I)=0.  $DQ$  2  $J=1.3$ JJ=LM(LADO, J)  $X(J,1)=XE(JJ,1)$  $X(J, 2) = XE(JJ, 2)$  $F(1, J) = FF(1, JJ)$  $F(2, J) = FF(2, JJ)$ GJ TO  $\{7, 7, 7, 7, 8, 9, 8, 9\}$ , JJ 7 SN(J)=(1,+A(1,K)\*F(1,J))\*(1,+A(2,K)\*F(2,J))\*(A(1,K)\*F(1,J)+  $1A(2,K)*F(2,J)-1)*0.25$ 

## $D0 13 I=1,2$  $N = 3 - I$

C

13 D(I,J)=((1.+A(N,K)\*F(N,J))\*F(I,J)\*(2.\*A(I,K)\*

 $115$ 

## \*F(I.J)+A(N,K)\*F(N,J)))/4. GO TO 2  $8 \text{ SN}(J) = \{1 \cdot 4A(1 \cdot K) * F(1 \cdot J)\} * \{1 \cdot 4A(2 \cdot K) * * 2\} * 0 \cdot 5$  $D(1, J) = (1 - A(2, K) * * 2) * F(1, J)/2.$  $D(2, J) = (11, A(1,K)*F(1,J))*A(2,K))$ GO TO 2 9 SN(J)=(1.-A(1,K)\*\*2)\*(1.+A(2,K)\*F(2,J)}\*0.5  $D(1, J) = -( (1, 4A(2, K)*F(2, J))*A(1, K))$  $D(2, J) = (1, -A(1, K) * *2) * F(2, J)/2.$ 2 CONTINUE  $DQ = 3 J=1.3$ SNN(1,2\*J-1)=SN(j)  $3$  SNN(2,2\*J)=SN(J) DD 17 M=1.2  $0017 N=1,2$  $DD(M, N)=0$ .  $0017$   $L=1.3$  $17$  DD  $(M, N)=DD(M, N)+D(M, L)+X(L, N)$  $G22 = (DD(1,1)**2+DD(1,2)**2)**0.5$  $G11 = (DD(2, 1)**2+DD(2, 2)**2)**0.5$  $Q(1) = 622$  $Q(2) = G22$  $Q(3)=611$  $-0(4) = 611$  $Q(5) = 622$  $9(6)$  = 622  $Q(7) = G11$  $Q(8) = G11$  $DQ$  20  $I=1, 2$  $PN(1)=0$ .  $DD 20 L=1,6$  $20$  PN(I)=PN(I)+SNN(I,L)\*PP(L) 00 21  $I = 1,6$ DO 21 KK=1,2  $21$  QQ(II)=QQ(II)+SNN(KK,II)\*PN(KK)\*Q(K) 72 CONTINUE  $0025 J=1.3$ JJ=LM(LADO,J)  $JJJ = I X(KL, JJ)$  $I2 = 2*J$  $11 = 12 - 1$  $UX(JJJ)=UX(JJJ)+QQ(TI)$  $UY(1JJ)=UV(JJJ)+QQ(12)$ 25 CONTINUE **RETURN END**

```
IMPLICIT REAL *8(A-G, 0-Z)COMMON /SPITZ/ IX(130.9), KL
     COMMON /CLAY/ SIGMAL, SIGMA3, ALFA, TMAX, OMEGA
     COMMON /BRUDER/ SIGXM(130), SIGYM(130), TAUXYM(130), SIGTD(437
    1,31, SIGXMI (130), SIGYMI (130), TAUXYI (130)
     COMMON /SHAW/ RCODE, STEN(130), SCODE(130)
     COMMON /QUATRO/ COESAO(10), ATRITO(10), DANGL1
     MTYPE=IX(KL.9)
     IF(MTYPE.EQ.10) GD TO 13
     IF(SIGXM(KL).EQ.O..AND.SIGYM(KL).EQ.O..AND.TAUXYM(KL).EQ.O.
     SIGMA1=(SIGXM(KL)+SIGYM(KL))/2.+DSQRT(((SIGXM(KL)-SIGYM(KL)
    12+TAUXYM(KL)**2}
     SIGMA3=(SIGXM(KL)+SIGYM(KL))/2.-DSQRT(((SIGXM(KL)-SIGYM(KL)
    12+TAIIXYM(KL)**2)
     IF(JVEZ.EQ.1.OR.MTYPE.GT.10) RETURN
     IF(SIGMA1.GE.O..GR.SIGMA3.GE.O.) GO TO 12
     TMAX=(DABS(SIGMA1-SIGMA3))/2.
     TAUADM=COE SAO(MTYPE)*DCOS(ATRITO(MTYPE))+((DABS(SIGXM(KL))+
   . 1GXM(KL)))/2.1*DSIN(ATRITO(MTYPE))
     IFITAUADM.LT. TMAX) GO TO1
     IFISIGXMIKLI.EQ.SIGYMIKLII GO TO 2
    ALFA1=DATAN(DIV)
     PI = 3.141592653589793ALFA = 180 - * ALFA1/PI -OMEGA=90.000-2.*ALFA
     GO TO 2
    1 SIGMA1=0.0
     SIGMA3=0.0
     ALFA = 0.0TMAX=0.0OMEGA = 0.0SIGXMKKL=0.
     SIGYM(KL)=0.
     TAUXYMIKL)=0.
     GO TO 4
    2 CONTINUE
     IF(SIGMA3.EQ.O.) RETURN
     STENI=DABS({SIGMA1=SIGMA3)/SIGMA3)
     IFILSIGXMIKE)=SIGYMIKE)).LT.0. GO TO 3
      IF(SCODE(KL).EQ.-1.) GO TO 8
      IF(STENI.LT.STEN(KL)) GO TO 6.
    8 S TEN(KL) = S TEN1
     RCODE=1.
     GO TO 7
    6 RODE==1.
    7 SCODE(KL)=1.
     RETURN
```
SUBROUTINE TPRIN (JVEZ)

```
3 CONTINUE
     IF(SCODE(KL).EQ.1.) GO TO 11
     IF(STENL_LT_STEN(KL)) GO TO 10
  11 STEN(KL)=STEN1
     RCODE = 1.10 SCODE(KL) = -15 RCODE=-1.
     RETURN
   4 CONTINUE -
     PRINT 30, TMAX, KL, TAUADM
  30 FORMAT (/,3X, 'ARESISTENCIA MAXIMA AO CISALHAMENTO(',E13.6,'
    IEMENTO', I3,' ULTRAPASSOU A RESISTENCIA ADMISSIVEL (', E13.6,'
    2L0+1/13X+127(1*1)GO TO 13
  12 CONTINUE
     PRINT 31, KL
  31 FORMAT (3X,'A TENSAO SIGMA1 DO-ELEMENTO NUMERO', 13,' E DE T
    1, 7, 3X, 49(1 * 1)13 IX(KL, 9) = 10STEN(KL)=0.
     RETURN
     FND
SUBROUTINE ESCAVC
DEFINE OS NIVEIS DAS ESCAVACOES
C
IMPLICIT REAL*8(A-G, O-Z)
     COMMON /AARON/ NRETIR(8), NPOINT(8), LSIDE(130, 4), NELRET(30, 8
    1), NPONT0(130,8), JUSTB(130,8), NJUSTB(8), NESUB(130), NELSUB
     COMMON / GRDARG/ R(437), Z(437), UX(437), CODE(437), UY(437), IFR
    1 ON
     COMMON /SPITZ/ IX(130,9), KL
     COMMON /BRUDER/ SIGXM(130), SIGYM(130), TAUXYM(130), SIGTD(437
    1XM1(130), SIGYM1(130), TAUXY1(130)
     COMMON /HAYES/ PP(6), LADO
     JUST=NJUSTB(IFRON)
     DD 8007 M=1, JUST
     KL=JUSTB(M, IFRON)
     DO 8007 NK=1,4
     LADD=LSIDE(KL,NK)
     IF(LADG.EQ.0) GO TO 8007
     DO 8028 NHK=1,6
8028 PP (NHK)=0.
     ABC=1.
     BBC=1IF(LADO.EQ.1) GO TO 8015
```
IFILADO.EQ.31 GO TO 8017 IF(LADO.EQ.4) GO TO 8018  $J1 = I X(KL, 2)$  $J2 = I X(KL, 5)$  $J3=I X(KL,1)$ IF(R(J1).EQ.R(J3)) BBC=0. GO TO 8020 8018 J1=IX(KL,4)  $J2 = I X(KL, 7)$  $J3 = I X(KL, 3)$  $ABC=-1$ IF(R(J1).EQ.R(J3)) BBC=0. GO TO 8020  $8017$  J<sub>1</sub>= $1 \times (KL,1)$  $J2=IX(KL, 8)$  $J3 = I X(KL, 4)$  $IF(Z(J1) - EQ - Z(J3))$   $ABC = 0$ . GO TO 8020 8015 J1=IX( $KL-3$ )  $J2 = I X(KL, 6)$  $J3=IX(KL,2)$  $IF(ZUJI) = Eq. ZUJ3)1 ABC = 0.$ 8020 PP(1)=ABC\*SIGTD(J1,1)  $PP(2)=BBC*SIGTD(J1,2)$  $PP(3)=ABC*SIGHTD{J2,1}$ PP  $(4) = BBC*STGTD(J2, 2)$  $PP(5) = ABC*SIGTO(.13.1))$  $PP(6) = BBC*STGTD(33.2)$ CALL PRESS 8007 CONTINUE **RETURN END** SUBROUTINE HIPERB (LADE) DET. MOD. YOUNG E COEF. POISSON - FORM. HIPERBOLICA C. IMPLICIT REAL\*8(A-G.0-Z) COMMON HED(78), NUMEL, NUMNP, NUMSOL, NPCE, NPSPS, NUESTR COMMON /CLAY/ SIGMAL, SIGMAB, ALFA, TMAX, OMEGA COMMON / CLARK/ YOUNG(130), POISS(130) COMMON /SPITZ/ IX(130,9), KL COMMON /SHAW/ RCODE, STEN(130), SCODE(130) COMMON/OETER/ CONSTR(9), PARAML(9), PARAMM(9), PARAMQ(9), EVSIG 1A(9)

CGMMON /DOIS/ P(20), DPA(20), DPB(20), DPF(20), PATM COMMON /QUATRO/ COESAD (10), ATRITO(10), DANGL1 COMMON /SEIS/ CONSTC(10), EXPN(10), RF(10), G(10), F(10), DAVE(1 10)  $MYPE = I X(KL, 9)$ IF(MTYPE.EQ.10) GO TO 8 ARGUM=DABS(SIGMA3/PATM) ARGEXP=ARGUM\*\*EXPN(MTYPE) EI=CONSTC(MTYPE)\*PATM\*ARGEXP DEVIX=DABS(SIGMA1-SIGMA3)  $SIG3 = DABS(SIGMA3)$ DEVIF=(2.\*((COESAO(MTYPE)\*DCOS(ATRITO(MTYPE)))+(SIG3\* 1DSIN(ATRITO(MTYPE)))))/(1.-DSIN(ATRITO(MTYPE)))  $RFI = RF$  (MTYPE) VALOR=1.-RF1\*DEVIX/DEVIF IF(RCODE.EQ.-1.) GO TJ 10 YOUNG (KL) = VALOR\*VALOR\*EI GO TO 11 10 YOUNG(KL)=CONSTR(MTYPE)\*PATM\*ARGEXP IF(LADE.EQ.0) GO TO 7 POISS(KL)=0.5\*(1.m(YOUNG(KL)\*EVSIGA(MTYPE)}/3.) GO TO 12 7 CONTINUE --DIVID=GCMTYPEJ=FIMTYPEJ\*DLBG10CARGUM)----DEVIX=DEVIX\*DAVE(MTYPE)  $DIVIS = \{1 - DEVIX / (EI*VALOR) \}$ POISS(KL)=DIVID/DIVIS GD TO 12 11 CONTINUE IF(PARAMQ(MTYPE))  $1, 2, 2$ I Q1=1./(ARGUM\*\*DABS(PARAMO(MTYPE))) GO TO 3 2 Q1=ARGUM\*\*PARAMQ(MTYPE)  $3$  Q3=PARAMM(MTYPE)-1. AEI=(DEVIX/EI)/(1.-RF1\*(DEVIX/DEVIF))  $AE1 = DABS(AE1) * 100$ IF(AE1.EQ.0.) AE1=10.E50  $IF(Q3) 4,5,5$ 4 Q2=1./(AE1\*\*DABS(Q3)} GO TO 6 5  $Q2 = \Delta E1 \neq Q3$ 6 POISS(KL)=PARAML(MTYPE)\*PARAMM(MTYPE)\*01\*02. 12 CONTINUE IF(POISS(KL). $LT_0.2$ ) POISS(KL)=0.2  $IF(POISS(KL) . GT . 0.491 POISS(KL) = 0.49$ IFINPSPS.EQ.0) RETURN  $PCISS(KL) = POISS(KL)/ (1 - POISS(KL))$ YOUNG(KL)=YOUNG(KL)/(1.-POISS(KL)\*\*2) **RETURN** 8 YOUNG (KL) =  $0$ .

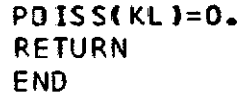

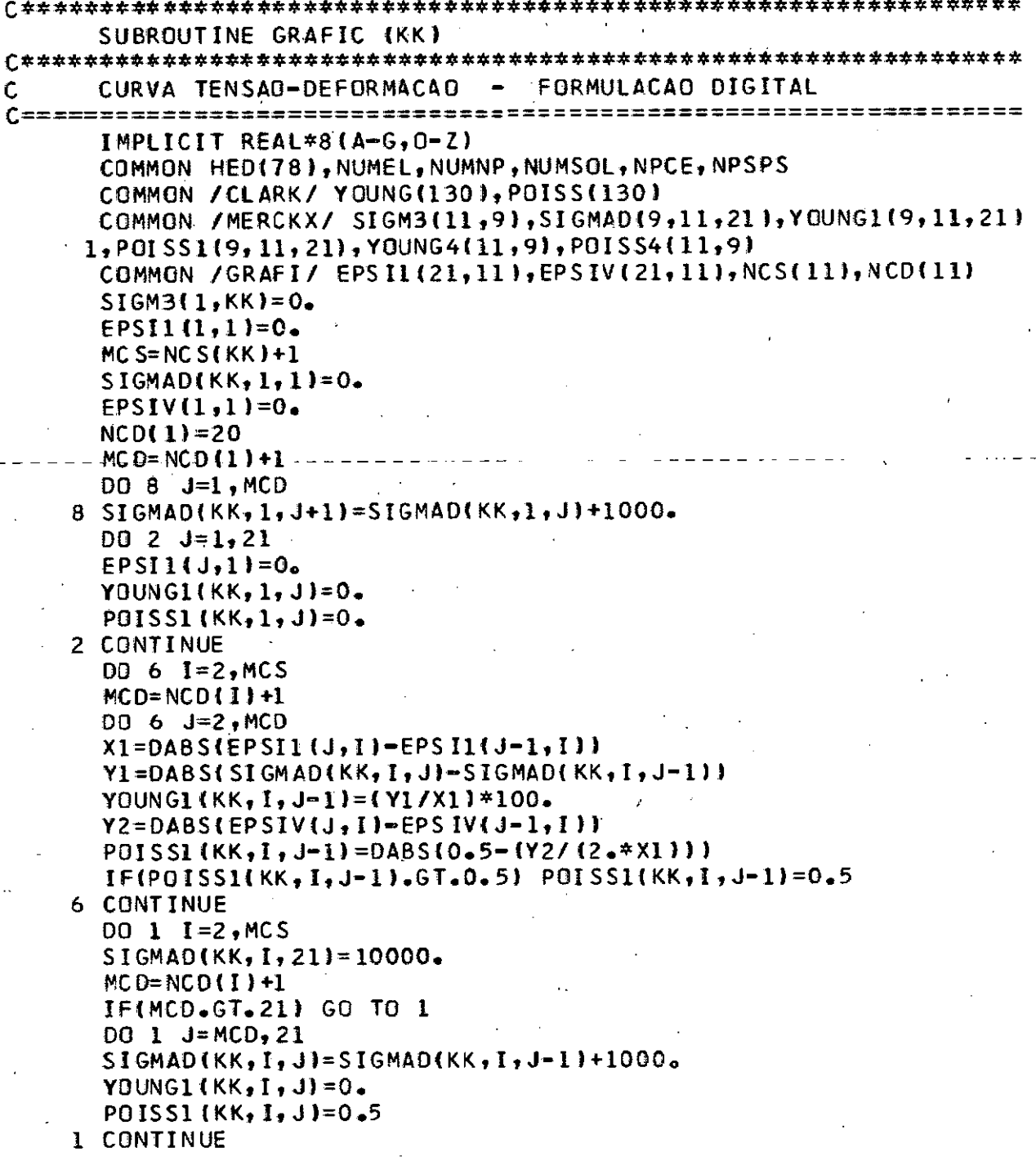

## **RETURN<br>END**

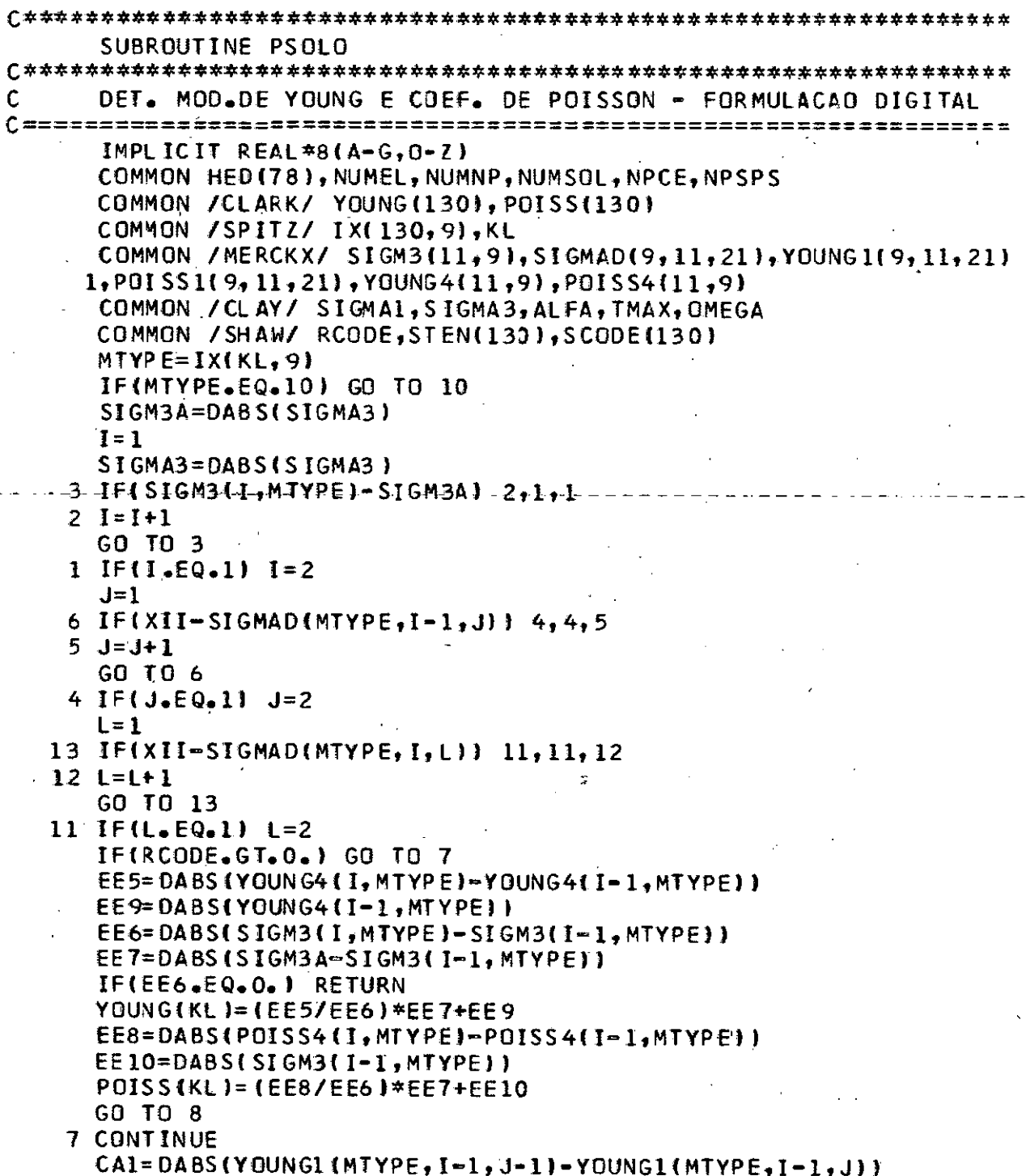

```
CC1=DABS(SIGMAD(MTYPE, I-1, J)-SIGMAD(MTYPE, I-1, J-1))
     EE1=CA1*CB1/CC1+YOUNG1(MTYPE, I-1, J)
     CA2=DABS(YOUNGI(MTYPE, I, L)-YOUNGI(MTYPE, I, L-1))
     CB2=DABS(SIGMAD(MTYPE, I, L)-XII}
     CC2=DABS(SIGMAD(MTYPE, I, L)=SIGMAD(MTYPE, I, L-1))
     EE2=CA2*CB2/CC2+YOUNG1(MTYPE, I,L)
     YOUNG(KL)={EE2-EE1}*(SIGM3A-SIGM3(I-1,MTYPE)}/(SIGM3(I,
    1MTYPE)-SIGM3(I-1,MTYPE))+EE1
     IF(YOUNG(KL).EQ.0.) GO TO 10
     CAS = DABS (PGISS1 (MTYPE, I-1, J-1) - POISS1 (MTYPE, I-1, J))EE3=CA3*CB1/CC1+PDISS1(MTYPE,I,L)
     CA4=DABS(POISS1(MTYPE, I, L-1)-POISS1(MTYPE, I, L))
     EE4=CA4*CB2/CC2+POISS1(MTYPE,I,L)
     POISS(KL)=(EE3-EE4)*{SIGM3A-SIGM3(I-1,MTYPE))/{SIGM3(I,
   -1MTYPE J=SIGM3(I=1,MTYPE) J+EE3
   8 CONTINUE
     IF(POISSKL) = GE = 0.51 POISSKL1 = 0.49IF (NPSPS.EQ.0) RETURN
     POISS(KL)=POISS(KL)/(1.-POISS(KL))
     YOUNG(KL)=YOUNG(KL)/(1.-POISS(KL)**2)
     RETURN
  10 YOUNG ( KL ) = 0.
    - POISS(KL)=0.
     IX(KL, 9)=10RETURN
     END
```
SUBROUTINE DISTRB (RO) DEFINE AS CARGAS DISTRIBUIDAS C IMPLICIT REAL\*8(A-G, O-Z) COMMON /AARON/ NRETIR(8), NPOINT(8), LSIDE(130, 4), NELRET(30, 8

1), NPONTO(130,8), JUSTB(130,8), NJUSTB(8), NESUB(130), NELSUB COMMON /ORDARG/ R(437), Z(437), UX(437), CODE(437), UY(437), IF **1RON** COMMON /SPITZ/ IX(130,9), KL COMMON /HAYES/ PP(6),LADO  $III = NESUB(1)$ DO 7005 M=1.NELSUB KL=NESUB(M) DO 7005 KN=1,4 DJ 7016 KHN=1,6 7016 PP(KHN)=0.  $ABC=1$ .

```
BBC=1.
```
CB1=DABS(SIGMAD(MTYPE, I-1, J)-XII)

LADJ=LSIDE(KL.KN) IF(LADG.LE.1) GO TO 7005 IF(LADO.EQ.2) GO TO 7006 IF(LADO.EQ.3) GO TO 7007  $JI = I X(KL, 4)$  $J2=I X(KL, 7)$  $J3=IX(KL,3)$  $J4 = I X(III, 3)$  $IF(R(J1).EQ.R(J3)) BBC=0.$  $ABC=-1$ GO TO 7008 7006 JI=IX(KL,2)  $J2 = I X (KL, 5)$  $J3 = I X(KL, 1)$  $J4=IX(III,2)$  $IF(R(J1) \cdot EQ \cdot R(J3))$  BBC=0. GO TO 7008  $7007$  J1=IX(KL,1)  $J2 = I X(KL, 8)$  $J3=IX(KL, 4)$  $J4=IX(III,6)$  $IF(Z(J1), Eq. Z(J3))$   $ABC=0.$ 7008 CONTINUE --- ALT=76J4)  $Z1 = ALT - Z(J1)$  $Z2 = ALT - Z(J2)$  $Z3 = ALT - Z(J3)$  $PP(1) = ABC * R0 * 21$  $PP(2) = -BBC*RO*Z1$  $PP(3) = ABC * R0 * Z2$  $PP(4) = -BBC*RO*Z2$  $PP(5) = ABC * RO * Z3$  $PP(6) = -BBC*RO*Z3$ :==================== CALL PRESS 7005 CONTINUE **RETURN** END

SUBROUTINE HIPEBL (KKL) DETERMINA OS PARAMETROS HIPERBOLICOS IMPLICIT REAL\*8(A-G,0-Z) COMMON / UM/ XIN(20), YIN(20), XSLOPE, YINTER, M, L, KK, JJ, ICHECK, 1 ICOND

COMMON /DOIS/ P(20), DPA(20), DPB(20), DPF(20), PA COMMON /TRES/ EAA(20), EAB(20), EVA(20), EVB(20), ERA(20), ERB(2 10) COMMON / QUATRO/ COHESN(10), ANGL1(10), DANGL1 COMMON /SEIS/ XK(10), XN(10), RAVE(10), G(10), F(10), DAVE(10) COMMON /SETE/ EI(20), V(20), XP(20), XM(20), PP(20), RF(201, D(20 CALCULO DE EI E RE" C  $G(KKL) = 0$ .  $X$ M $\Delta X = 0$ XMIN=1000.  $PR=0.$  $D0 5 I=1. M$ IF(JJ.EQ.1) GO TO 4 DP F(I)=DPF(I)\*P(I)-P(I) 4 DPA(I)=0.7\*DPF(I)  $DPB(1)=0.95*DPF(1)$  $EAA$ (I)=0.01\*EAA(I)  $EAB(I) = 0.01*EAB(I)$  $TA = EAA$  (I)/(DPA(I))  $TB = EAB(1)/DPB(1)$  $SLOPE = (TB-TA) / (EAB(I) - EAA(I))$ - EI (I ) = 2. / ( TB + TA - SLOPE \* ( EAB ( I ) + EAA ( I ) ) } / PA  $RFI$ ]=DPF(I)\*SLOPE  $SIGMA3=PUI$ IFISIGMA3.LT.XMIN) XMIN=SIGMA3 IF (SIGMA3.GT.XMAX) XMAX=SIGMA3  $PR = PR + RF$  (I) 5 CONTINUE RAVE(KKL)=PR/M SELECAO DAS TENSOES C XMIN=XMIN/PA\*1.058  $XMAX=XMAX/PA*1.058$ CALCULO DE K E N  $00 6 I = 1, M$  $XIN(I)=DLOGIO(PI) / PA$ 6 YIN(I)=DLOG10(EI(I))  $KK=0$ CALL LESORE XN(KKL)=XSLOPE XK(KKL)=YINTER  $K = XK$  ( $KKL$ ) 

```
\mathsf{C}CALCULO DA COESAO E ANGULO DE ATRITO INTERNO
IF(ICOND.EQ.0) GO TO 7
CALL ANGLL (KKL)
GO TO 15
   70081=1.M
    XIN(I) = (DPF(I)+2*P(I))/2.
   8 YIN(I)=DPF(I)/2.
    KK = 1CALL LESORE
    YI = YI NTERANGLE=XSLOPE
    S QLD = 1000 -IF(XSLOPE.GE.O.) GO TO 10
    ANGLE=0.SUM=0DD = 9 J=1 \cdot M9. SUM=SUM+YIN(J)
    YI = SUM/M10 IF(YINTER.GE.0.) GO TO 14.
    Y = 0.
    -SOLD=1-00R = 0 - 04D0 12 I=1.10XSLOPE=XSLOPE-R
    SUM = 0DQ 11 J=1,M11 SUM=SUM+(YIN(I)-XSLOPE*XIN(J))**2
    IF(SUM.GT.SOLD) R=(-0.5)*R
    IFISUM.LE.SOLD) SOLD=SUM
    IF(DABS(R).LE.0.025) GO TO 13
  12 CONTINUE
  13 XSLOPE=SOLD
  14 CONTINUE
    ANGL=DARS IN(ANGLE)/3.141592653589793*180.
    COHE SN (KKL)=YI/DCOS (ANGLE)
    COHESN(KKL)=COHESN(KKL)/PA*1.058
    DANGLI = 015 CONTINUE
    IF(L.EQ.0) GO TO 1000
C
    CALCULO DE D E V
DT=0.D0 21 I=1, LERA[1] = (0.01*EVA[1]-EAA[1])/2.*(-1.1)ERB(I) = 0.01*EVB(I) - EAB(I))/2.*(-1.)
    AA=ERA(I)/EAA(I)
```
BB=ERB(I)/EAB(I)  $D$ (I) = (BB = AA) / (ERB(I) = ERA(I))  $V(I) = (BB+AA-DI)$  + (ERA(I) + ERB(I)))/2.  $21$  DT=D(I)+DT **NAVE(KKL)=DT/L** CALCULO DE F E G Ċ  $DQ$  22  $I=1+L$  $XIN(1) = DLOGIO(P(1)/PA)$  $22$  YIN(1)=V(I)  $M = L$  $KK = 1$ CALL LESORE  $F(KKL) = XSLOPE*(-1.)$ GIKKL J=YINTER **1000 CONTINUE PRINT 190 PRINT 140** PRINT 160, (P(I), DPF(I), EAA(I), EAB(I), EVA(I), EVB(I), EI(I), V(  $-4RE(1), D(1), I=1, M$ . PRINT 170, M, L, JJ, ICHECK, ICOND, PA **PRINT 190 PRINT 270** IF(ICOND.NE.0) GO TO 16 PRINT 280, XMIN, XMAX, M, COHESN(KKL), ANGL1(KKL), K, XN(KKL), **DIRAVE(KKL) PRINT 190** GO TO 17 16 PRINT 290, XMIN, XMAX, M, COHESN(KKL), ANGL1(KKL), DANGL1, K, XN( IKKLI.RAVE(KKL) **PRINT 190** 17 CONTINUE IF(G(KKL).EQ.0.) GO TO 29 **PRINT 330** PRINT 340, G(KKL), F(KKL), DAVE(KKL) **PRINT 190** 29 IF(ICHECK.EQ.0) GO TO 26 CALL CHECK1 (KKL) (seesse: ANGL1(KKL)=ANGL1(KKL)/3.141592653589793\*180. 26 CONTINUE IFIGIKKLI.EQ.O.) RETURN 140 FORMAT (1HO, 6HSIGMA3, 3X, 7H(S1-S3), 6X, 4HESP1, 7X, 4HESPV, 17X,4HESPV/7X,43H A RUPTURA 70PORCENTO 95PORCENTO 70PORCE **115HNTO** 95PORCENTO .3X.5HEI/PA.7X.2HVI.9X.1HD/)

160 FORMAT (1H , F7.2, F10.2, 4F11.2, F9.2, 3F10.3) 170 FORMAT (1HO, 2HM=, 13, 4X, 2HL=, 13, 4X, 3HJJ=, 12, 4X,  $17HICHECK =$ ,  $12$ ,  $4X$ ,  $6HICOND =$ ,  $12$ ,  $4X$ ,  $3HPA =$ ,  $F1O$ ,  $5$ ) 190 FORMAT (1HO, 130('\*')) 270 FORMAT (1HO, 2X, 12HSTRESS RANGE, 3X, 6HNUMBER, 8X, 1HC, 5X, 1 8HATRITO ,10X,1HK,8X,1HN,9X,2HRF,/6X,11X,'DE TESTES',5X,  $2<sub>5H</sub>$  $5X, 6HANGULG$ 280 FORMAT (1HO, F5.1,2H - , F5.1,7X, I2, 3X, F10.2, F9.1, 12X, I5,  $12F10.21$ 290 FORMAT (1H0, F5.1, 2H -, F5.1, 7X, 12, 3X, F10.2, F9.1, 2H (, F5.2,  $11H$ ,  $8X$ ,  $15$ ,  $2F$   $10$ ,  $2)$ 330 FORMAT (1HO, 8X, 1HG, 9X, 1HF, 9X, 1HD) 340 FORMAT (1H0,3F10.4) 350 FORMAT (F5.1,2H -,F5.1,7X,I2,3X,F10.2,F9.1,13X,I5,2F9.2) 360 FORMAT (  $F5 - 1$ , 2H  $\div$ ,  $F5 - 1$ ,  $7X$ ,  $12$ ,  $3X$ ,  $F10 - 2$ ,  $F9 - 1$ , 2H (,  $F5 - 2$ ,  $11H$ , 5X,  $15$ , 2F9. 2) 370 FORMAT (3F10.4) **RETURN** END. TRACADO DA RETA - MET. DOS MINIMOS QUADRADOS (==================================== ---*-------------------*----IMPLICIT REAL\*8(A-G,O-Z) COMMON /UM/ XIN(20), YIN(20), XSLOPE, YINTER, M, L, KK, JJ, ICHECK, 1 ICOND  $X=0$ .  $Y = 0$ .  $XX=0$ .  $XY=0$ .  $00101=1$ , M

```
X = X + XIN(I)
```
C.

```
Y = Y + YINXX=XX+XIN(I) *XIN(I)
10 XY=XIN(I) * YIN(I) + XY
```

```
XSLDPE = (M*XY - X*Y) / (M*XX - XX)YZ={Y*XX~X*XY)/(M*XX-X*X)
IF(KK.EQ.0) GO TO 20
YINTER=YZ
GO TO 30
```

```
20 YINTER=10. ** YZ
```

```
30 RETURN
   END.
```

```
SUBROUTINE ANGLL (KKL)
DETERMINA O ANGULO DE ATRITO INTERNO
C
IMPLICIT REAL*8(A-G, 0-2)
    COMMON /UM/ XIN(20), YIN(20), XSLGPE, YINTER, M, L, KK, JJ
    COMMON /DOIS/ P(20), DPA(20), DPB(20), DPF(20), PA
    COMMON /TRES/ EAA(20), EAB(20), EVA(20), EVB(20), ERA(20), ERB(2
   10)
    COMMON / QUATRO/ COHESN(10), ANGL1(10), DANGL1
    00 100 I=1.M
    AANG={DPF{I}/2.}/{(DPF{I}+2.*P{I}}/2.}
    ANG=DARSIN(AANG)/3.141592653589793*180.
    XIN(I)=DLGG10(P(I)/PA)
    YIN(I)=ANG100 CONTINUE
    COHESN(KKL)=0.
    KK=1CALL LESQRE
      Conses
    ANGL 11 KKL J=YINTER
    DA NGL1 = XSLQPE*1 - 1 -RETURN
    END.
SUBROUTINE CHECK1 (KKL)
VERIFICACAO DOS PARAMETROS HIPERBOLICOS
C
IMPLICIT REAL *8(A-G, 0-Z)COMMON /UM/ XIN(20), YIN(20), XSLOPE, YINTER, M, L, KK, JJ, ICHECK,
   1ICOND
    COMMON /DOIS/ P(20), DPA(20), DPB(20), DPF(20), PA
    COMMON /TRES/ EAA(20), EAB(20), EVA(20), EVB(20), ERA(20), ERB(
    120)
    COMMON, / QUATRO/ COHESN(10), ANGL1(10), DANGL1
    COMMON /SEIS/ XK(10), XN(10), RAVE(10), G(10), F(10), DAVE(10)
    COMMON /SETE/ EI(20), V(20), XP(20), XM(20), PP(20), RF(20), D(20
    X = \text{COHESN} (KKL)/1.058*PA
    ANGL2=ANGL1(KKL)
    DANGL2=DANGL1
    DO 1000 I=1, M
    ANGL1(KKL)={ANGL2-DANGL1*DLOG10{P{I}/PA}}/180.*
    13.141592653589793
    DDF=(2.*X*DCOS(ANGL1(KKL))+2.*P(I)*DSIN(ANGL1(KKL)})/(1.*
```
10SIN(ANGL1(KKL)))  $DF$  F= DDE  $IF(L1.1, E0.0)$   $D0F = (D0F + P(1)) / P(T)$  $E = XK(KKL) * P\Delta * (P(T)) / P\Delta * * XN(KKL)$ ANGGG=ANGL1(KKL)/3.141592653589793\*180. PRINT 200, P(I), PA, DDF, COHESN(KKL), ANGGG, XK(KKL), XN(KKL), IRAVE(KKL), G(KKL), F(KKL), DAVE(KKL) **IF(JJ, EQ, 1) GO TO 115 PRINT 210** GO TO 120 115 PRINT 220 120 CONTINUE  $ESPI = 0$  $DQ$  145 J=1,45 AJUSTAGEM DA CURVA HIPERBOLICA TENSAD-DEFORMACAO  $IF(J.LE. 20) ESPI=E SP1+0.0025$  $IF(J.GT.20) ESPI=ESPI+O.01$ SIG13=ESPE1/(1./E+ESP1\*RAVE(KKL)/DFF) IF(JJ.EQ.1) GO TO 125  $SI G13 = (SI G13 + P(1)) / P(1)$ 125 IF(L.GT.1) GO TO 130 PRINT 230, ESPP, SIG13 IF(SIG13.GT.DDF) GO TO 1000 GO TO 145 130 CONTINUE AJUSTAGEM DA CURVA HIPERBOLICA (D, F, G)  $DD=1$ . -  $DAVE(KKL)$ \*ESP1 IF(DD.LE.O.) GO TO 135 POISI= (G(KKL) + E(KKL) \* DLDG10(P(I)/PA))/DD 135 CONTINUE ESPP=ESP1\*100.  $ESP3A = POIS1*ESPP*(-1<sub>a</sub>)$ ESPVA=ESPP+2.\*ESP3A 140 PRINT 240, ESPP, SIG13, POIS1, ESP3A, ESPVA IF(SIG13.GT.DDF) GO TO 1000 145 CONTINUE 1000 CONTINUE 200 FORMAT (1HO, 21HSIGMA3 ---------------, F10.4, 10X, 121HPRESSAO ATMOSFERICA =  $F10.4$  / TENSAO DE RUPTURA -------------------- $2,48H$  $F10.4/$ 3 4 8H  $COE SAD = F10.4/$  $448H$ ANGULO DEA TRITO INTERNO concersacionalesses F10.4/ "MODULUS NUMBER" K monocononononononononononono F10.4/ 5 48H EXPONENCIAL N --------------------------------- FIO.4/ 6 48H 7 48H INDICE DE RUPTURA ------------------------------ FlO.4/

C

C.

 $F10.4/$ 8  $48H$  $FATOR G =$ FATOR F =- $F10.4/$ 9 4 8 H  $FATOR.D =$  $F10.4/$ \* 48H  $\Rightarrow$   $\frac{1}{2}$ 210 FORMAT (1HO,30X,16HPARAMETROS D,F,G/ ESP.  $ESP$  /  $)$ 148H ESP1 SIG1/SIG3 V 220 FORMAT (1HO,30X,16HPARAMETROS D,F,G/ **ESPV**  $ESP1$ FSP3  $\lambda$ 151H SIG1/SIG3 230 FORMAT (1H, 2F10.2) 240 FORMAT (IH , 2F10.2, 3F10.3) **RETURN** END. c SUBROUTINE TESTE (JCODIG) VERIFICA TODOS OS DADOS DO PROBLEMA Ċ IMPLICIT REAL  $*8(A-6, 0-2)$ DIMENSION HDE(78)  $------$ والتاوات والفرود مراميات COMMON HED(78), NUMEL, NUMNP, NUMSOL, NPCE, NPSPS, NUESTR COMMON /BRUDER/ SIGXM(130), SIGYM(130), TAUXYM(130), SIGTD(437 1,3), SIGXMI (130), SI GYMI (130), TAUXY1 (130) COMMON /MERCKX/ SIGM3(11,9),SIGMAD(9,11,21),YOUNG1(9,11,21) 1, POISS1(9, 11, 21), YOUNG4(11, 9), POISS4(11, 9) COMMON /GRAFI/ EPSI1(21,111),EPSIV(21,111),NCS(11),NCD(11) COMMON /CLARK/ YOUNG(130), POISS(130) COMMON /MATARG/ ARESCO(16), COEDIL(16), TEMP1(16), TEMP2(16), 1TENSX(16) COMMON /OWENS/ COELAT(13), PESPEC(130), JCINCR, JESPEC COMMON /AARON/ NRETIR(8), NPOINT(8), LSIDE(130, 4), NELRET(30, 8 1), NPONTO(130,8), JUSTB(130,8), NJUSTB(8), NESUB(130), NELSUB COMMON /HAYES/ PP(6), LADO COMMON /SPITZ/ IX(130,9),KL COMMON /ORDARG/ R(437), Z(437), UX(437), CODE(437), UY(437), **1IFRON** COMMON / TEST/ POIS2(16), GAMA(13), YOUN2(16), NMESTC, NMESCO, JH IIPER, NCONCR(30) COMMON/OETER/ CONSTR(9), PARAML(9), PARAMM(9), PARAMQ(9), EVSIG 1A(9) COMMON /UM/ XIN(20), YIN(20), XSLOPE, YINTER, M, L, KK, JJ, LTESTE, **IICOND** COMMON /DQIS/ P(20), DPA(20), DPB(20), DPF(20), PA COMMON /TRES/ EAA(20), EAB(20), EVA(20), EVB(20), ERA(20), ERB( 1201 COMMON /QUATRO/ COESAO (10), ATRITO(10), DANGL1

```
COMMON /SEIS/ CONSTC(10), EXPN(10), RF(10), G(10), F(10), DAVE(1
    10)
C
             ANALISE PLANO TENSAO
    NPSPS = 0\blacksquareC
    NPSPS = 1ANALISE PLANG DEFORMACAG
Ċ
    NPCE = 0ANALISE LINEAR
            - ANALISE NAD LINEAR
C
    NPCE = 1C
C
           - NUMERO DE DIF. MATERIAIS DA ESTACAIMAX.=3)
    NMESTC
Ċ
     (MTYPE=11-ACG),(MTYPE=12-MADEIRA) E (MTYPE=13-CONCRETO)
\mathbf C- NUMERO DE DIF. MATERIAIS DA ESCORA
    NMESCO
C
       (MTYPE=14=>ACO,MTYPE=15=>MADEIRA,MTYPE=16=>CONCRETO)
c_{\bullet}-----------------
20000 CONTINUE
    PRINT 1500
    JESPEC = 1ICODIG=0D0 1 1 = 1.78J = 79 - I1 HDE(J)=HED(I)PRINT 5, (HDE(I), I=1,78)
    IF (NPSPS.LT.1) GO TO 51
    PRINT - 1501 - 1222 - 2222 - 2222GO TO 52
  51 PRINT 1502
  52 PRINT 1503, NUMNP, NUMEL, NUMSOL, NMESTC, NMESCO, NUESTR, NPCE,
    INPSPS, JHIPER
    IFINUMSOL.EQ.O) GO TO 53
    IF(NPCE, EQ, 1) GO TO 67
C
    DEFINICAD DAS CARACTERISTICAS DOS SOLOS
C
        LINEARIOADE DO SOLO
63 PRINT 65
    PRINT 68
    DO 66 M=1, NUMSOL
    READ 1000, (HED(I), I=1,78)
    PRINT 5, (HED(1), 1=1, 78)READ 1004, YOUN2(M), POIS2(M), GAMA(M), COELAT(M), COESAO(M),
   1ATRITO(M)
    PRINT 4002, M, YOUN2(M), POIS2(M), GAMA(M), COELAT(M), COESAO(M),
   1ATRITO(M)
    IF(GAMA(M).NE.0.) JESPEC=2
  66 CONTINUE
    GO TO 53
  67 CONTINUE
    IF(JHIPER.GE.1) GO TO 59
```
NAD LINEARIDADE DO SOLO - CURVÁS CURVAS DE LABORATORIO NO. DE ABCISSAS (SIGMAI-SIGMA3) ADOTADAS  $\overline{CD}$ NC<sub>S</sub> - NO. DE CURVAS DE LABORAT. COM SIGMA3 CONSTANTE - TENSAO CONFINANTE ADOTADO NO LABORATORIO SIGM3  $...............$ PRINT 20 PRINT 19 DO 41 KK=1, NUMSOL READ 1000 + (HED(I),  $I=1,78$ ) READ 1955, NCS (KK), GAMA (KK), COELAT (KK), COESAO(KK), ATRITO(KK) PRINT1960, NCS(KK), GAMA(KK), COELAT(KK), COESAO(KK), ATRITO(KK) IF(GAMA(KK).NE.0.) JESPEC=2  $MC$  S = NC S  $f$  K K  $1 + 1$  $DD$  1954 J=2.MCS **PRINT 1956, J** 1956 FORMAT (///,30X,'CURVA NUMERO', 13,/) READ 1955, NCD(J), SIGM3(J, KK) PRINT 1020, J, NCD(J), SIGM3(J, KK) READ 1004, (EPSI1(I,J), SIGMAD(KK,J,I), EPSIV(I,J), I=2, MCD) PRINT 1959, (EPSI1(I, J), SIGMAD(KK, J, I), EPSIV(I, J), I=2, MCD) 1959 FORMAT (10X, FPSI1 = , E13.6, 5X, 'SIGMAD = , E13.6, 5X, 'EPSIV = وكالماريك المتارين والمتارين نار کا کا کا ک 1954 CONTINUE CALL GRAFIC (KK) **PRINT 1958** 1958 FORMAT (//,5X, CURVA NO. ", 5X, " PONTO NO. ", 5X, " SIGMAD", 15X, " Y  $115X, 'POISSI', 7)$ DD 41 J=1, MCS PRINT 1957.J. (I. SIGMAD (KK. J. I), YOUNGI (KK. J. I), POISSI (KK. J. I 111 1957 FORMAT (2(8X,13),3(7X,E13.6)) 41 CONTINUE GO TO 53 59 CONTINUE C =============== ==== 

NAO LINEARIDADE DO SOLO - CURVAS HIPERBOLICAS (LADE)  $\mathsf{C}$ 

**PRINT 1950** 

1950 FORMAT (//,5X,'PARAMETROS PARA ANALISE NAO LINEAR UTILIZAND 1S HIPERBOLICAS',  $\prime$  / ) DO 58 I=1, NUMSOL

READ 1000, (HED(J), J=1,78) **PRINT 5, (HED(J), J=1, 78)** 

READ 120, M, L, JJ, IC OND, PA, GAMA(I), COELAT (I)

```
IF(GAMA(I).NE.0.1 JESPEC=2
```

```
D0 10 J=1. M
```
Ċ

Ċ

 $\mathsf{C}$ 

 $\mathsf{C}$ 

READ 1004, P(J), DPF(J), EAA(J), EAB(J), EVA(J), EVB(J) 10 CONTINUE CALL HIPEBL (I) --------**IF(L.NE.0) GO TO 58** READ 1004 ,CONSTR(I), PARAML(I), PARAMM(I), PARAMQ(I), EVSIGA(I  $\bf{1}$ PRINT 1952, GAMA(I), COELAT(I), CONSTC(I), CONSTR(I), COESAO(I) 1.ATRITO(I), EXPN(I), RF(I), PARAML(I), PARAMM(I), PARAMQ(I), 2EVSIGA(I) **58 CONTINUE** DO 50 I=1, NUM SOL 50 ATRITO(I)=ATRITO(I)\*3.14152653589793/180. LEITURA DAS CARACTERISTICAS DAS ESTACAS C 53 IF(NMESTC.EQ.0) GO TO 55 **PRINT 1710** DO 1706 M=1, NMESTC READ 1000, (HED(I), I=1, 78) PRINT 5, (HED(I), I=1,78) READ 1707, MTYPE, YOUN2(MTYPE), POIS2(MTYPE), GAMA(MTYPE) PRINT . 1751, MIYPE, YOUN2(MIYPE), POIS2(MIYPE), GAMA(MIYPE) .... 1706 CONTINUE 55 CONTINUE LEITURA DAS CARACTERISTICAS DA ESCORA C IF(NMESCO.E0.0) GO TO 56 **PRINT 5014** DO 5000 M=1, NMESCO READ 1000, (HED(I), I=1, 78) PRINT 5 .  $(HED(1), I=1, 78)$ READ 1707, MTYPE, COEDIL (MTYPE), YOUN2(MTYPE), POIS2(MTYPE) PRINT 5002, MTYPE, COEDIL( MTYPE), POIS2( MTYPE), YOUN2( MTYPE) 5000 CONTINUE 56 CONTINUE LEITURA E IMPRESSAO DOS DADOS DOS PONTOS NODAIS **PRINT 2004**  $L = 0$ 60 READ 1006 , N, CODE(N), R(N), Z(N)  $NL = L + 1$  $ZX = N - L$ IF(L.EQ.0) GO TO 70  $DR = \{R(N) - R(L)\}/ZX$  $DZ = (Z(N) - Z(L)) / ZX$  $70 L = 1 + 1$ 

INTERPOLACAD ENTRE OS NUMEROS DOS PONTOS NODAIS  $IF(N-L)$  100,90,80 80 CODE(L)=0.0  $R(L) = R(L-1)+DR$  $Z(L) = Z(L-1)+DZ$ GO TO 70 90 CONTINUE IF(NUMNP-N) 100, 110, 60 100 PRINT 2009 . N **STOP** 110 CONTINUE LN=NUMNP/2 IF((NUMNP\*2).NE.(LN\*4)) LN=LN+1 DB 111 K=1.LN  $NL = LNHK$ IFINL.GT.NUMNP) GO TO 112 111 PRINT 2002, K, CODE(K), R(K), Z(K), NL, CODE(NL), R(NL), Z(NL) GO TO 113 112 PRINT 2002, K, CODE(K), R(K), Z(K) 113 CONTINUE LEITURA E IMPRESSAD DAS PROPRIEDADES DOS ELEMENTOS  $\mathcal{C}$  and  $\mathcal{C}$ **PRINT 2001**  $N=0$ 130 READ  $1003, M, (IX(M, I), I=1,9)$  $140 N=N+1$ IF (M-N) 170, 170, 150 INTERPOLACAD ENTRE ELEM. QUE FALTAM NOS DADOS DE ENTRADA  $150$   $IX(N,1)=IX(N-1,1)+2$  $IX(N,2)=IX(N-1,2)+2$  $IX(N,3)=IX(N-1,3)+2$  $IX(N, 4) = IX(N-1, 4)+2$  $IX(N,5)=IX(N-1,5)+1$  $IX(N,6) = IX(N-1,6)+2$  $IX(N, 7) = IX(N-1, 7) + 1$ 

```
IX(N, 8) = IX(N-1, 8) + 2IX(N, 9) = IX(N-1, 9)
```

```
170 PRINT 2003, N, (IX(N, I), I=1, 9)IF (M-N) 180,180,140
```

```
180 IF(NUMEL-N) 190,190,130
```

```
190 CONTINUE
```
C

C

DETERMINACAO DA LARGURA DA BANDA C

 $J=0$ 

```
00 340 N=1.NUMEL
     00340 I=1.8D0 325 L=1.8
     KK = IX(N, I) - IX(N, L)IF(KK.LT.O) KK==KK
     IF (KK-J) 325,325,320
  320 \text{ J}=KK
  325 CONTINUE
  340 CONTINUE
     MBAND=2*3+2PRINT 10013, MBAND
\mathbf{C}DEFINICAO DOS NIVEIS DA ESCAVACAO
\mathbf cNJUSTB
              - NUMERO DE ELEMENTOS LOGO ABAIXO DA FRONTERRA
Ċ
     JUSTB
              - NUMRRO DOS ELEMENTOS LOGO ABAIXO DA FRONTEIRA
Ċ
     NELRET
              - NUMERO OO FLEMENTO A SER RETTRADO
Ċ
     NPOINT
             - NUMERO DE PONTOS FRONTFIRA
Ċ
     NPONTO
               NUMERO DO PONTO NODAL FRONTEIRA
Ċ
             - NUMERO DE ELEMENTOS A RETIRAR NESSA ETAPA
     NRET IR
Ċ
     READ 1003,NNIVEL
     IF(ICODIG.EQ.O) GO TO 1712
 8002 CONTINUE -----------
     PRINT 8005, NNIVEL
 8005 FORMAT (/,10X, 'NUMERO DE NIVEIS =',13,/)
     DO 8027 JFRON=1.NNIVEL
     READ 1003, NRETIR(IFRON), NPOINT(IFRON), NJUSTB(IFRON)
     NRET I=NRET IR (IFRON)
     JUST=NJUSTB(IFRON)
     NPOIN=NPOINT(IFRON)
     READ 1003, (NELRET(I, IFRON), I=1, NRETI)
     PRINT 8004, IFRON.
     PRINT 1003, (NELRET(I, IFRON), I=1, NRETI)
    - READ 8025, (JUSTB(I, IFRON), (LSIDE(JUSTB(I, IFRON), J1), J1=1, 4)
    1, I = 1, JUST8025 FORMAT (515)
     READ 1003, (NPONTO(I, IFRON), I=1, NPOIN)
 8027 CONTINUE
     IFRON=0LEIFURA DA ETAPA DE EXECUCAJ DA OBRA
C
C
     JCOJIG=100 - NOVG EXEMPLO
\mathbf cJCODIG=0 - FIM DO PROGRAMA
C
     JESCAV=1 - ESCAVACAOC
     JCCONC=X - NO. DE CARREGAMENTOS CONCENTRADOS NESSA ETAPA
¢
     JESCOR=X - NO. DE ESCORAS A SEREM INSTALADAS NESSA ETAPA
\mathbf cJCDIST=1 - CARREGAMENTO DISTRIBUIDO
     JESPEC=1 - PESO ESPECIFICO NULO
```
JESPEC=2 - PESO ESPECIFICO NAO NULO Ċ. JCINCR=X - NUMERO DE ELEMENTOS NESSA ETAPA INCREMENTAL Ċ JRIGID=1 - AUMENTO DA RIGIDEZ DO CONCRETO DEVIDO A CURA C 49 CONTINUE READ 1003, JC 00 IG, JESCAV, JCCONC, JESCOR, JCDIST, JCINCR, JRIGID IF(JESPEC.NE.0) GO TO 1712 IF(JCODIG.EQ.100.0R.JCODIG.EQ.0) GO TO 2 **PRINT 1220** PRINT 1221, ICODIG **PRINT 1220** IF(JRIGID-EQ.0) GO TO 1711 MUDANCA DA RIGIDEZ DO CONCRETO C - NUMERO DE ELEMENTOS CONCRETO Ċ **NECONC** - NUMERO DO ELEMENTO CONCRETO Ċ **NCONCR** . . . . . . READ 1003, NECONC, (NCONCR (I), I=1, NECONC) PRINT 301, NECONC PRINT 302 PRINT 303, (NCONCR(I),  $I=1$ , NECONC) 1711 CONTINUE  $IFLUCCONC - EQ - 0$  - GO TO 1702 -CARREGAMENTO OU DESCARREGAMENTO (CARGAS CONCENTRADAS) c. - NUMERO DO PONTO NODAL C NPC.  $...$ PRINT 15 **PRINT 1204** DO 21 ILA=1, JCCONC READ 1955, NPC, UX(NPC), UY(NPC) PRINT 1016, NPC, UX(NPC), UY(NPC) 21 CONTINUE 1702 CONTINUE IF(JESCAV.EQ.0) GO TO 1703 - C -Δ  $\Omega$ Ċ F. S. - C - $\Delta$ V A  $IFRON = IFROM + 1$ **PRINT 8001** PRINT 8022 , IFRON NRETI=NRETIR(IFRON) JUST=NJUSTB(IFRON) NPOIN=NPOINT (IFRON) PRINT 8003, NRETIR(IFRON), NPOINT(IFRON), NJUSTB(IFRON) **PRINT 8030** PRINT 8025, (NESUB(I), (LSIDE(NESUB(I), J), J=1, 4), I=1, NELSUB 1)

**PRINT 8006** PRINT 1003, (NPONTO (I, IFRON), I=1, NPOIN) 1703 CONTINUE IF(JESCOR.EQ.0) GO TO 1708 C INSTALACAD DA ESTRONCA ==> MUDANCA DO MATERIAL **{ AR PARA ACO, MADEIRA OU CONCRETO }** C C **NESTRO** - NUMERO DA ESTRONCA A SER INSTALADA **TENSX** C - TENSAO DE COMPRESSAO NA ESTRONCA **PRINT 6002** DJ 6003 J=1, JESCOR READ 6004, NESTRO, MTYPE, TEMP1 (NESTRO), TEMP2 (NESTRO), TENSX(  $INESTRO$ ),  $(HED(I)$ ,  $I=1,40$ ) YOUNG(NESTRO)=YOUN2(MTYPE) POISS(NESTRO)=POIS2(MTYPE) PRINT 6005, NESTRO, MTYPE, (HED(I), I=1,40), TEMP1(NESTRO), TEMP2 1(NESTRO), TENSX(NESTRO), POISS(NESTRO), YOUNG(NESTRO) 6003 CONTINUE 1708 CONTINUE IF(JCDIST.EQ.0) GO TO 1709 - - - CARR EGAMENTO- DISTRIBUIDO-NCDIST=1 - SUBSTITUICAO DJ SOLO ESCAVADO PELA LAMA BENTONIT C C **NSAPAT** - NUMERO DE SAPATAS READ 1003, NCDIST, NSAPAT, NCQQ IF(NCDIST.EQ.0) GO TO 7003 READ 1955, NELSUB, RO READ 8025, (NESUB(I), (LSIDE(NESUB(I), J), J=1, 4), I=1, NEL SUB) PRINT 7001, NELSUB,RO PRINT 8025, (NESUB(II, (LSIDE(NESUB(I), J), J=1, 4), I=1, **INELSUB)** 7003 IF(NSAPAT.EQ.0) GO TO 7017 PRINT 7014, NSAPAT DO 7012 IJ=1, NSAPAT READ 7013, KL, TAXA PRINT 7015 , IJ, KL, TAXA 7012 CONTINUE 7017 IF(NCQQ.EQ.0) GO TO 1709 DO 7018 IJ=1.NC00  $LADO = 1$ READ 1955, KL, (PP(I), I=1, 6)  $PRINT 1955$ , KL,  $PP(1)$ ,  $I=1,6$ ) 7018 CONTINUE 1709 CONTINUE IF(JCINCR.EQ.0) GO TO 1712
CONSTRUCAO INCREMENTAL DO 202 I1=1, JCINCR READ 1001, KL, MTYPE, PESPEC(KL), COELAT (MTYPE), YOUNG(KL), 1PJISS(KL) PRINT 201 , KL, MTYPE, PESPEC(KL), COELAT(MTYPE), YOUNG(KL), 1POISS(KL) 202 CONTINUE 1712 CONTINUE  $ICODIG=ICODIG+1$  $JESPEC = 0$ IF(ICODIG.GE.2) GO TO 49 IF(NNIVEL.NE.0) GO TO 8002 GO TO 49 **RETURN** 2 PRINT 4 4 FORMAT (///,15X,'ATENCAB : DEPOIS DE VERIFICAR TODOS OS DA' 1'DOS FAVOR COLOCAR O PRIMEIRO CARTAO NA POSICAO CORRETA.', /  $2,15X,96(1**))$ 5 FORMAT  $\{1/1, 20X, 78A1, 1\}$ 12 FORMAT(//,35X,\*DADOS DOS GRAFICOS\*,//,18X,\*ABCISSAS DOS PO\* 1'NTOS",3X,'ORD. YOUNG1',5X,'ORD. POISS1',/) ...13 FORMAT (20X, E13.6, 5X, E13.6, 5X, E13.6) ..... 15 FORMAT (////,40X,\*C A R R E G A M E N T O C O N C E N T \* 1'R A D O',  $\frac{1}{2}$  40X, 47('='),  $\frac{1}{1}$ 19 FORMAT (///,27X,'DADOS DO LABORATORIO',/,27X,20('=')) 20 FORMAT (///,20X, ANALISE NAD LINEAR', //) 65 FORMAT (/////,20X, ANALISE LINEAR',//) 68 FORMAT (/,18X, CARACTERISTICAS DOS SOLOS', /,18X, 25('='), //) 120 FORMAT (415,6F10.0) 201 FJRMAT (10X, FELEM. NO. ", I3, 5X, "MTYPE =", I3, 5X, " PESPEC =",  $1E13.6, 5X, 1R0 = 1, E13.6, 7, 27X, 1Y0UNG = 1, E13.6, 5X, 1POISS = 1,$  $2E13.61$ 301 FORMAT (/,10X, 'NUMERO DE ELEMENTOS DE CONCRETO =',13) 302 FORMAT (/,25X,'NUMERO DOS ELEMENTOS DE CONCRETO',/) 303 FORMAT (5X,16I5) 1000 FORMAT (78A1) 1001 FORMAT (215,8F10.0) 1002 FORMAT (15,2F10.0) 1003 FORMAT (1615) 1004 FORMAT(8F10.0) 1006 FORMAT (15, F5.0, 2F10.0) 1016 FORMAT (6X, 13, 13X, E13. 6; 12X, E13. 6) 1020 FORMAT (//,  $148H$ NUMERO DA CURVA ---------------------- $13/$  $2.48H$ NUMERO DE ABCISSAS --------------- $13/$  $3,48H$ TENSAO CONFINANTE --------- $E12.4/$  $41$ 

1022 FORMAT (1H1,1X,120(\*\*\*),//)

139

1204 FORMAT (//,5X,8H P.N.NO.,5X,16HFORCA HORIZONTAL,10X, 114HFORCA VERTICAL)  $1220$  FORMAT  $(7,1X,120$  $(1=1))$ 1221 FORMAT (/,45X,' E T A P A NUMEROI, 13)  $(777,20X,1V)$  ERIFICACAD DOS 1500 FORMAT  $0$  A D O S<sup>\*</sup>  $1, /$ , 20X, 41(\*=\*), ///, 2X, 78A1) 1501 FORMAT (////29H ANALISE - PLANO DEFORMACAO) 1502 FORMAT (////,6X,29H ANALISE - PLANO TENSAO 1503 FORMAT (///. 1 48H NUMERO DE PONTOS NODAIS ------------------------- 13 / NUMERO DE ELEMENTOS ============================  $248H$  $13/$ 3 48H NUMERO DE MATERIAIS DA ESTACA ---------------4 4 8 H  $13<sub>1</sub>$  $548H$ NUMERO DE MATERIAIS DA ESTRONCA -------------- 13 / 6 48H NUMERO DE ESTRONCAS A INSTALAR ---------------- 13 / NUMERO DO CODIGO NPCE essencencemento especies en 13 / 7 4 8 H NUMERO DO CODIGO NPSPS ------------------------ 13 /  $848 - 8$ 9 48H NUMERO DO CODIGO JHIPER --------------------------- 13 / 1600 FORMAT (//; DESLOCAMENTOS BASEADOS NA ANALISE POR DEFORMAC' 1'0ES PLANAS') 1601 FORMAT {//,'DESLOCAMENTOS BASEADOS NA ANALISE POR TENSOES ' **I'PLANAS'I** 1952 FORMAT (/. PESO ESPECIFICO <del>ononnesconomicaconi</del>nais F12.4/  $2.48H$ COEF. KZERD <del>\*\*\*\*\*\*\*\*\*\*\*\*\*\*\*\*\*\*\*\*\*\*\*\*\*\*\*\*\*\*</del>\*\* E12.4/  $348H$ "MODULUS NUMBER" K moningsommergensensensen E12.4/  $448H$ "MODULUS NUMBER" KUR -------------------------- E12.4/  $5.48H$ 6 48H  $748H$ EXPONENCIAL N \*\*\*\*\*\*\*\*\*\*\*\*\*\*\*\*\*\*\*\*\*\*\*\*\*\*\*\*\*\*\*\*\*\* E12.4/ 8 48H 9 4 8H \* 48H PARAMETRO M DESPRESSORSED CONDITIONS - E12.4/  $* 48H$ \* 48H \* 48H  $\Rightarrow$  ) 1955 FORMAT (15,7F10.0) 1960 FORMAT (///,  $1 - 48H$ NUMERO DE CURVAS (TRIAXIAL) enconomicación de entre '13 /  $2,484$ COEF. DE EMPUXO LATERAL EM REPOUSO ---------- E12.4/ 3 4 8 H  $4.4$  RH  $5.48H$ ANGULO DE ATRITO INTERNO -------- $\frac{1}{2}$ 6) 1707 FORMAT (15,7F10.0) 1710 FORMAT (////,15X,\*CARACTERISTICAS DAS ESTACAS',/,15X,27('='  $1)$ ,  $1)$ 1751 FORMAT (/, 1 48H NUMERO DO MATERIAL - $13/$ 

MODULO DE YOUNG - ------------------------------ E12.4/  $2,48H$  $3.48H$ PESO ESPECIFICO energénement en entre en establecent en El2.4/ 4 4 8 H 51 2001 FORMAT (////,5X,'ELEMENT NO.',5X,'NP1',3X,'NP2',3X,'NP3',3X 1, \* NP4 \* , 3X, \*NP5 \* , 3X, \*NP6 \* , 3X, \*NP7 \* , 3X, \*NP8 \* , 2X, \* MATERIAL \* , /) 2002 FORMAT (2(8X, I3, 5X, F12.2, 2F12.3)) 2003 FJRMAT (I13,3X,8I6,18) 2004 FORMAT (2(5X, PONTO NODAL', 6X, 'RESTRICAO', 3X, 'ABCISSA', 5X, 1'DRDENADA')) ERRO NO DADO - PONTO NODAL NUMERO = 15 ) 2009 FORMAT (37H 4002 FORMAT  $\mathbf{I}$ NUMERO DO SOLO entrencemente entre entre entre entre en 13 / 1 48H MGDULO DE YOUNG PROFILIPERRENTERRENTERRENT  $F12.41$  $248H$ COEFICIENTE DE POISSON ----------------------- E12.4/  $3,48$ H PESO ESPECIFIC] ------------------------------- E12.4/ 4 4 8 H COEF. DE EMPUXO LATERAL **CONFIDENCEMBRESSER**  $548H$  $E12.41$  $\text{COE SA}$  conserves one excess as a possesses and more seaso  $E12.41$ 6 48H ANGULO DE ATRITO INTERNO --------------------- $E12.4/$ 7 48H 8) 5002 FORMAT ( NUMERG DO MATERIAL ------------------------------ I3 / 1 48H COEFICIENTE DE DILATACAO TERMICA ----------- E12.4/ 2 48H 3 48H -- COEFICIENTE DE POISSON ------------------------ El2.4/  $4.4B$ H MODULO DE YOUNG encorrecement concernational El2.4/ 5.) 5014 FORMAT (////,15X, CARACTERISTICAS DAS ESTRONCAS', /,15X, 29(  $1! = 1; 1/1$ 6002 FORMAT (///,10X, 'INSTALACAO DA ESTRONCA', /,10X, 22 ('-' ), ///) **5004 FORMAT**  $(215, 3F10, 0, 40Al)$ 6005 FORMAT { NUMERO DA ESTRONCA ----------------------------- 13 /  $1,48H$ NUMERO DO MATERIAL **concerte en concerte concerte de** I3/  $2,48H$ MATERIAL DA ESTRONCA -------------------------- 40A1  $3\quad 4.8$ H TEMPERATURA DA ETAPA ANTERIOR --------------- E12.4/ 4 48H TEMPERATURA DA ETAPA ATUAL -------------------1 E12.4/ 5 4 8 H TENSAO DE PRECOMPRESSAO ----------------------- E12.4/  $648H$ COEFICIENTE DE POISSON DOODDOODNAMENTERRETTE E12.4/ 7 48H MODULO DE YOUNG -------8 4 8 H 9) 7001 FORMAT (//,15X,'NUMERO DE ELEMENTOS SUBSTITUIDOS =',13,10X,  $1'R0 = ', E13, 6, 7)$ 7014 FORMAT (//,20X, NUMERO DE SAPATAS CONSIDERADAS =", I3, /) **7013 FORMAT**  $(15, 5F10, 0)$ 7015 FORMAT (// NUMERO DA SAPATA -------------------------------- $148H$  $13/$ NUMERO DO ELEMENTO SOB A SAPATA ----- $13/$ 2 484  $3.48H$ TAXA DE TRABALHO **provocaciones en contra** ------ El2.4/  $4)$ 8001 FORMAT (//,30X,'E S C A V A C A 0',/,30X,17('='),//)

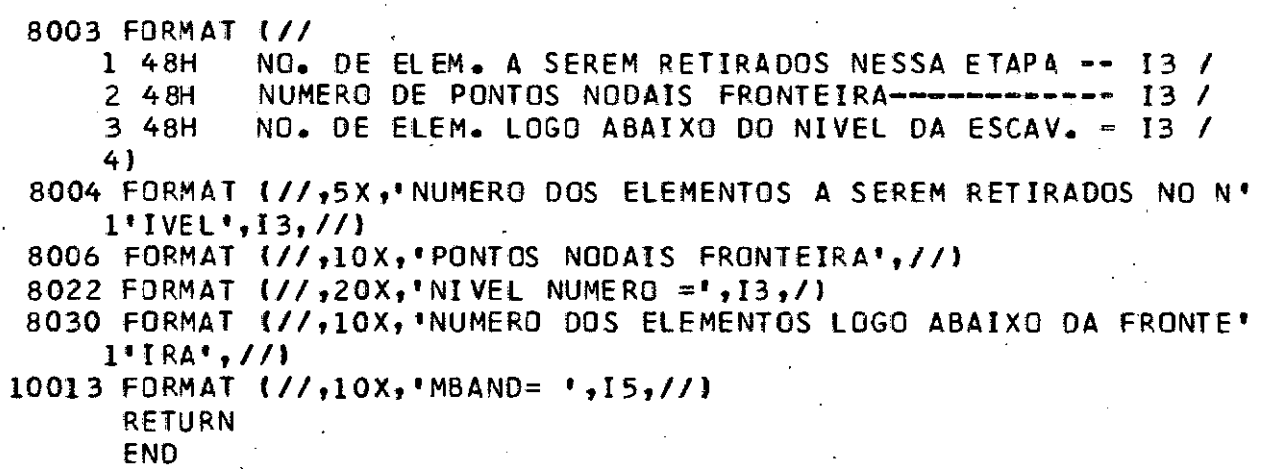

t.